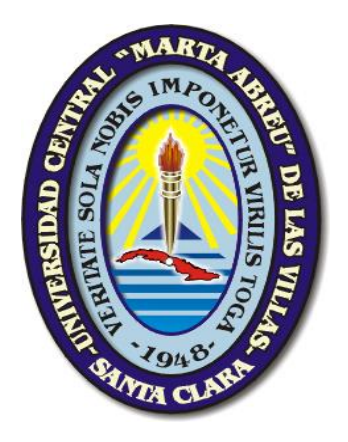

# **UNIVERSIDAD CENTRAL "MARTA ABREU" DE LAS VILLAS FACULTAD DE INGENIERIA ELECTRICA DEPARTAMENTO DE ELECTRÓENERGÉTICA**

**Trabajo de Diploma**

# **"Metodología para el recálculo de los devanados en motores monofásicos de inducción**"

**Autor: Erik González Díaz Tutor: MSc. Miriam Blázquez Casanova**

**Santa Clara, Cuba, 2017**

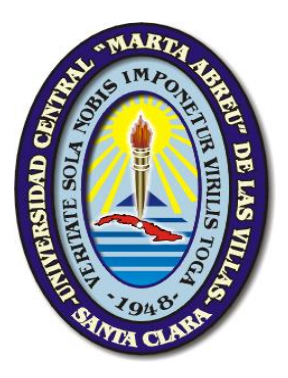

## **UNIVERSIDAD CENTRAL "MARTA ABREU" DE LAS VILLAS FACULTAD DE INGENIERIA ELECTRICA DEPARTAMENTO DE ELECTRÓENERGÉTICA**

**Trabajo de Diploma**

# **"Metodología para el recálculo de los devanados en motores monofásicos de inducción**"

**Autor: Erik González Díaz Email: egdiaz@uclv.cu Tutor: MSc. Miriam Blázquez Casanova Email: Miriamb@uclv.edu.cu**

**Santa Clara, Cuba, 2017**

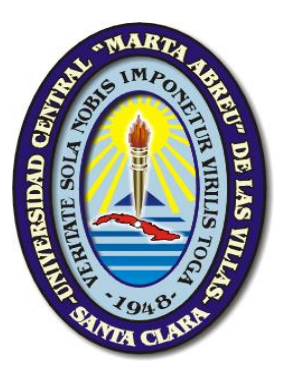

Hago constar que el presente trabajo de diploma fue realizado en la Universidad Central "Marta Abreu" de Las Villas como parte de la culminación de estudios de la especialidad de Ingeniería Eléctrica, autorizando a que el mismo sea utilizado por la Institución, para los fines que estime conveniente, tanto de forma parcial como total y que además no podrá ser presentado en eventos, ni publicados sin autorización de la Universidad.

Firma del Autor.

\_\_\_\_\_\_\_\_\_\_\_\_\_\_\_\_

Los abajo firmantes certificamos que el presente trabajo ha sido realizado según acuerdo de la dirección de nuestro centro y el mismo cumple con los requisitos que debe tener un trabajo de esta envergadura referido a la temática señalada.

 $\frac{1}{\sqrt{2}}$  ,  $\frac{1}{\sqrt{2}}$  ,  $\frac{1}{\sqrt{2}}$  ,  $\frac{1}{\sqrt{2}}$  ,  $\frac{1}{\sqrt{2}}$  ,  $\frac{1}{\sqrt{2}}$  ,  $\frac{1}{\sqrt{2}}$  ,  $\frac{1}{\sqrt{2}}$  ,  $\frac{1}{\sqrt{2}}$  ,  $\frac{1}{\sqrt{2}}$  ,  $\frac{1}{\sqrt{2}}$  ,  $\frac{1}{\sqrt{2}}$  ,  $\frac{1}{\sqrt{2}}$  ,  $\frac{1}{\sqrt{2}}$  ,  $\frac{1}{\sqrt{2}}$ 

 Firma del Autor. Firma del Jefe de Departamento donde se defiende el trabajo.

> Firma del Responsable Información Científico – Técnica

\_\_\_\_\_\_\_\_\_\_\_\_ \_\_\_\_\_\_\_\_\_\_\_\_\_\_\_

*"Nacimos en un país libre que nos legaron nuestros padres, y primero se hundirá la isla en el mar antes que consintamos en ser esclavos de nadie"*

*Septiembre de 1959*

*Fidel Castro Ruz* 

## **DEDICATORIA**

**A mis padres, que siempre me han sabido guiar y apoyar en todos los momentos difíciles.**

**A mi hermano que siempre ha estado ahí para apoyarme y ayudarme incondicionalmente.**

**A mi primo y para mí un hermano Ulises, por darme buenos consejos y apoyarme siempre.**

## **AGRADECIMIENTOS**

 **A mis amigos y compañeros, que siempre han estado ahí y para mí somos todos una gran familia.**

**A la profesora Miriam Blázquez, por su tiempo dedicado a mí y a la realización de la tesis.**

**A todos los profesores y personas que de una forma u otra han aportado a mi formación como persona.**

**A la Revolución por haberme dado esta oportunidad de estudiar y realizarme profesionalmente.**

## **TAREAS TÉCNICAS**

### **Trabajo de Diploma:**

"Metodología para el recálculo de los devanados en motores monofásicos de inducción"

**Tareas de investigación o plan de trabajo:**

- 1. Revisión de la bibliografía sobre el tema diseño de devanados de motores de inducción con énfasis en el caso de los monofásicos y en los intervalos de las variables electromagnéticas.
- 2. Recolección de datos sobre las características de los enrollados de los devanados de diversos motores de inducción monofásicos con vistas a obtener los criterios prácticos del diseño de sus devanados.
- 3. Revisión de catálogos de fabricantes de motores de inducción para definir los valores típicos de potencia, velocidad en función de sus dimensiones ajustadas según normas internacionales, utilizandolos como una referencia para confrontar los motores calculados con datos reales.
- 4. Elaboración de una metodología de diseño para los enrollados de los motores de inducción monofásicos que posibilite diferentes alternativas considerando las características particulares de su distribución espacial y el mejor aprovechamiento de su ranura.
- 5. Confección del informe del Trabajo de Diploma con los requisitos exigidos

## **RESUMEN**

La experiencia en la explotación de máquinas eléctricas de inducción confirma que sus partes más vulnerables son los devanados y rodamientos, lo que constituye más del 70% de todos los gastos del trabajo de reparación y mantenimiento, tanto en el ámbito comercial, doméstico e industrial.

En cuanto a metodologías de diseño de motores de inducción, las más abordadas son los trifásicos, ellos constituyen un gran volumen y potencia de todos los motores eléctricos que se utilizan, con la particularidad de un devanado simétrico por fase que logra establecer un campo rotatorio de amplitud constante, distribución espacial sinusoidal y siendo constante la carga lineal especifica. Sin embargo, los motores de inducción monofásicos no precisamente se caracterizan por iguales condiciones, su relativa baja potencia determina que los indicadores energéticos no sean las variables a optimizar, sino resolver problemas más determinantes como lo es el arranque que determina la existencia de diversos tipos.

El presente trabajo tiene como objetivo principal la metodología del recálculo de los devanados de motores de inducción monofásicos a partir de las dimensiones de su estructura ferromagnética para variables de entrada como el voltaje, la velocidad, su régimen de trabajo y condiciones de enfriamiento (IC) así como el aislamiento disponible. Fue necesaria la revisión bibliográfica de algunas propuestas de metodologías de diseño, con énfasis en los intervalos en que se mueven las variables electromagnéticas, las particularidades en cuanto al tipo de enrollado y su distribución en las ranuras, así como la utilización de la misma a partir de datos teóricos y prácticos.

Se presenta una metodología de diseño que incorpora algunas elementos y alternativas que le permitan al usuario seleccionar algunas variables y posibilidades en cuanto a la distribución de la ranura por fases y el factor de enrollado.

# ÍNDICE

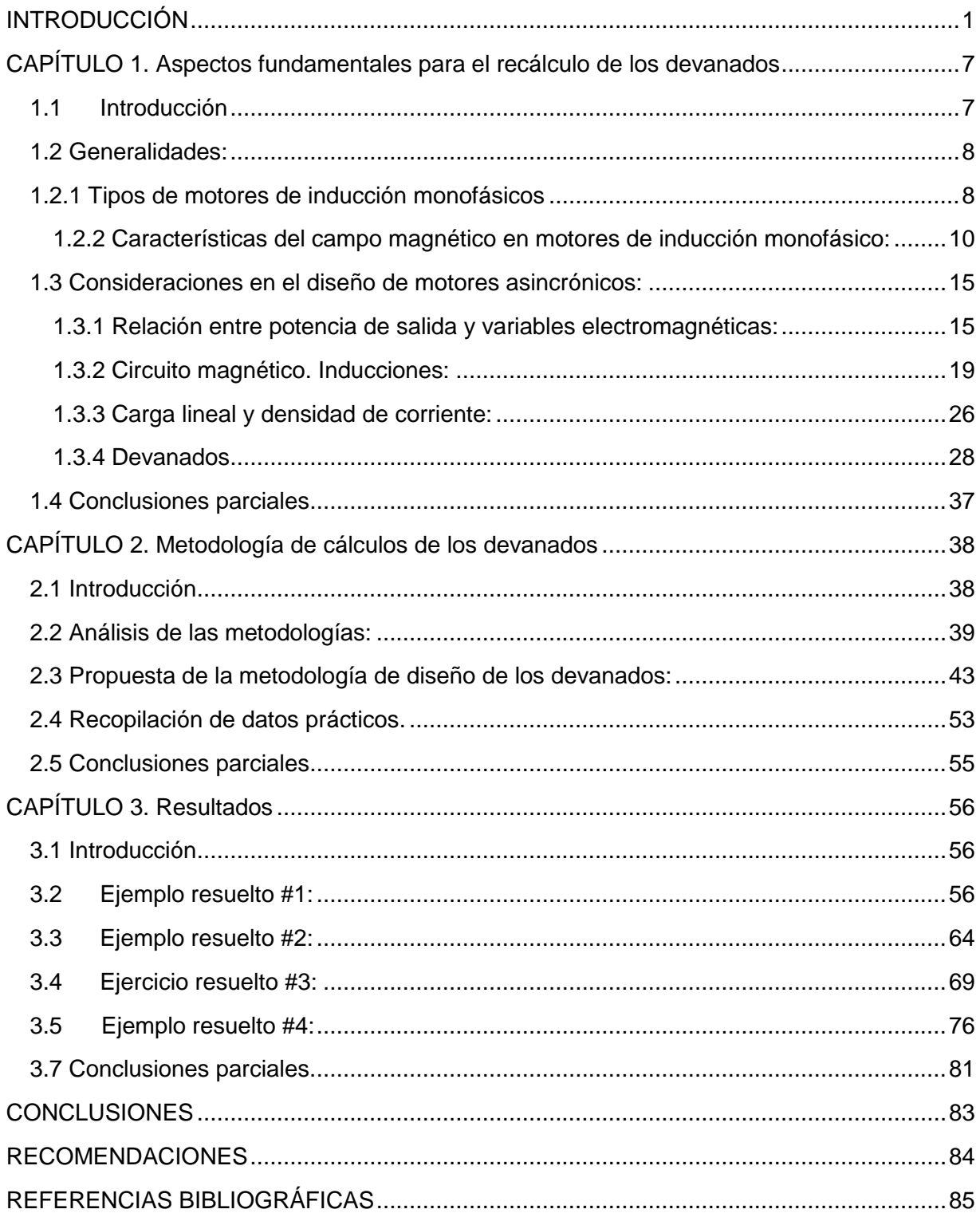

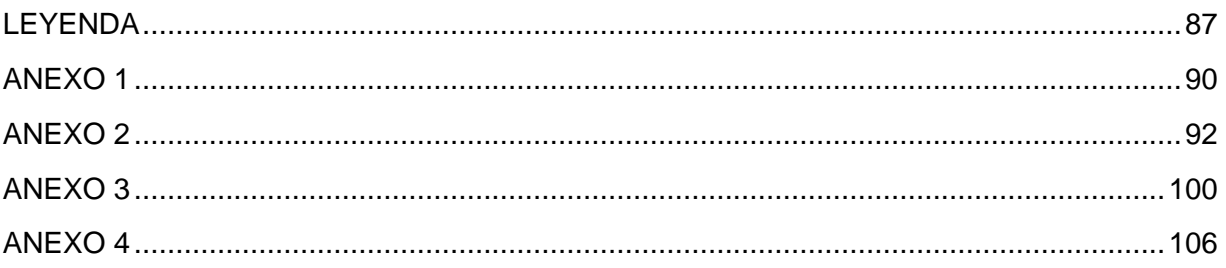

## <span id="page-10-0"></span>**INTRODUCCIÓN**

Hace años que la electricidad es la energía fundamental con la que cuenta el hombre. Su utilización se ha expandido haciéndose símbolo del desarrollo tecnológico. Y es precisamente el motor eléctrico la principal fuerza de trabajo en estos tiempos modernos. Debido a su amplia utilización se ha ganado un lugar tanto en el hogar como en la industria. Bien sea como equipo electrodoméstico, herramienta de trabajo o músculo en una fábrica, su utilidad es innegable y en cuanto a su función, se puede considerar irremplazable.[\[1\]](#page-94-1)

La importancia de los motores asincrónicos se debe a su construcción simple y robusta, sobre todo en el caso del rotor en forma de jaula, que les hace trabajar en las circunstancias más adversas, dando un excelente servicio con pequeños mantenimientos. Hoy en día se puede decir que más del 80% de los motores eléctricos empleados en las industrias y en el hogar son de este tipo de máquinas, trabajan con una frecuencia de alimentación contante, en la mayoría de las aplicaciones.

La máquina asincrónica o de inducción al igual que cualquier otro dispositivo de tipo rotativo que convierte la energía eléctrica en mecánica, está formado por un estator y un rotor. En el estator se coloca normalmente el inductor, alimentado por una red monofásica, bifásica o trifásica. El rotor es el inducido, y las corrientes que circulan por él aparecen como consecuencia de la interacción con el flujo del estator y el efecto rotacional.[\[1\]](#page-94-1)

La mejor característica de comportamiento de estas máquinas se obtiene bajo condiciones simétricas en sus fases y un sistema balanceado de voltajes, existen una correspondencia entre ellos en cuanto a desplazamiento angular de sus devanados de fase y desfasaje en el tiempo entre sus voltajes. Con ello se logra más alta eficiencia, menores ruidos y vibraciones, lo que garantiza menor calentamiento y más larga vida útil. En los sistemas industriales se dispone de fuentes de corriente alterna de 3 fases, utilizándose motores de inducción trifásicos (3ɸ), pero en el área residencial, oficinas y pequeños talleres se dispone de un servicio monofásico (1ɸ) ya sea de 110 o 220V, por tanto, aquí deben utilizarse motores de inducción 1ɸ.

Los motores de inducción puramente 1ɸ, o sea, con un solo enrollado en el estator, el campo magnético que el establece no gira; en cambio es pulsante, de intensidad variable y en la misma dirección y su momento de arranque neto es cero. Es por ello, que presentan dos devanados normalmente a 90 ° eléctricos, conocidos como devanado de marcha (principal) y arranque (auxiliar). Y se energizan ambos de una misma fuente monofásica lo que implica implementar métodos que logren desfasar las corrientes por ellos y obtener un campo giratorio como punto de partida para lograr el momento de arranque.

Comúnmente se utilizan tres técnicas o métodos para lograr el arranque en estos motores, ellas difieren en costo y en la magnitud del momento de arranque producido; normalmente los ingenieros utilizan la variante menos costosa que cumpla los requerimientos de un determinado equipo. La característica del circuito del devanado de arranque lleva a diferenciar o clasificar estos motores de inducción monofásicos como: fase dividida, con capacitor y por último de polos sombreados [\[2\]](#page-94-2),[\[3\]](#page-94-3),[\[4\]](#page-94-4).

Los principales accionamientos en los cuales se utiliza el motor de inducción 1ɸ, son en los equipos de refrigeración doméstica (refrigeradores, aires acondicionados, ventiladores), los equipos de bombeo de agua, lavadoras, compresores y algunas máquinas herramientas de pequeños talleres, etc. Se selecciona un tipo de ellos, en función de las características particulares de la aplicación y el costo. Es el más barato el de polos sombrados, pero de muy baja eficiencia, le sigue el de fase partida y el de mejores momentos de arranque el de capacitor de arranque y cuando se busca una operación más silenciosa el de capacitor permanente.

Estos motores son de relativa baja potencia, es típica su manufactura manual y normalmente son motores cerrados, no todos poseen ventilación interna y su régimen de trabajo es variado puede ser continuo o intermitente. En general sus indicadores energéticos no son altos. Sus principales fallas están dadas por la limitada vida útil de sus rodamientos y por condiciones de explotación no adecuadas, innumerables arranques o fallos en la apertura de los elementos desconectivos del devanado de arranque que provocan deterioro en sus aislamientos y casi siempre una rotura del devanado de arranque.

La tarea de proyección o diseño de un motor difiere de la de recálculo, en la segunda se parte de una estructura ferromagnética ya diseñada con dimensiones prefijadas como los diámetros y longitud del paquete conformado por las laminaciones, presenta una determinada cantidad de ranuras y dientes. Su volumen prismático, número de polos, condiciones de ventilación, clase de aislamiento, etc. determinan la potencia de salida del motor. La tarea de recálculo es muy frecuente en talleres de reparación y es necesaria pues no siempre se repone el devanado como una copia fiel del original, ya sea por cambio de voltaje, polos, aislamientos, etc.

En general tanto desde el punto de vista de diseño como de recálculo, en la literatura el mayor  $\acute{e}$ nfasis se hace sobre el motor de inducción  $3\phi$ , fundamentado por su mayor porcentaje de utilización, mayores potencias y con ello la necesidad de optimizar desde todo punto de vista y su característica básica es la simetría de sus devanados, lo cual implica una distribución uniforme de la carga lineal específica, el mismo llenado de la ranura, etc. Sin embargo, el motor de inducción 1ɸ es poco tratado, tiene algunos elementos comunes, pero hay algunas particularidades, los motores de inducción monofásicos presentan diferencias entre sus devanados tanto por el tipo de devanado, como por sus vueltas/bobinas y el área de los conductores, hay diferencia del llenado de la ranura, etc., de acuerdo a su fase. En ellos solo trabajan los dos devanados durante el arranque y en la zona de operación en algunos, lo hace sólo el devanado de marcha, ello conlleva a diferencias en los criterios de densidad de corriente entre sus devanados, en una distribución no constante de la carga lineal periférica, hay ranuras que son compartidas por ambas fases y no todas con igual cantidad total de conductores, etc.

Por otra parte, en la era del ahorro en todas las esferas productivas y de los recursos naturales y materiales, se hace preciso recuperar los equipos dañados, como lo es un motor eléctrico cuando sus devanados se han deteriorado por alguna razón. Se aprovecha los demás elementos constructivos del motor.

#### **Problema científico:**

¿Cómo considerar en el recálculo de los devanados del motor de inducción monofásico de fase dividida la no uniformidad de la carga lineal, la distribución del devanado y el aprovechamiento del llenado de las ranuras?

**Objeto**: Motores de inducción monofásicos.

El campo de acción: Diseño de los devanados de motores de inducción monofásicos.

En correspondencia con el problema y el objeto de estudio se establece como

#### **Objetivo general de la investigación**:

Establecer una metodología para el rediseño de los devanados de motores inducción monofásicos de fase partida que considere la no uniformidad de la carga lineal y el aprovechamiento del área de la ranura.

#### **Objetivos específicos:**

- Revisar bibliografía sobre métodos de diseño y recálculo de motores de inducción trifásicos y monofásicos.
- Recopilar datos de los enrollados y características constructivas de los devanados de diversos motores de inducción monofásicos para la obtención de criterios de diseño.
- Analizar los intervalos para las variables electromagnéticas en las diferentes fuentes bibliográficas.
- Establecer una metodología de recálculo sencilla y práctica que posibilite diferentes alternativas.
- Validar la metodología con diferentes juegos de datos

Esta investigación logra profundizar en las variables electromagnéticas de diseño y su relación con el volumen prismático, la potencia y velocidad. Además el levantamiento práctico de las características de los devanado de un gran número de motores de inducción 1 $\phi$ , se obtuvo las variantes más comunes de distribución de ranuras por cada tipo de devanado, sus características particulares que permiten comprobar en función del tipo de motor, cuál es su relación de transformación efectiva y la diferencia en los calibres entre sus fases, etc., así como calcular las dimensiones del conductor de marcha sobre la base de optimizar el espacio de ranura disponible y comprobar los criterios de densidad de corriente permisible y el factor de utilización en función del aislamiento de la ranura. Se muestran tablas con los datos de los conductores esmaltados fabricados por ELEKA (industria cubana y disponibles en el mercado), así como la base de datos prácticos de diversos enrollados, con sus distribuciones típicas, sus factores de devanado, etc, incluyendo la distribución de bobinas por ranuras, que sin duda constituye un punto de apoyo importante para el diseñador. Y se propone una metodología sencilla para el diseño de los devanados de motores de inducción 1 o de fase dividida y por capacitor de arranque que se valida a través de varios casos que permiten evaluar la misma y analizar el impacto de algunas variables. Se hizo una recopilación de los datos de catálogos de algunos fabricantes para buscar la correlación entre lo obtenido por el método de cálculo y los de fabricantes como ABB, WEG, etc.

Los resultados de este trabajo son de aplicación inmediata en el proceso docente y en particular en los grupos de trabajo científico de Máquinas Eléctricas, además puede ser una herramienta de trabajo para los enrolladores con un asesoramiento mínimo, a implementar como un trabajo de extensión comunitaria a realizar por estudiantes y profesores.

Este trabajo consta de tres capítulos, además de la introducción, conclusiones, recomendaciones, referencias bibliográficas y anexos correspondientes.

**El Capítulo I**, Muestra los aspectos fundamentales para el recálculo de los devanados de los motores de inducción.

En este capítulo se analizan el efecto de las variables electromagnéticas que conjuntamente con el volumen de su estructura magnética, su sistema de enfriamiento y clase de aislamiento definen la magnitud de la potencia de salida y los indicadores energéticos de la MER. Las variables magnéticas como la inducción definen el punto de operación del circuito magnético y con ello la magnitud de la corriente de excitación y las pérdidas magnéticas, pero las características de la distribución del devanado son las que determinan la distribución espacial de su campo magnético potenciando una mayor sinusoidalidad del mismo para lograr menos ruidos, vibraciones y disminuir los efectos negativos de los armónicos espaciales de orden superior. Los devanados se confeccionan de alambre de cobre esmaltado y sus dimensiones quedan determinadas por los valores permisibles de la densidad de corriente, otra variable que juega con la potencia de salida a lograr y las pérdidas eléctricas en él. Es por ello, que es necesario profundizar en dichos aspectos, recopilar los intervalos recomendados para estas variables electromagnéticas y su dependencia de detalles constructivos o materiales que pueden modificarlas, tanto desde el punto de vista teórico como práctico.

**El Capítulo II**, muestra la metodología de cálculo de los devanados.

En este capítulo se analizan metodologías de diseño y de recálculo de devanados, con el objetivo de establecer una metodología con bases científicas y prácticas para el recálculo de los devanados de motores de inducción 1 $\phi$  de fase dividida, por la similitud en su diseño de sus devanado de arranque y marcha. En este análisis se particulariza en los criterios de cómo distribuir las ranuras/fase entre sus devanados, las diferentes distribuciones de los mismos, criterios sobre el factor de llenado que define las dimensiones del conductor y el pronóstico de la potencia de salida del motor.

**El Capítulo III**, muestra los ejemplos utilizados para probar diversas alternativas.

El objetivo de este capítulo es validar la metodología científica y práctica propuesta para el recálculo de los devanados de motores de inducción  $1\phi$  de fase divida, partiendo de las variables electromagnéticas y sus valores más recomendados, la selección de la distribución de las bobinas/fase para cada devanado y su paso de bobina en función de si es o no solapado, el criterio más simple y seguro para calcular y seleccionar las dimensiones del conductor apoyado por Tabla 1 del Anexo 1 que contiene conductores desarrollados por ELEKA y otras fabricantes internacionales y por último, el cálculo de la corriente nominal a partir de la densidad de corriente.

Los ejemplos se han seleccionados de las fuentes bibliográficas que diseñan o recalculan motores de inducción 1ɸ y uno es un caso práctico del taller de enrollados del EINPUD. Para la validación de los casos teóricos se parten de iguales magnitudes en las variables electromagnéticas y distribución del devanado para resaltar los cambios con respecto a la metodología propuesta. Según los puntos particulares de la metodología, en particular el Ejemplo 2, permite analizar los efectos del devanado solapado en las bobinas de marcha respecto al no solapado. El Ejemplo 4, se aplica la metodología a un caso práctico, que se implementa y verifica también el factor de llenado de la ranura que se propone.

En el trabajo se muestran en los Anexos varias tablas de gran utilidad práctica como las tablas de conductores esmaltados incluyendo los de ELEKA y que se comercializan en el país, una tabla que sintetiza los datos de catálogos de motores de inducción 1 o fabricados por la ABB y WEG y los datos de un buen grupo de motores, obtenidos cuando estos fueron reparados, entre ellos la distribución de sus devanados, sus vueltas/bobina y el calibre del conductor utilizado. A partir de estos, se obtienen las configuraciones más típicas en la distribución de sus ranuras/fase y los factores de enrollado que le corresponde, etc. Lo cual es sin duda, una guía valiosa al decidir cómo distribuir las ranuras por fase en función del número de polos.

## <span id="page-16-0"></span>**CAPÍTULO 1. Aspectos fundamentales para el recálculo de los devanados**

### <span id="page-16-1"></span>**1.1 Introducción**

La tarea de diseño de una máquina eléctrica consta de varios aspectos, uno de ellos es el diseño de su circuito magnético, incluyendo la selección de su material, otro el diseño de sus devanados con la respectiva selección de su aislamiento y por últimos sus partes mecánicas, como es el eje, rodamientos, carcasa, sistema de enfriamiento, etc. Cada uno de ellos poseen variables que deben acotarse en función de las características de los materiales a utilizar, por diversas razones como lo son el costo, la eficiencia energética y la vida útil, etc.

Una vez construida una máquina eléctrica rotatoria (MER), sus elementos o partes más vulnerables a rotura lo son sus devanados y el rodamiento para el caso particular de las máquinas de inducción de jaula de ardilla. Ambas son reparables y se recupera el equipo con un costo relativamente bajo y se produce un ahorro global del resto de sus materiales.

Además, por problemas de servicio puede necesitarse algún cambio en el diseño de sus devanados, por ejemplo, cambio de polos no disponibilidad de determinados calibres, o materiales aislantes y se pasa a un recálculo de sus devanados, con el cambio de potencia y demás parámetros de operación. Tarea que no resulta muy compleja.

En este capítulo se analizan el efecto de las variables electromagnéticas que conjuntamente con el volumen de su estructura magnética, su sistema de enfriamiento y clase de aislamiento definen la magnitud de la potencia de salida y los indicadores energéticos de la MER. Las variables magnéticas como la inducción definen el punto de operación del circuito magnético y con ello la magnitud de la corriente de excitación y las pérdidas magnéticas, pero las características de la distribución del devanado son las que determinan la distribución espacial de su campo magnético potenciando una mayor sinusoidalidad del mismo para lograr menos ruidos, vibraciones y disminuir los efectos negativos de los armónicos espaciales de orden superior. Los devanados se confeccionan de alambre de cobre esmaltado y sus dimensiones quedan determinadas por los valores permisibles de la densidad de corriente, otra variable que juega con la potencia de salida a lograr y las pérdidas eléctricas en él. Es por ello, que es necesario profundizar en dichos aspectos, recopilar los intervalos recomendados para estas variables electromagnéticas y su dependencia de detalles constructivos o materiales que pueden modificarlas, tanto desde el punto de vista teórico como práctico.

### <span id="page-17-0"></span>**1.2 Generalidades:**

Los motores de inducción 1 encuentran un amplio campo de aplicación en instalaciones donde el servicio de energía es de CA de bajo voltaje como 110 ó 220 V como lo es el área doméstica, de servicios, pequeños talleres, etc. En un momento fueron conocidos como motores de potencia fraccionaria, por su baja potencia, hoy en día ellos se fabrican desde 65 watt hasta 2.2 kW, normalmente de 2, 4 y 6 polos, con alturas de eje de 56 mm hasta 100 mm, aislamiento clase B y F. Sus características constructivas dadas por su grado de protección (IP 21 e IP 55) y por su método de enfriamiento (IC 411). En la Tabla 1 del Anexo 2 se muestra un resumen de los datos de motores de los catálogos de los autores ([\[5\]](#page-94-5),[\[6\]](#page-94-6),[\[7\]](#page-94-7)). Poseen dos devanados localizados a 90 $^{\circ}$ eléct. (pueden llegar a estar entre 95 a 105 $^{\circ}$ eléct, e incluso hay buenos resultados para 120º eléct.) se conectados en paralelo y se energizan desde una fuerte de CA 1 $\phi$ , presentan un rotor jaula de ardilla que garantiza robustez, simplicidad, bajo costo y menor mantenimiento.

### <span id="page-17-1"></span>**1.2.1 Tipos de motores de inducción monofásicos**

Este motor se clasifica como monofásico a partir de que la fuente de energía que utiliza es CA 1¢, pero posee dos devanados que garantizan el momento de arranque en algunos de sus tipos y además la operación balanceada en la zona con trabajo con carga en otros. Uno de ellos se conoce como devanado de marcha o principal y el otro como devanado de arranque o auxiliar. Ellos van a compartir las ranuras del estator y no generalmente de forma simétrica como es el caso de los motores de inducción 3¢. Por otro lado, pueden diferir en número de vueltas y área del conductor, aspectos que definen asimetrías eléctricas y magnéticas.

El que trabajen ambos devanados en todas las condiciones de operación, o sea, en el arranque o con ya con carga, así como especificaciones en cuanto a momento de arranque a lograr, calidad de la operación con carga, simplicidad constructiva o costo determinan ciertas diferencias en el devanado de arranque o elementos que se le adicionan como capacitores y se clasifican como motores de inducción  $1\phi$  de:

- Fase partida
- Con capacitor (arranque y marcha)
- De polos sombreados ([\[2\]](#page-94-2),[\[3\]](#page-94-3),[\[4\]](#page-94-4)).

Los de inducción  $1\phi$  de fase dividida y arranque por capacitor, después del arranque debe desconectarse el devanado de auxiliar, a través de un dispositivo de interrupción, no así el de capacitor permanente que ambos devanados operan permanentemente y ello lleva a diferencias en cuanto a distribución del devanado y en densidad de corriente. Los motores de inducción  $1\phi$  de polos sombreados, son muy simples, baratos y más ineficientes, sus

devanados están a menos de 90º grados en el espacio y en particular el devanado de arranque es un anillo de cobre, por ende es un devanado en cortocircuito. Es utilizado en muy bajas potencias, fundamentalmente en cargas de ventilación y antiguos tocadiscos, etc.

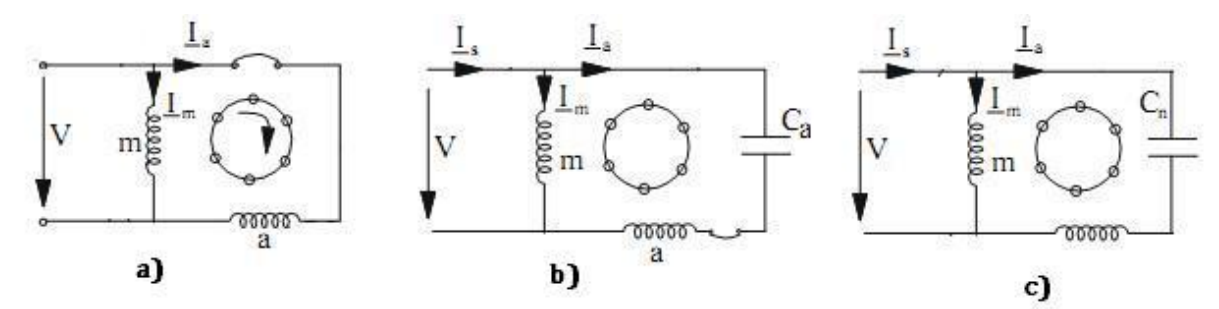

Figura (1.1). Tipos básicos de motores de inducción 1 $\phi$ . a) fase dividida. b) capacitor de arranque. c) capacitor permanente.

Los devanados del estator deben diseñarse, buscando una distribución espacial de la FMM, lo más sinusoidal para minimizar la amplitud de los armónicos de espacio que ella generan, que provocan momentos asincrónicos y su concebido efecto sobre el momento total, incremento de las pérdidas eléctricas en el rotor, etc. A pesar de sus bajas potencias y lo poco significativas que serían sus pérdidas para un sistema de potencia, constituye hoy por hoy un tema actual en el perfeccionamiento del diseño de las máquinas eléctricas y la reducción de sus armónicos de espacio [\[8\]](#page-94-8).

El motor de inducción 1 $\phi$  de fase dividida (Figura 1.1 a), logra el momento de arranque por desfasaje entre las corrientes de sus devanados debido a las diferencias en la relación R/X entre ellos, a través de alternativas donde el devanado de arranque sea más resistivo. Es típico que el ángulo de desfasaje en el tiempo, en el arranque sea de 20 a 30° ([\[3\]](#page-94-3),[\[9\]](#page-94-9),[\[10\]](#page-94-10)). Se logran momentos de arranque hasta Marr=1,5 Mnon con moderadas corrientes de arranque y para servicios de frecuentes arranques con corto tiempo de operación. El devanado de arranque es desconectado alrededor del 75% de la velocidad nominal del motor. Su costo es relativamente bajo.

El motor de inducción 1 $\phi$  de capacitor de arranque (Figura 1.1 b) posee características constructivas en sus devanado similares al de fase dividida, al cual se le adiciona un capacitor electrolítico de C.A. (hojas de aluminio, separadas por papel fino impregnados en un electrolito) en serie con el devanado de arranque, buscando un mayor ángulo de desfasaje entre sus corrientes y con ello un incremento sustancial del momento de arranque que puede llegar a ser Marr=3,5 Mnon. Como en el arranque el devanado presenta sus valores más bajos de impedancia, se requiere menor reactancia capacitiva y con ella mayor capacitancia de arranque, la cual puede estar en el rango de 25 a 540  $\mu$ f [\[9\]](#page-94-9). De acuerdo a la potencia del motor. El circuito del devanado a de arranque, de igual forma se desconecta al 75% de su velocidad nominal. El alto momento de arranque es su principal ventaja.

El motor de inducción 1 $\phi$  de capacitor permanente (Figura 1.1 c), ambos devanados trabajan bajo toda condición de operación, por ende tiene características constructivas similares en cuanto a distribución, número de vueltas y calibre del conductor, el desfaje entre las corriente lo introduce el capacitor en serie con uno de ellos, este capacitor permanente debe ser de aceite, láminas de papel, impregnados en aceite resino, mineral, Dykanol, Insulatum y Pyranol. Los valores más típicos de ellos están entre 3 a 16 µf [\[9\]](#page-94-9). La función del capacitor es lograr la operación balanceada para una determinada velocidad, o sea, un campo magnético rotatorio de amplitud constante, se elimina las componentes negativas del momento, las pulsantes y por tanto disminuye el ruido y mejora la eficiencia (en un 5 al 10%) y el factor de potencia a 0,9. El valor del capacitor no garantiza altos momentos de arranque e incrementa el momento máximo y con ello mejora la capacidad de sobrecarga desde un 5 al 20%. Se utilizan ampliamente en ventilación y equipos sopladores con potencias hasta ¾ HP.

El motor de inducción 1 $\phi$  de doble capacitor (capacitor permanente y de arranque) sin dudas garantiza un espectro amplio de posibilidades en cuanto a su buen arranque, operación silenciosa y mejor eficiencia, pero con un incremento notable en su costo.

#### <span id="page-19-0"></span>**1.2.2 Características del campo magnético en motores de inducción monofásico:**

Como toda máquina de inducción la transferencia de energía del estator al rotor se realiza a través de campo magnético rotatorio, pero además las características de este campo intervienen no solo en el proceso de conversión de energía que tiene lugar, sino en la calidad del mismo, que se evalúa por la eficiencia del proceso, el nivel de ruidos y vibraciones que puede presentar la máquina, su calentamiento y por tanto en su vida útil. Es por ello que resulta muy importante la valoración del campo magnético a partir de su fuerza magnetomotriz (FMM) tanto en su distribución espacial como la variación en el tiempo de su amplitud a nivel de fase  $F(\theta,t)$  y el resultante que exista bajo los diferentes regímenes de operación en estado estable. La FMM/polo establece el flujo en el circuito magnético y determina la inducción magnética en las diferentes secciones de su circuito magnético y en el entrehierro. A nivel de fase no hay diferencias entre estos aspectos con el motor de inducción 3%, pero sí en el campo magnético resultante tanto en el arranque como en la zona de operación y ellas son determinadas por el tipo de motor de inducción  $1\phi$ .

Si se analiza una fase, por ejemplo, la fase del devanado de marcha, la distribución espacial de su FMM en el espacio la determina la distribución de su enrollado y por tanto la amplitud relativa de armónicos de orden superior y en particular el 3er armónico de espacio ([\[8\]](#page-94-8),[\[10\]](#page-94-10)). Al ser energizado con C.A.  $1\phi$ , la amplitud máxima del mismo varía en el tiempo en función de la frecuencia angular (w en rad eléc/seg), se tiene una FMM de distribución espacial sinusoidal para su 1er armónico de espacio ( $\theta_e$ ) con una amplitud variable en el tiempo (w=2 $\pi$ f).

En la Figura (1.2) se muestra el un devanado de marcha (m) de un motor de inducción energizado desde una fuente de CA 1 $\phi$  y el rotor de jaula de ardilla, siendo su FMM en el espacio y en el tiempo del primer armónico de espacio  $F_{m1}(\theta_{e},t)$ , se toma el eje mm<sup>2</sup> del devanado de m como referencia del ángulo espacial  $(\theta_e)$  ([\[3\]](#page-94-3),[\[10\]](#page-94-10),[\[11\]](#page-94-11)):

$$
F_{m1(\theta,t)} = F_{mmaxt} * \cos(w*t) * \cos(\theta e)
$$
\n(1.1)

Donde:

 $F_{mmaxt}$  => Valor máximo de la fuerza magnetomotriz en el tiempo.

ω => Velocidad angular de la onda de voltaje aplicada (rad eléctricos/seg).

 $t =$  Tiempo (s).

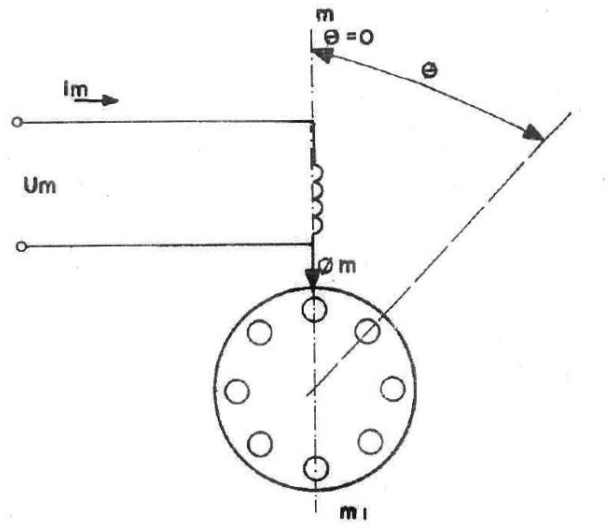

Figura (1.2). Diagrama esquemático de un motor monofásico, indicándose el eje mm´ como referencia espacial.

De acuerdo con la ecuación (1.1) y la distribución espacial mostrada en la Figura (1.3 a), en el instante de tiempo  $t_1$  Figura (1.3 b), la FMM del devanado m  $(F_{mt})$  tiene su máximo valor en el tiempo, por lo que la característica de la distribución espacial de la FMM será la (1) de la Figura (1.3 a). En los instantes de tiempo siguientes 2, 3, 4 y 5, dicha amplitud va disminuyendo, pasa por cero e invierte su sentido.

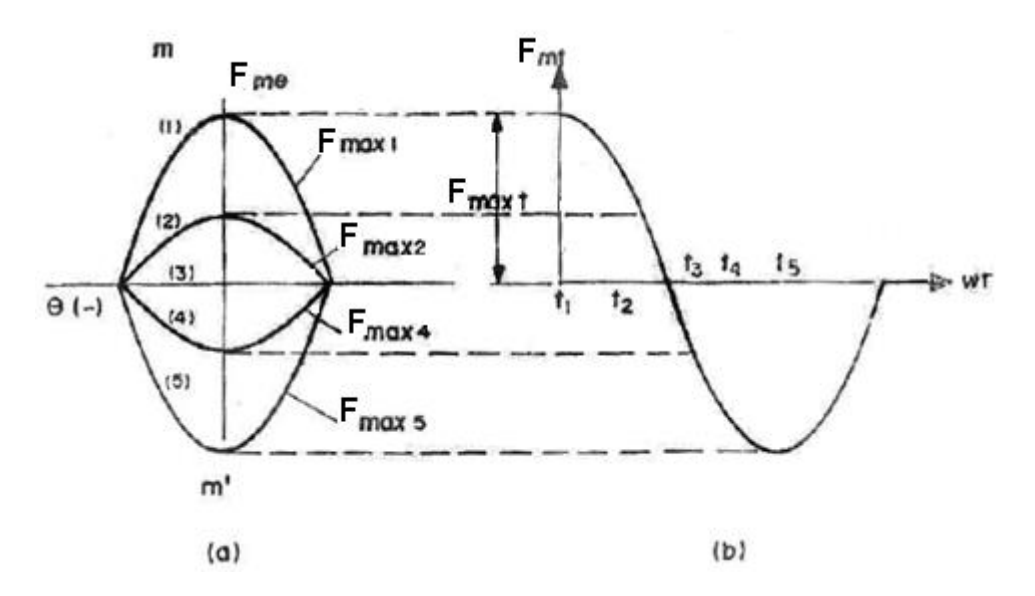

Figura (1.3). a) Distribución espacial del flujo del devanado m; b). Variación con el tiempo del flujo del devanado m.

Si se convierte la función  $F_{m1(\theta,t)}$  de productos de funciones trigonométricas en suma de ellas se obtiene:

$$
F_{m1(\theta,t)} = \frac{1}{2} * F_{maxt} * \cos(\theta e - w * t) + \frac{1}{2} * F_{maxt} * \cos(\theta e + w * t)
$$
 (1.2)

La ecuación (1.2) indica que la onda de un campo magnético pulsante representada en la Figura (1.3 a), es equivalente a dos ondas giratorias, cuyos valores máximos son iguales a  $\frac{1}{2}$ del valor máximo de la onda pulsante en el tiempo y que giran en sentido contrario a la velocidad ω. La primera onda cuyo argumento es  $(\theta e - w * t)$  gira en sentido positivo de  $\theta e$  y su velocidad angular en radianes eléctricos por segundo está dado por:  $w = \theta/t$ . Esto significa que la velocidad angular de la onda de FMM, la de inducción magnética y del voltaje aplicado, son las mismas. Para la segunda onda se obtiene  $w = -(\theta/t)$ , lo que implica que esta gire a la misma velocidad angular, pero en sentido contrario a la primera onda.

En la ecuación (1.2) puede diferenciarse una FMM positiva ( $F_{\text{om}}$ ) que gira en el sentido del rotor y la otra como negativa  $(F_{nm})$ , en la Figura (1.4) se muestran las ondas viajando en el espacio y su representación fasorial. Con vista a simplificar la nomenclatura se designará la amplitud máxima en el tiempo por los subíndices (p o n), el armónico que le corresponde y la letra que identifica al devanado.

$$
F_{pm} = \frac{1}{2} * F_{maxt} * \cos(\theta - w * t)
$$
 (1.3)

$$
F_{nm} = \frac{1}{2} * F_{maxt} * \cos(\theta + w * t)
$$
 (1.4)

Siendo:

 $B_{nm}$  =>Componente positiva del campo magnético.

 $B_{nm}$  => Componente negativa del campo magnético.

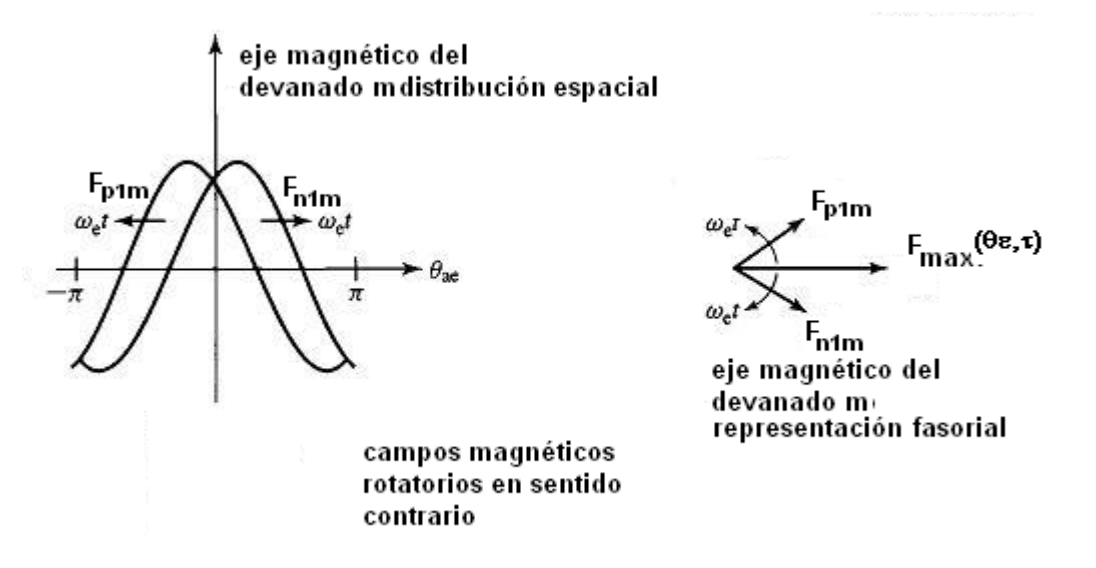

Figura (1.4). Descomposición de una onda de flujo pulsante en dos componentes giratorias.

La teoría del campo rotatorio para el motor de inducción 1 $\phi$  ([\[3\]](#page-94-3),[\[11\]](#page-94-11),[\[12\]](#page-94-12)), permite demostrar que no hay momento de arranque con un solo devanado y que si se logra arrancar, el motor puede continuar girando en ese sentido, donde ya los momentos originados por la interacción del campo positivo sobre el rotor son mayores que los que desarrolla el campo negativo. La presencia del campo negativo en la zona de trabajo, origina momentos de frenaje y menor potencia de salida, incremento de las pérdidas de cobre en el rotor y disminución de la eficiencia e incremento de las vibraciones.

$$
\text{Si } im = \sqrt{2} * Im * \cos wt \tag{1.5}
$$

$$
F_{1m} = \frac{4\sqrt{2}}{\pi} * \frac{Nm}{p} * k_{w1m}
$$
 (1.6)

$$
F_{1m}(\theta_c, t) = F_{1m} * \cos(\theta_c) + \cos(w * t)
$$
\n(1.7)

$$
F_{1m}(\theta_c, t) = \frac{F_{1m}}{2} * [\cos(\theta_c - w * t) + \cos(\theta_c + w * t)]
$$
 (1.8)

Considerando los armónicos de espacio de orden superior en la distribución espacial de la FMM del devanado m, se tiene

$$
F_{vm} = \frac{F_{vm}}{2} * [cos(v * \theta_c - w * t) + cos(v * \theta_c + w * t)]
$$
 (1.9)

Como se observa en las ecuaciones 1.8 y 1.9, para una fase se obtiene dos campos rotatorios girando en sentido contrario, tanto para el 1er armónico como para los de orden superior, la velocidad sincrónica de ellos es función inversa respecto al orden del armónico.

En el caso particular de una máquina con dos fases a 90° en el espacio y donde el ángulo de fase en el tiempo entre sus corrientes puede ser igual o menor de 90°, partiendo de dos casos extremos:

**Primer caso**: Devanado a constructivamente igual al m y desfasaje en el tiempo entre sus corrientes 90°. Máquina 2ɸ simétrica y balanceada.

$$
ia = \sqrt{2} * Ia * \cos(wt + 90)
$$
 fase a adelantada 90° en el tiempo.

$$
F_{1a}(\theta_c, t) = \frac{F_{1a}}{2} * [\cos(\theta_c + 90) + \cos(w * t + 90)]
$$
  

$$
F_{1a}(\theta_c, t) = \frac{F_{1a}}{2} * [\cos(\theta_c - w * t) - \cos(\theta_c + w * t)]
$$
 (1.10)

Se obtiene igualmente dos campos giratorios en sentido contrario y de igual amplitud.

Para este caso, la suma de ambos campos o fuerzas magnetomotrices de la fase m y a, considerando que:

$$
F_{1a} = F_{1m}
$$
 y sumando las ecuaciones 1.7 y 1.10

$$
F_{1a}(\theta_c, t) + F_{1m}(\theta_c, t) = F_{1m} * \cos(\theta_c - w * t)
$$
\n(1.11)

Los campos rotatorios negativos de sus fases se anulan y se obtiene un campo magnético rotatorio de amplitud constante igual que en el motor de inducción 3Φ simétricos y balanceado.

Analizando el tercer armónico de espacio de ambos devanados:

$$
F_{3m} = \frac{F_{3m}}{2} * [\cos(3 * \theta_c - w * t) + \cos(3 * \theta_c + w * t)]
$$
  

$$
F_{3m} = \frac{F_{3m}}{2} * [-\cos(3 * \theta_c - w * t) + \cos(3 * \theta_c + w * t)]
$$

Si  $F_{3m} = F_{3a}$  devanados simétricos.

$$
F_{3a}(\theta_c, t) + F_{3m}(\theta_c, t) = F_{3m} * \cos(3\theta_c + w * t)
$$
\n(1.12)

Por tanto, en el campo rotatorio resultante del tercer armónico de espacio existe el tercer armónico y gira negativamente a  $\omega_3 = -\omega_{1/3}$ .

**Segundo caso**: Devanado a construido diferente al devanado m, situados a 90° en el espacio y con un desfasaje en el tiempo de α grados entre sus corrientes.

$$
ia = \sqrt{2} * Ia * \cos(wt + \alpha)
$$
  
\n
$$
F_{1a}(\theta_c, t) = \frac{F_{1a}}{2} * [\cos(\theta_c + 90) * \cos(w * t + \alpha)]
$$
\n(1.13)  
\n
$$
F_{1a}(\theta_c, t) = \frac{F_{1a}}{2} * [\cos(\theta_c - w * t) - \cos(\theta_c + w * t)]
$$
\n(1.14)

El campo magnético resultante en este caso viene dado por la suma de las ecuaciones 1.7 y 1.14.

$$
F_{1m}(\theta_c, t) + F_{1a}(\theta_c, t) =
$$
  

$$
\frac{F_{1m}}{2} * [\cos(\theta_c - w * t) + \cos(\theta_c + w * t)] + \frac{F_{1a}}{2} * [\cos(\theta_c + 90) \cos(w * t + \alpha)]
$$

Por tanto, van a existir dos campos rotatorios positivo y negativo de ambas fases, obteniéndose un campo magnético rotatorio de amplitud variable. Al estar presente ambos campos rotatorios negativos disminuye el momento de salida e incrementa las pérdidas de cobre en el rotor, ruidos y vibraciones respecto al caso 1.

Como se observa la situación más compleja en cuanto al campo magnético se da en los motores de inducción 1ɸ a la cual se le sumaría el efecto de los campos de los armónicos de orden superior, por lo cual es necesario lograr mejores formas de orden de FMM en el espacio a partir de las características del devanado.

#### <span id="page-24-0"></span>**1.3 Consideraciones en el diseño de motores asincrónicos:**

#### <span id="page-24-1"></span>**1.3.1 Relación entre potencia de salida y variables electromagnéticas:**

En el proceso de rediseño de las máquinas eléctricas, se definen parámetros de partida como lo es el voltaje, número de fases, frecuencia, número de polos. Sin embargo, hay dos variables electromagnéticas fundamentales como lo son: la inducción magnética máxima en el entrehierro  $B_{\delta m}$  que debe potenciarse su distribución espacial sinusoidal y la carga lineal específica en el estator (A) ([\[13\]](#page-94-13),[\[14\]](#page-94-14),[\[15\]](#page-94-15),[\[16\]](#page-94-16),[\[17\]](#page-95-0)).

Estas variables influyen considerablemente en la potencia aparente ficticia o momento por unidad de volumen prismático de la máquina, así como en sus características de comportamiento.

A partir de ecuaciones básicas, se puede obtener la dependencia entre potencia, volumen y variables electromagnéticas ([\[4\]](#page-94-4),[\[10\]](#page-94-10),[\[15\]](#page-94-15),[\[16\]](#page-94-16),[\[17\]](#page-95-0),[\[18\]](#page-95-1)).

Se considera que la potencia aparente ficticia o de entrada a los devanados de una máquina de corriente alterna (CA) es:

$$
Sc = m * E_n * I_n \qquad \text{(VA)} \tag{1.15}
$$

 $E_n = Ke * V_n$ 

Siendo:

 $E_n \Rightarrow$  Fuerza electromotriz (fem) por fase inducida en condiciones nominales

(V).

In => Corriente por fase en condiciones nominales (A).

Ke => Coeficiente que considera las caídas de voltaje en los en los devanados

(Ke=0,90-0.98).

Si 
$$
En = 4 * kb * f * N_{\varphi} * \varphi_m * k_{w1}
$$
 (1.16)

Donde:

kb => Coeficiente de forma de la curva de distribución espacial de la inducción

magnética en el entrehierro, para distribución espacial sinusoidal kb=1,11.

 $N_{\varphi}$  => Vueltas en serie por fase.

 $\varphi_m \Rightarrow$  Amplitud máxima del flujo (T).

 $k_{w1}$  => Factor de enrollado.

Sustituyendo (1.15) en (1.16).

$$
Sc = m * (4.44 * f * N_{\varphi} * \varphi_m * k_{w1}) * (In)
$$
\n(1.17)

$$
\text{Si } B_{\delta}(\varphi_e) = B_{\delta m} * \cos(\varphi_e) \tag{1.18}
$$

El valor promedio en un paso polar  $(B_{\delta p})$  es:

$$
B_{\delta p} = \frac{2*B_{\delta m}}{\pi} \qquad (1.19) \qquad y \qquad A_{polo} = \frac{\pi*D^{i*l}}{p}
$$
  

$$
\varphi_m = B_{\delta p} * A_{polo} = \frac{2*B_{\delta m}*Di*l}{p} \qquad (1.20)
$$

Siendo:

Di => Diámetro exterior del estator (m).

l => Longitud axial del estator (m).

m => Número de fases del devanado del estator.

Al sustituir (1.20) en (1.17) queda:

$$
Sc = m * (4.44 * f * N_{\varphi} * 2 * B_{\delta m} * \frac{Di * l}{p} * k_{w1}) * (In)
$$
 (1.21)

La carga linear específica (A) en condiciones nominales, se define como los amperes conductores por unidad de longitud de la circunferencia  $(\pi * Di)$ . Luego:

$$
A = \frac{2 \times m \times N_{\varphi}}{\pi \times Di} \times In \qquad (A \times cond/m) \tag{1.22}
$$

Despejando In en (1.22) y sustituyendo en (1.21).

$$
Sc = m * (4.44 * f * N_{\varphi} * 2 * B_{\delta m} * \frac{Di * l}{p} * k_{w1}) * (\frac{A * \pi * Di}{2 * m * N_{\varphi}})
$$
  

$$
Sc = 4.44 * f * k_{w1} * \frac{\pi Di^{2} * l}{p} * B_{\delta m} * A
$$
 (1.23)

De la expresión (1.23) se tiene que la potencia aparente ficticia, como punto de partida es:

- $\checkmark$  Directamente proporcional a las variables electromagnéticas ( $B_{\delta m}$  y A) y a la frecuencia y a las características del enrollado  $(k_{w1})$ .
- $\checkmark$  Para una potencia dada el incremento de  $B_{\delta m}$  y A disminuyen el volumen prismático inversamente proporcional al número de polos.
- $\checkmark$  Directamente proporcional al volumen prismático que se define por  $(Di^2 * l)$  y que determina el costo y la masa.

El volumen prismático  $Di^2 * l$ , si se considera constante se puede incrementar Di y disminuir l, lo cual mejora las condiciones de arranque. Algunos fabricantes ([\[5\]](#page-94-5),[\[6\]](#page-94-6)), aprovechan una misma chapa troquelada y varían la longitud del paquete, hasta en un 50% permitiendo con esto variar la potencia del motor. En los catálogos ([\[5\]](#page-94-5),[\[6\]](#page-94-6),[\[19\]](#page-95-2)), se observa que para iguales dimensiones básicas varia la potencia de salida.

Por otra parte si  $I_n = J_n * A_{cu}$  (1.24)

Donde:

 $J_n \Rightarrow$  Densidad de corriente en condiciones nominales ( $A/_{mm^2}$ ).

 $A_{cu} \Rightarrow$  Área de la sección del conductor (mm<sup>2</sup>).

Al sustituir (1.24) en (1.21).

$$
Sc = m * (4.44 * f * N_{\varphi} * 2 * B_{\delta m} * \frac{D^{i*l}}{p} * K_{w1}) * (J_n * A_{cu}) \quad (1.25)
$$

Donde:  $N_{ct} = m * (2 * N_{\varphi})$ 

 $N_{ct}$  => Cantidad total de conductores, en todas sus fases.

El área total de cobre ocupada en la ranura será:

$$
A_{cuT} = m * (2 * N_{\varphi}) * A_{cu}
$$
 (1.26)

Considerando la definición de (1.26) en (1.25).

$$
Sc = \left(4,44 * f * B_{\delta m} * \frac{D^{i+l}}{p} * K_{w1}\right) * J_n * A_{cuT}
$$
 (1.27)

De la expresión (1.27) se puede adicionalmente plantear que la potencia ficticia aparente de cálculo es directamente proporcional a la densidad de corriente y al área total de cobre del devanado.

Algunos autores ([\[15\]](#page-94-15),[\[16\]](#page-94-16),[\[18\]](#page-95-1)), trabajan con el concepto momento ficticio (Mc) obtenido a partir de la potencia aparente ficticia y la velocidad sincrónica del campo rotatorio ( $\frac{rad}{seg}$  o en rpm), tal que.

$$
Mc = \frac{Sc}{Ws} = \frac{Sc}{\frac{4 \cdot \pi \cdot f}{p}}
$$
 (Nm) (1.28)

Al sustituir (1.23) en (1.28).

$$
Mc = 1,11 * K_{w1} * Di^2 * l * B_{\delta m} * A \tag{1.29}
$$

Si por el contrario se sustituye (1.27) en (1.28).

$$
Mc = 1.11 * K_{w1} * \frac{D^{i+l}}{\pi} * B_{\delta m} * J_n * A_{cuT}
$$
 (1.30)

Por tanto, de las expresiones (1.29) y (1.30) se obtienen semejantes conclusiones a las obtenidas para la potencia ficticia en (1.23) y (1.27). Luego las dimensiones de la máquina, unido a las variables electromagnéticas definieran la potencia aparente ficticia o su momento. En algunos métodos de diseño ([\[4\]](#page-94-4),[\[15\]](#page-94-15),[\[18\]](#page-95-1)), se aprovecha el valor del momento para definir la constante de diseño (Ca) como:

$$
Ca = \frac{Di^{2}*l}{Mc} = \frac{Di^{2}*l*W1}{Sc}
$$
\n(1.31)

Al sustituir (1.28) en (1.30).

$$
Ca = \frac{Di^{2}*l}{1,11*K_{W1}*Di^{2}*l*B_{\delta m}*A} = \frac{1}{1,11*K_{W1}*B_{\delta m}*A}
$$
(1.32)

En el caso particular de [\[4\]](#page-94-4), la define a partir de la potencia de salida (HP) y considerando el valor del factor de potencia y la eficiencia, obtiene la potencia de entrada de cálculo y la contante de salida a partir de ello, propone en función de experiencias constructivas, la relación entre las características de salida y la relación  $\frac{Psal\ (HP)}{N(rpm)}$  como una función del número de polos y la apertura de la ranura del estator para motores asincrónicos 3ɸ.

De (1.32) se obtiene que esta constante (Ca) disminuye con el incremento de las variables electromagnéticas, la cual constituye un punto de partida en el diseño. La constante de diseño define su magnitud para las diferentes máquinas eléctricas rotatorias (MER), puede definirse según la literatura, en un valor que se ha sido reajustando de acuerdo a la experiencia constructiva. En el caso del rediseño puede servir como una referencia para estimar inicialmente la posible potencia a obtener en el volumen prismático de acuerdo al número de polos.

En [\[10\]](#page-94-10), se propone una gráfica de la constante de salida en función de la potencia aparente ficticia.

En [\[4\]](#page-94-4), los valores mayores de la constante de salida (C) son para p=2, y los valores de  $\frac{HP}{rpm}$   $^*$  $10<sup>3</sup>$  y para motores asincrónicos monofásicos de fase dividida y arranque por capacitor. Además recomienda que  $^L\negthinspace /_{Dl}^{}$ = 0.5 – 0.75.

#### <span id="page-28-0"></span>**1.3.2 Circuito magnético. Inducciones:**

Siendo predominante la caída de potencia magnética en el entrehierro y mientras que las secciones del circuito magnético no se saturen, la forma de onda de la distribución espacial de la inducción, conocida por la forma de onda del primer armónico de espacio de la fuerza magnetomotriz (FMM). Si los dientes o culata, se saturan, su reluctancia deja de ser constante y la inducción magnética aumenta menos que la FMM y, por ende, la distribución de la inducción magnética en el entrehierro ya no es sinusoidal. Para considerar este fenómeno se define el coeficiente de forma (Kb):

- Distribución sinusoidal:  $Kb = \frac{\pi}{2\pi}$  $\frac{\pi}{2*\sqrt{2}} = 1.11$  en caso  $F_{z1} + F_{z2} \ll F_{\delta}$ .
- Distribución no sinusoidal:  $Kz = \frac{F\delta + Fz + Fz^2}{F\delta}$ ,  $\epsilon_B < 1$ , en este caso  $F_{z1} + F_{z2} \approx F_{\delta}$ donde  $Kb = \frac{\pi}{2}$  $\frac{n}{2*\sqrt{2}} = \epsilon_B.$

El valor de la inducción máxima en el entrehierro y su valor promedio son función del coeficiente  $\alpha_{\delta}$ , tal que:  $B_{\delta m} = \frac{B_{\delta p}}{\alpha_{\delta}}$  $\frac{\beta_{\delta p}}{\alpha_{\delta}}$  cuando la distribución es sinusoidal,  $\alpha_{\delta}=\frac{2}{\pi}$  $\frac{2}{\pi}$  tal y como se considera en la ecuación (1.18).

El valor de  $B_{\delta m}$  es un punto de partida en los cálculos porque define el flujo por polo, las magnitudes de la inducción en el resto de las trayectorias y las condiciones de saturación del circuito magnético, determinando la potencia a obtener en la máquina, la magnitud de la corriente de magnetización, la cual incrementa con la saturación y las pérdidas magnéticas y su efecto en la eficiencia.

En los procesos de diseño o recálculo de las MER, es sin duda el circuito magnético un aspecto a ser considerado cuidadosamente, por la repercusión de las magnitudes seleccionadas u obtenidas de las inducciones magnéticas en sus trayectorias, sus representaciones en el grado de saturación, formas de onda espacial de la inducción, pérdidas magnéticas, corrientes de magnetización y factores de potencia.

Lo típico en un proceso de diseño es partir de la inducción máxima en el entrehierro ( $B_{\delta m}$ ), pero sin dudas en un recálculo donde ya están fijadas las dimensiones de la estructura ferromagnética, deben respetarse los valores límites para la sección del diente y la culata ([\[14\]](#page-94-14),[\[15\]](#page-94-15),[\[18\]](#page-95-1)).

Las líneas de flujo magnético en su trayectoria por el circuito magnético, deben diferenciarse de forma general, para la máquina asincrónica.

- $\checkmark$  El estator ( $\rho$ ).
- $\checkmark$  Los dientes del estator ( $b_{ds}$ ) y rotor ( $b_{dr}$ ).
- $\checkmark$  La culata del estator ( $hy_s$ ) y rotor ( $hy_r$ ).

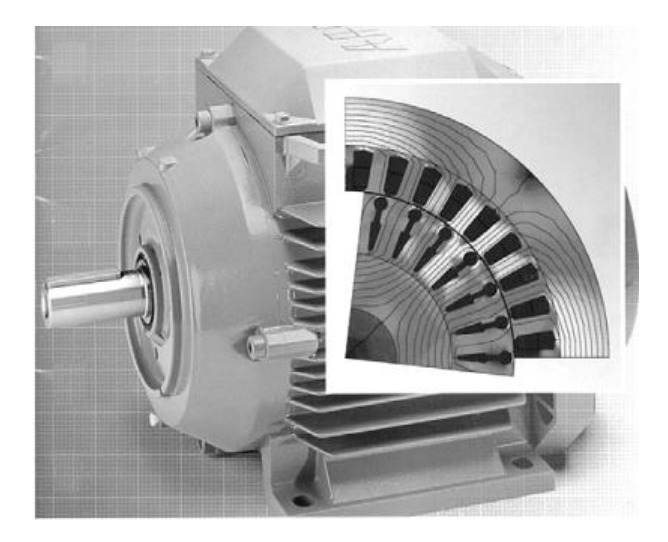

Figura (1.5). Vista de un motor de inducción y la trayectoria de su flujo magnético

Siendo predominante la caída de potencial magnético en el entrehierro, para medir la magnitud relativa de la FMM total respecto a la requerida en el entrehierro, se define el coeficiente de saturación (kz).

$$
kz = \frac{F_{\delta} + Fds + Fdr + Fcs + Fcr}{F_{\delta}}
$$
(1.33)

Si las trayectorias por las secciones magnéticas no se saturan, implica un comportamiento lineal del mismo, kz≈1y la distribución espacial de la inducción magnética en el entrehierro repite la forma de onda de la FMM de su primer armónico de espacio. Si los dientes o la culata se saturan, el comportamiento cambia, la saturación determina un aplanamiento en la forma de onda de la inducción  $B_{\delta m}$  y una variación en el coeficiente de forma  $\propto_{\delta}$  que relaciona el valor promedio de la inducción en el entrehierro con el valor máximo de la misma.

$$
kb = \frac{B_{\delta p}}{B_{\delta m}} \tag{1.34}
$$

- Si no hay saturación kz≈1, distribución espacial sinusoidal  $kb = \frac{\pi}{2}$  $\frac{\pi}{2*\sqrt{2}} = 1,11.$
- Si hay saturación kz>1 y distribución espacial aplanada  $kb = \varepsilon_b * \frac{\pi}{2\pi}$  $\frac{\pi}{2*\sqrt{2}}$ , donde  $\varepsilon_b =$  $f(kz)$  y  $\varepsilon_b < 1$ .

La saturación provoca un aplanamiento en la distribución espacial de  $B_{\delta}$ , (Figura 1.6), conllevando a una disminución de valores promedios de la inducción en el entrehierro y por otra parte un incremento en la corriente de magnetización, etc. Es por ello que en el diseño o recálculo se debe ser cuidadoso y mantener el circuito magnético trabajando cerca de la rodilla

de la curva de magnetización. Los materiales ferromagnéticos con que se construyen las laminaciones de 0,2 a 0,5 mm son predominantemente el hierro unido al silicio (3,5%), el cobalto el níquel y tierras raras, [\[20\]](#page-95-3). Su composición varia ha evolucionado buscando incrementar las inducciones magnéticas y trabajando las pérdidas magnéticas. Ya en el mercado se tiene el Hiperno 50, [\[10\]](#page-94-10), que la saturación se alcanza entre los valores 2,3 y 2,4 T, con ello se propone subir la inducción en el entrehierro, reducir el volumen y peso de la máquina eléctrica.

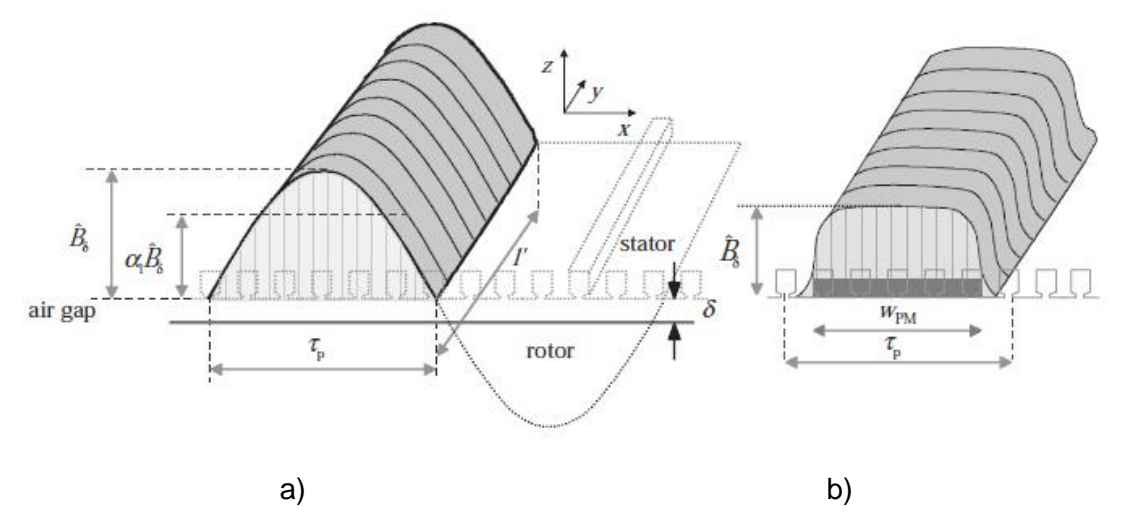

Figura (1.6): Efecto de la saturación en la onda espacial, a) onda no saturada, b) saturada.[\[18\]](#page-95-1)

Como ya se obtuvo en las ecuaciones (1,23) y (1.27), la inducción magnética en el entrehierro es una de las variables electromagnéticas más importantes ya que influye directamente en la potencia de salida, define el flujo por polo, las inducciones en el resto del circuito magnético. Prácticamente todos los autores recomiendan estos valores en función de la experiencia constructiva para un diseño convencional ([\[4\]](#page-94-4),[\[16\]](#page-94-16)), algunos consideran que deben de reajustarse en función de las condiciones de enfriamiento y régimen de trabajo,([\[10\]](#page-94-10),[\[18\]](#page-95-1)) y otros lo hacen en función del número de polos y el diámetro exterior, ([\[10\]](#page-94-10),[\[13\]](#page-94-13),[\[15\]](#page-94-15)).

| Autores | Valores de $B_{\delta m}$ (T) recomendados                                                   |  |  |  |  |
|---------|----------------------------------------------------------------------------------------------|--|--|--|--|
| [4]     | $0,46$ a $0,62$                                                                              |  |  |  |  |
|         | $0,5a0,7$ p=4<br>0,65 a 0,75<br>Para p=2                                                     |  |  |  |  |
| $[10]$  | $p=8$<br>$p=6$<br>0,7 a 0,8<br>0,75a0,8                                                      |  |  |  |  |
|         | Para p=2 0,63 a 0,75 Son función del diámetro interior y el número                           |  |  |  |  |
| $[13]$  | p > 2 0,8 a 0,88 de polos. Los valores están tomados para                                    |  |  |  |  |
|         | $De<$ 24 cm.                                                                                 |  |  |  |  |
|         | Para p=2 0,57 a 0,68 Son función del diámetro interior y el número                           |  |  |  |  |
| $[15]$  | p > 2 0,7 a 0,77 de polos. Los valores están tomados para                                    |  |  |  |  |
|         | De<40 cm.                                                                                    |  |  |  |  |
| $[16]$  | 0,7a0,97                                                                                     |  |  |  |  |
| $[18]$  | 0,7 a 0,9: Pueden ser reajustados en función del aislamiento y el sistema de<br>enfriamiento |  |  |  |  |

Tabla (1.1). Valores de  $B_{\delta m}$  recomendados por diferentes autores.

De forma general los motores asincrónicos 1¢ presentan diámetros relativamente pequeños y son más frecuentes de 2, 4 ó 6 polos, por ende, en este caso son aceptables valores de inducción máxima en el entrehierro entre 0,6 y 0,8 T. Además, siempre debe ser chequeada las inducciones en puntos críticos del circuito magnético como lo son los dientes y la culata.

En general se considera que las líneas de flujo circulan por el diente, mientras este no se sature, algunos autores consideran que no sobrepasar los valores de inducción en el diente por encima de 1,8 T, de lo contrario las líneas de flujo se desvían algunas por la ranura y el cálculo se complica. La inducción máxima en el diente, se determina en el punto más crítico que sería cuando el diente tiene el ancho mínimo.

En el caso particular de los motores asincrónicos 1ɸ de pequeñas potencias, es típico encontrarse dientes de paredes paralelas y por ende secciones constantes, así como ranuras semicerradas, para conductores circulares y que reduce los ruidos, vibraciones en la operación del motor.

En la ecuación (1.20), se plantea el valor del flujo máximo por polo y a partir de él se puede obtener el valor máximo de la inducción, en correspondencia con el área ya sea del diente o de la culata.

La inducción magnética en el diente, viene dada por:

$$
B_{d1m} = \frac{\pi}{2} * \frac{\varphi}{Ad1}
$$
 (1.35)

Siendo :  $A_{d1} = b_{d1} * l * \frac{Z_1}{n}$ p  $(1.36)$ 

 $b_{d1}$  => Ancho del diente (m).

 $Z_1$  => Número de dientes o ranuras.

kc => Coeficiente de apilamiento.

El coeficiente de apilamiento depende del grueso de la laminación, tipo de acero electrotécnico, si este tiene barniz u óxido, la precisión del empaquetamiento puede variar entre 0,9 a 0,98. En la práctica se utiliza 0,98,[\[18\]](#page-95-1).

Al sustituir (1.19) y (1.36) en (1.35).

$$
B_{d1m} = \frac{\pi \cdot Di \cdot B_{\delta m}}{b_{d1} \cdot z_{1} \cdot kc} \tag{1.37}
$$

En (1.37) se obtiene la inducción en el diente en función del valor de la inducción máxima en el entrehierro  $B_{\delta m}$ .

Igual procedimiento se puede realizar para el diente del rotor.

Luego: 
$$
B_{d2m} = \frac{\pi * Di * B_{\delta m}}{b_{d2} * Z_2 * kc}
$$
 (1.38)

En el caso de la culata, considerando que las líneas de flujo se dividen en dos trayectorias, se tiene que la inducción magnética en la culata del estator será:

$$
B_{y1m} = \frac{0.5 \times \varphi}{Ay} \tag{1.39}
$$

$$
Ay = l * hy * kc \tag{1.40}
$$

hy => Altura de la culata (m).

Los valores máximos referenciados varían ligeramente ya que en ellos está presente las características del acero electrotécnico empleado.

|                    |       |           | [14]             |                          | [15]                 | [18]          |         | [21]                     |
|--------------------|-------|-----------|------------------|--------------------------|----------------------|---------------|---------|--------------------------|
|                    | $[4]$ | [13]      | Reg.<br>Continuo | Reg.<br>Intermite<br>nte |                      |               |         |                          |
|                    |       |           |                  |                          |                      | Rotor         | Estator |                          |
| $B_{dm}$           | 1,55  | 1.7 a 1,9 | 1,4 a 1,55       |                          | $2a2,17$   1,8 a 1,9 | 1,5 a 2,2 $ $ |         | $1,4$ a 2,1   1,6 a 1,85 |
| $B_{\gamma m}$ (T) | 1,47  | 1,4a1,6   | 1,3a1,47         | 1,78a2                   |                      | 1a1.6         |         | 1,4 a 1,7   1,4 a 1,55   |

Tabla (1.2), Valores de  $B_{dm}$  y  $B_{vm}$  recomendados por diferentes autores.

Sin duda en el recálculo o diseño del devanado del estator, se debe seleccionar los valores más altos posibles y en función de los datos analizados y siendo aún conservador en régimen de trabajo continuo  $B_{dm}$  = (1,6 a 1,85 T) y  $B_{ym}$  = (1,4 a 1,55 T). Lo cual tributa a un incremento de  $B_{\delta m}$ , el flujo por polo, una reducción en el número de vueltas o conductores por ranura y una mayor área del conductor y con ello una mayor potencia por unidad de volumen de la máquina. Sin embargo, se corre el riesgo del incremento de la corriente de magnetización que puede ser (0,25 a 0,8) de la corriente nominal,[\[10\]](#page-94-10) y su efecto en el factor de potencia. Por otro lado se tiene el incremento de las pérdidas magnéticas que en máquinas de pequeña potencia pueden llegar a ser del (0,25 a 0,35) de las pérdidas totales a 50 ó 60 Hz,[\[10\]](#page-94-10).

Las pérdidas magnéticas fundamentales en un motor de inducción ocurren en el circuito magnético del estator por el campo magnético rotatorio que incide sobre él. Se plantea, en ([\[10\]](#page-94-10),[\[18\]](#page-95-1)) que son superiores en 10 al 30 % respecto al caso de un flujo estático de CA. Ellos son originados por los fenómenos de histéresis y corrientes parásitas.

$$
Ph = V * f * k_h * Bm^x \tag{1.41}
$$

Siendo:

 $V \Rightarrow$  Volumen (m<sup>3</sup>)

 $f \Rightarrow$  Frecuencia (Hz)

 $k_h$  => Coeficiente de pérdidas específicas (W/m<sup>3</sup>).

x => Coeficiente de Steinmetz (1,5 a 2,5).

$$
Pe = V * k_e * f^2 * t_l^2 * Bmax^2
$$
 (1.42)

 $t_1$  => Ancho de la lámina.

 $P_{h+e} = V * (Ph + Pe)$ 

En el fenómeno de las corrientes parásitas se ve minimizado cuando sube la resistividad del material magnético, lo cual se logra grandemente con el uso del silicio y el aluminio como parte de la aleación ferromagnética.

En forma general, puede plantearse la dependencia cuadrática de estas pérdidas respecto a la inducción máxima. Sin duda, se gana más incrementando  $B_{\delta m}$  en cuanto a la potencia de salida que lo que ello repercute en el incremento de  $P_{h+e}$  y por ende en la eficiencia.

#### <span id="page-35-0"></span>**1.3.3 Carga lineal y densidad de corriente:**

Algunos autores ([\[13\]](#page-94-13),[\[15\]](#page-94-15)), en el proceso de diseño se apoyan en el valor de la carga lineal específica en condiciones nominales (A), dada en la ecuación (1.23), con el valor de los amperes-conductores por unidad de longitud en la periferia del estator. En un devanado 3ɸ, normalmente distribuido y simétrico por fase y con igual número de vueltas por bobina, se puede plantear que en cada punto de esa circunferencia este valor es igual. Sin embargo, en un motor de inducción 1ɸ, de fase dividida o capacitor de arranque, cuando el motor opera en su zona de carga solo circula corriente por su devanado de marcha y este no ocupa todas las ranuras y ellas no tienen la misma cantidad de conductores, en este caso la carga lineal específica no es uniforme.

En este término interviene la magnitud de la corriente circulando por los conductores la cual es proporcional el momento e influye en la capacidad de sobrecarga y las pérdidas de cobre. Por otro lado, la cantidad de conductores por ranura influye mucho más en su reactancia de dispersión y de magnetización que en su resistencia, pero sin duda determina el calentamiento de la máquina eléctrica rotatoria.

| Autor | A (A.c/cm) | Consideraciones                         |
|-------|------------|-----------------------------------------|
| [15]  | 140-220    | Motores trifásicos con Psal= 0,2 a 2 kW |
| [10]  | 50-500     |                                         |
| [18]  | 300-650    |                                         |

Tabla (1.3). Valores de A recomendados por los autores

\* Los A.c / cm por 100 son A.c / m

Otra variable eléctrica, de gran importancia lo es la densidad de corriente en condiciones nominales en los conductores  $J(^{A}/_{mm^2})$ , va a definir el área del conductor a ocupar en la ranura, la potencia de salida, etc. Ella influye decididamente en las pérdidas eléctricas en el
devanado, según [\[18\]](#page-95-0), siendo estas relativamente las de mayor porcentaje con respecto a las pérdidas totales.

En la selección de densidad de corriente en el conductor, normalmente se usan criterios obtenidos de las experiencias, pero deben manejarse el número de polos que determina la velocidad periférica del rotor y por ende la ventilación, el tipo de aislamiento, su espesor y la longitud del núcleo, [\[18\]](#page-95-0).

Tabla (1.4), Valores de densidad de corriente por autores.

| Autores | Valores de densidad de corriente                                                            |
|---------|---------------------------------------------------------------------------------------------|
| [15]    | 3,5 a 5,5 $A/mm^2$ (Los valores más altos para máquinas pequeñas)                           |
| [18]    | 3 a 8 $A/mm^2$ (Para devanados de cobre)                                                    |
| $[4]$   | 3,9 a 4,6 $A/mm^2$ (Motores abiertos, los valores más altos para máquinas de alta velocidad |
|         | p=2 a 4, para motores cerrados los valores son menores)                                     |

Se concluye que los valores más altos se permiten en máquinas pequeñas, de dos polos y algo superiores cuando el motor trabaja en régimen intermitente.

Otros autores [\[14\]](#page-94-2), prefiere el producto de AJ que indiscutiblemente también tiene efectos decisivos sobre el calentamiento de los devanados, incluso lo consideran un índice seguro para obtener la elevación de temperatura en la máquina,([\[15\]](#page-94-0),[\[16\]](#page-94-3)).

De la ecuación (1.22) y (1.24) para una corriente In por fase.

$$
AJ = \frac{2 \cdot m \cdot N_{\varphi} \cdot I_n}{\pi \cdot D i} \cdot \frac{I_n}{A_{cu}} \tag{1.43}
$$

Si esta ecuación se multiplica por la longitud media del conductor (lm) y se plantea que:

 $Ao = \pi * D * lm$  superficie cilíndrica de las bobinas  $(m^2)$ .

 $lc = 2 * N_{\omega} * lm$  longitud total de los conductores por fase.

$$
Rs = \frac{\rho * lc}{A_{cu}}
$$

 $\rho$ : resistividad (  $\frac{ohm*mm^2}{m}$ ) a la temperatura

Rs: Resistividad en serie por fase en  $\Omega$ .

Sustituyendo en (1.43).

$$
AJ = \frac{m * In^{2} * lc}{Ao * A_{cu}} = \frac{m * In^{2} * Rs}{\rho * A o}
$$
(1.44)

Luego de (1.43) se tiene que AJ es directamente proporcional a los  $W_{1m^2}$ , potencia a disipar por unidad de área debido al las pérdidas de cobre por efecto Joule. La cual determina un incremento de temperatura ( $\Delta T$ ), se puede considerar que:

$$
\Delta T = k_t * \rho * AJ \qquad \text{°C}
$$

El coeficiente  $k_t$  depende del tipo constructivo (IP), considerando igual sistema de ventilación o enfriamiento (IC).

Tabla (1.5). Valores de densidad de corriente propuestos por los autores

| Autores | AJ $(A2.c/mm3)$     |
|---------|---------------------|
| $[13]$  | 1200 a 1400 p=2     |
|         | 1500 a 1900 p=4 y 6 |
| [18]    | 900 a 5200          |

# **1.3.4 Devanados**

En general las máquinas eléctricas de CA, sus devanados se localizan en las ranuras del estator y las mismas puede tener diferentes formas entre las más frecuentes se encuentran las trapezoidales y las ovaladas, cuando la máquina es de bajo voltaje y potencia, es común la ranura semicerrada buscando minimizar los efectos indeseables de ruidos y pérdidas. El número de ranuras debe ser múltiplo del número de fases y polos. En el caso particular de los motores de inducción 1 $\phi$ , el número de ranuras más frecuentes los son 16, 24, 32 y 36 y el número de polos es 2,4 y 6. Lo más común es 24 y 36 ranuras con 2 o 4 polos, lo cual puede observarse en, Tabla (1) del Anexo 3.

Las características constructivas de los devanados, determina su factor de enrollado, el cual juega un papel muy importante en la distribución espacial de la onda de la fuerza magnetomotriz y por tanto en su inducción magnética. Ello determina la amplitud relativa de los armónicos espaciales de orden superior que afectan la operación de la máquina con momentos electromagnéticos más fuertes en la zona del arranque, ruidos y pérdidas. Es además un factor que determina el número de vueltas totales por fase y con ella la cantidad de cobre en ranura.

Los devanados pueden variar en cuanto al número de capas o lados de bobina por ranura (simple o doble capa), por la forma de la bobina (distribuidos o imbricados) y concéntricos (se muestra en la Figura (1.7)), su simetría en cuanto a la cantidad de bobinas por grupo (enteros y fraccionarios), cada uno de estos detalles introduce modificaciones en el cálculo de la cantidad de bobinas por polo, su factor de enrollado, vueltas por bobinas y en magnitud relativa de los armónicos de espacio de la fuerza magnetomotriz, etc.

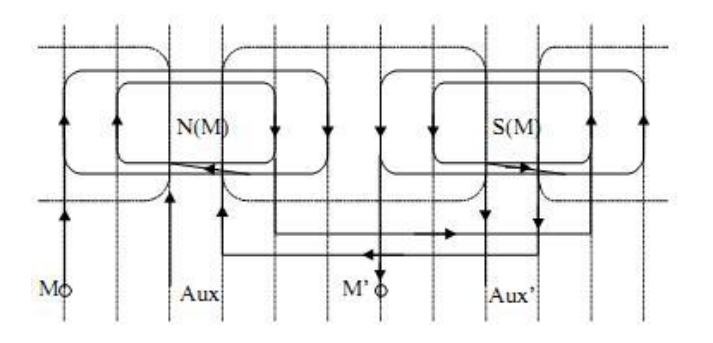

Figura (1.7) Devanado concéntrico simple capa para la fase de marcha y arranque.

En la Figura (1.7) se muestra el devanado concéntrico de una capa, con dos bobinas/polo para la marcha y una para el arranque.

En los motores de inducción 1 $\phi$ , tanto por lo encontrado en la bibliografía ([\[4\]](#page-94-1),[\[7\]](#page-94-5),[\[10\]](#page-94-6),[\[13\]](#page-94-4), [\[20\]](#page-95-1),[\[22\]](#page-95-2)) como en la búsqueda de datos prácticos, el tipo de devanado más utilizado es el concéntrico y tiene con respecto al devanado distribuido las ventajas siguientes:

- Puede ser implementado en estructuras que tengan ranuras iguales o no.
- Más fácil el proceso de manufactura del enrollado y tomando en cuenta que es básicamente un proceso manual, su costo sería más bajo.
- Permite colocar en el devanado de marcha en el fondo de la ranura y el de arranque en la parte superior de las mismas, con ello se logra:
	- Mayor diferencia en las reactancias de dispersión entre estos devanados
	- Más simple el proceso de reparación cuando es el devanado de arranque, el que con más frecuencia sufre daños, en el caso de los motores de inducción 1 d de fase dividida.

El tipo de devanado concéntrico puede ser solapado o no solapado, tal como se muestra en la Figura (1.8), en el caso del no solapado, las bobinas externas están en diferentes ranuras

como se muestra en la Figura (1.8 a) y en el solapado las bobinas más externas de polos consecutivos comparte una misma ranura como es el caso de la bobina con paso de 1-10. Lo típico en un devanado concéntrico es que sea de simple capa, o sea, solo un lado de bobina/ranura. Sin embargo, en la búsqueda realizada de datos de enrollados originales en talleres y con especialista enrolladores, sus resultados se muestran en la Tabla (1) del Anexo 3, se concluye que los devanados de los motores de inducción  $1\phi$  son prácticamente de doble capa, ya que un alto porcentaje de las ranuras tienen dos costados de bobina/ranura y en algunas de ellas coincide el devanado de marcha y arranque. Además, en el caso del devanado solapado, ya sea el de marcha o el de arranque, la bobina más externa por lo general tiene paso completo, o sea, entre sus lados hay 180° eléctricos y además ellas comparte el 50% del área de esa ranura y el número de vueltas es la mitad para esta bobina.

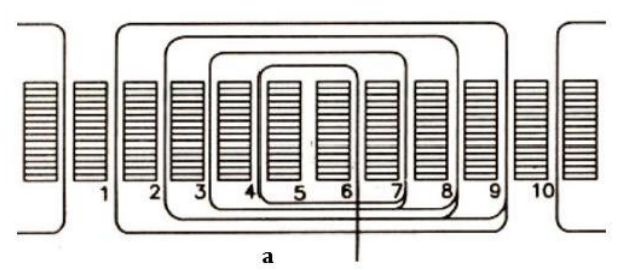

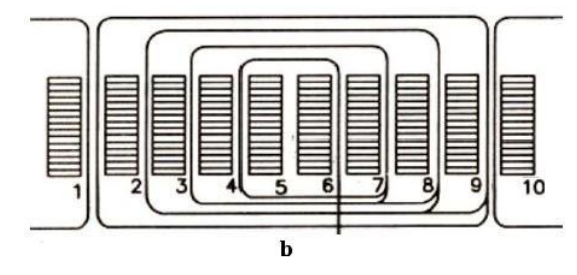

Figura (1.8) Devanado concéntrico a) no solapado y b) solapado

En el devanado concéntrico, cuando cada bobina puede tener diferente número de vueltas, se hace necesario buscar el factor de enrollado a partir del concepto factor cordal medio o factor de paso medio ([\[4\]](#page-94-1),[\[18\]](#page-95-0)). Para ello se calcula el factor de paso de cada bobina, tal que, si un polo o grupo es formado por k bobinas, el factor de paso para cada k bobina está dado por:

$$
\alpha = \frac{180*p}{z_1}
$$
\n
$$
k_{pk} = \sin\left(\frac{N_{paso} * \alpha}{2}\right)
$$
\n(1.45)

Siendo:  $k_{pk}$  => Factor de paso de la bobina k.

 $N_{mass}$  => Paso de la bobina k en ranuras

α => Ángulo entre ranuras (° eléctricos)

*n – Número* de bobinas/polo  $k = 1,2,3,...,n$ 

Para lograr aproximadamente una ley sinusoidal en la distribución del campo magnético en el espacio, por tanto, menor amplitud en los armónicos espaciales de orden superior, el número de vueltas de cada una de las bobinas que conforman cada polo debe determinarse mediante:

$$
k_{\scriptscriptstyle pt} = \sum_{k=1}^{k=n} k_{\scriptscriptstyle pk} \tag{1.47}
$$

 $k_{ptot}$  => Sumatoria de los factores de paso de todas las bobinas que forman un grupo de polo.

$$
Nk = \frac{k_{pk}}{k_{pt}} * Np \tag{1.48}
$$

*Nk – Número* de vueltas totales de la bobina k

k <sub>pk</sub> *– Factor* de paso de la bobina k

N<sub>p</sub> *– Número* de vueltas/polo

Por ejemplo, en la Figura (1.9) para 12 ranuras y 2 polos, el devanado de marcha simple capa, no solapado y con 3 bobinas/polo Figura (1.9 a), la distribución de conductores por ranura obtenida para la ley de sinusoidalidad se muestra en la Figura (1.9 b) y la distribución espacial de su FMM en la Figura (1.9 c).

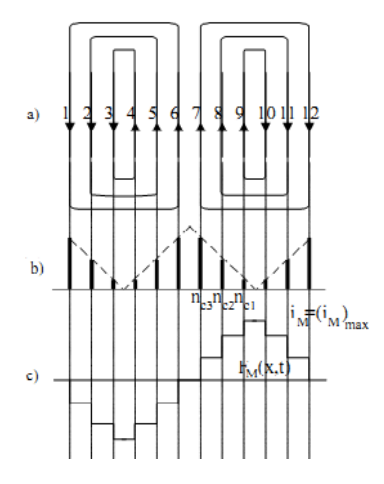

Figura (1.9) Distribución de conductores/ranura y la distribución espacial de la FMM

- a) Representación del devanado concéntrico de marcha
- b) Cantidad de conductores por ranura para distribución sinusoidal
- c) Distribución espacial de la onda de la FMM para el devanado de marcha.

Debe señalarse que en la ecuación (1.48) para devanados solapados, el número de vueltas que se obtenga para la bobina N1 debe ser dividido entre dos, para seguir una ley sinusoidal de la distribución del campo magnético en el espacio, ya que en este caso en las ranuras correspondientes a las bobinas solapadas existen dos costados de bobina.

La fuerza electromotriz inducida en las k bobinas de un polo, pueden sumarse ([\[4\]](#page-94-1),[\[14\]](#page-94-2)) tal que la ecuación se podría expresar como:

$$
E_p = \sum_{k=1}^{k=n} E_k = \sum_{k=1}^{k=n} 4,44 f N_k \phi k_{pk} \qquad (V)
$$
 (1.49)

También la fuerza electromotriz inducida en el polo se puede escribir como:

$$
E_p = 4.44 f N_p k_{wm} \phi \quad (V)
$$
 (1.50)

 $\phi$  - Flujo por polo (Wb) Factor de devanado *kwm*

Igualando las ecuaciones (1.49) y (1.50), sustituyendo  $N_k$  y despejando el factor de devanado k<sub>wm</sub> obtiene el factor de enrollado de un devanado concéntrico, con distribución sinusoidal en las vueltas por bobinas:

$$
k_{\rm wm} = \frac{1}{k_{\rm pt}} \sum_{k=1}^{k=n} \left(k_{\rm pt}\right)^2 \tag{1.51}
$$

En el proceso de cálculo del número de vueltas totales por fase, se requiere tener el factor de enrollado, que puede hallarse por la ecuación (1.52).

En este caso, la distribución espacial de la FMM de cada fase y su primer y tercer armónico de espacio se muestra en la Figura (1.10).

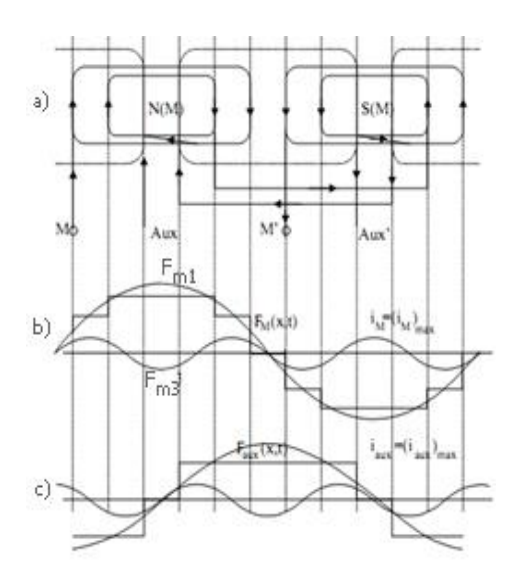

Figura (1.10) Distribución de los devanados y los componentes armónicos.

- a) Distribución de los devanados de marcha y arranque.
- b) Fuerza magnetomotriz del primer y tercer armónico del devanado de marcha.
- c) Fuerza magnetomotriz del primer y tercer armónico de espacio del devanado de marcha.

En el caso particular de motores de CA con dos fases, existe el 3er armónico de espacio, siendo este probablemente el de mayor amplitud y su campo rotatorio gira en sentido inverso al 1er. armónico de espacio.

La amplitud de la fuerza magnetomotriz por polo para un armónico v ([\[10\]](#page-94-6),[\[16\]](#page-94-3),[\[18\]](#page-95-0)) depende del producto vueltas/polo y su factor de enrollado, tal que:

$$
F_{mv} = \frac{4*\sqrt{2}}{\pi} * \frac{l}{v} * \frac{N_{\varphi} * k_{wv}}{p}
$$
 (1.52)

Siendo  $N_{\varphi}$  vueltas en serie/fase.

En el caso del devanado de marcha será  $N_{\varphi} = Nm$ .

A partir de ello puede obtenerse la magnitud relativa entre cualquier armónico impar y el fundamental o primer armónico para una fase (arranque o marcha), por ejemplo, la fase de marcha:

$$
\frac{F_{mv}}{F_{m1}} = \frac{k_{wv}}{k_{w1}*v} \tag{1.53}
$$

Es por ello que es importante constatar incidencia que tiene las características del devanado en la amplitud de los armónicos de orden superior.

Bajo la condición de distribución sinusoidal y en función del número de ranura, polos, las posibles distribuciones de bobinas/polo de los casos prácticos y más comunes, los factores de enrollado son mostrados en la Tabla (1.4) a modo de resumen, el resto se encuentran en el Tabla 1 del Anexo 4.

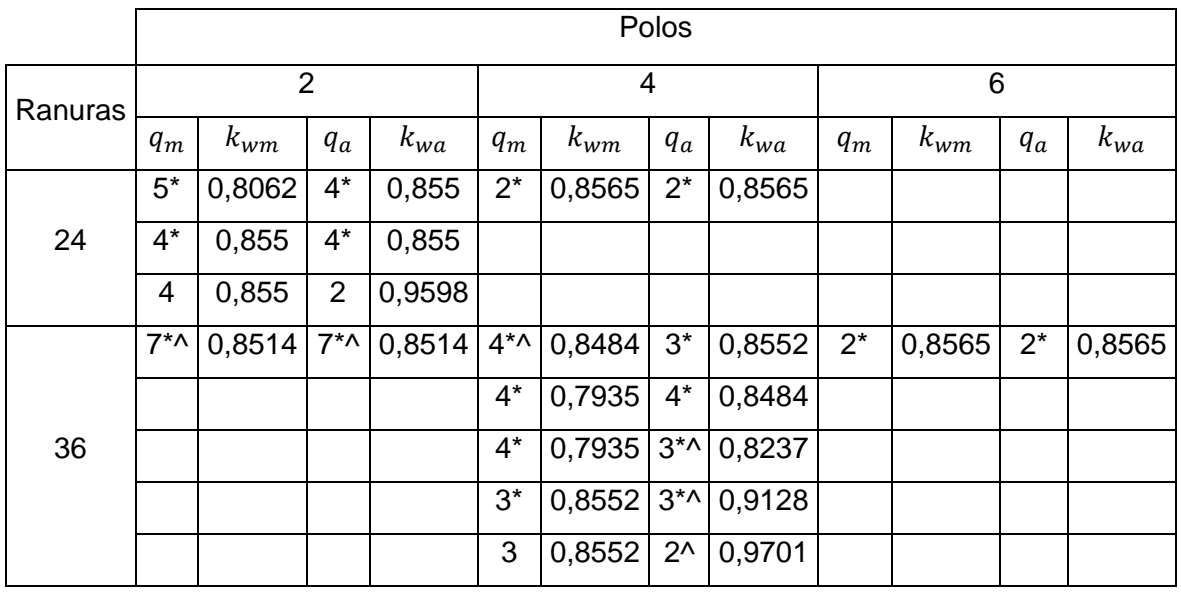

Tabla (1.5). Distintas configuraciones de los devanados con sus factores de enrollados.

\* Solapamiento con el otro devanado. ^ Solapamiento de la última bobina.

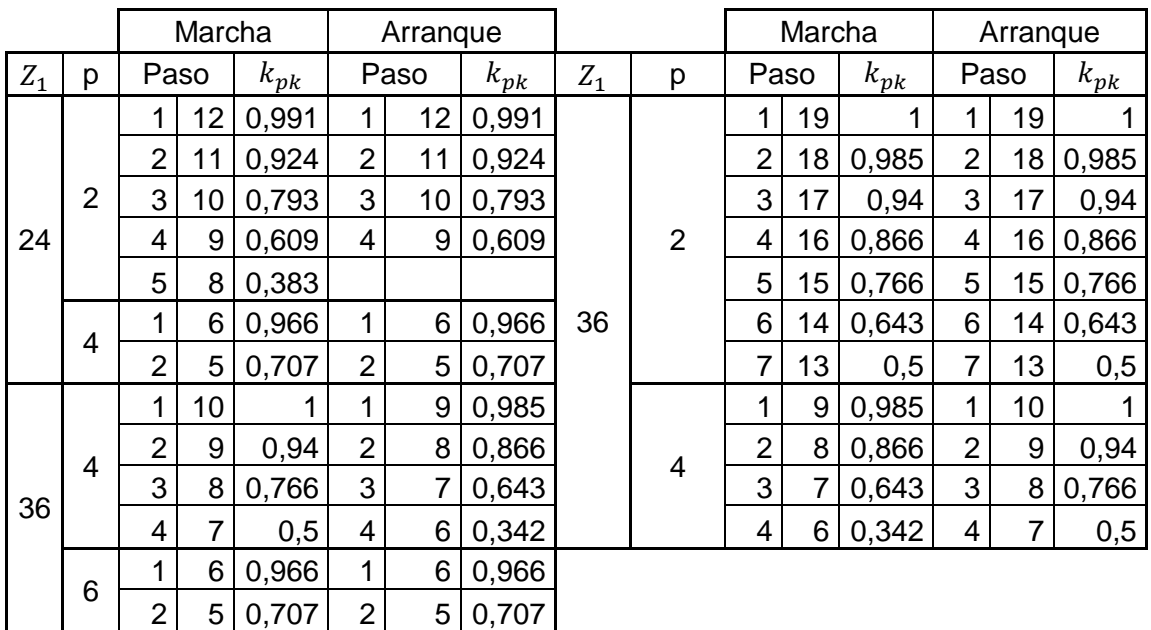

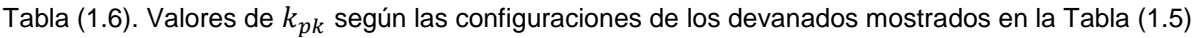

Kulhman [\[4\]](#page-94-1), plantea que se obtiene una buena distribución sinusoidal cuando se toma como referencia la bobina más interna, por ejemplo 4-6 de la Figura (1.8) y la bobinas 3-7 y 2-8, tengan el doble de las vueltas de la 4-6 y la 1-9 el triple, incluso omitirse la bobina 4-6.

Otro aspecto en el cálculo de enrollados para motores de inducción 1 $\phi$ , lo es la selección de la cantidad de ranuras por fase, han planteado ([\[10\]](#page-94-6),[\[15\]](#page-94-0)) que el devanado de marcha ocupe 2/3 de las ranuras totales, devanados de una capa, para el caso de fase dividida o capacitor de arranque potenciando la operación del motor en la zona con carga, donde solo trabaja el devanado de marcha. Sin embargo, la recolección de datos prácticos, ver en la Tabla (1) del Anexo 3 y algunas literaturas ([\[4\]](#page-94-1),[\[14\]](#page-94-2)) se observa la predominancia de devanados casi de doble capa, donde por lo general el devanado de marcha tiene más bobina/polo que el de arranque, sin duda mejora la distribución espacial de las FMM de ambos devanados.

Definida la distribución particular de cada fase, se debe confeccionar su esquema y analizar cuáles serían la ranura más llena para tomarlo en cuenta al seleccionar el área del conductor, después de conocer el número de vueltas de esas bobinas.

Por lo general se calcula primero el número de vueltas del devanado de marcha y en función del tipo de motor, para motores de inducción 1 de fase dividida se parte de la relación de transformación entre los devanados, algunos autores ([\[4\]](#page-94-1),[\[14\]](#page-94-2),[\[18\]](#page-95-0)) consideran la relación entre vueltas efectivas, o sea:

$$
a = \frac{N_a K_{wa}}{N_m K_{wm}}
$$
\n(1.53)

Ellos proponen que esta relación esté entre 1 a 1,6, hay cierta preferencia porque sea 1,25 en el motor de fase dividida, pero superiores en el de capacitor de arranque para bajar el costo del capacitor.

Boldea [\[10\]](#page-94-6) solo utiliza la relación de transformación para las vueltas. En este caso plantea que a=1,5 a 2, pero al calcular utiliza 1,25.

|                |                            | Tipo        | V   | f<br>(Hz) |           |  | Marcha              |                     |                       |            |    |           |                                  | Arranque       |                      |            |     |           | Dif.           |     |
|----------------|----------------------------|-------------|-----|-----------|-----------|--|---------------------|---------------------|-----------------------|------------|----|-----------|----------------------------------|----------------|----------------------|------------|-----|-----------|----------------|-----|
| Fig.*          | Unidad                     |             | (V) |           | $Z_1   p$ |  |                     | $\mathsf{R}$        | $\mathsf{v}$          | AWG        | Nm | $k_{wm}$  |                                  | $\overline{R}$ | $\mathsf{v}$         | <b>AWG</b> | Na  | $k_{wa}$  | (AWG)          | a   |
| $\mathbf{1}$   | $1 -$                      |             |     |           |           |  | 1                   | $\, 8$              | 110                   |            |    |           | 1                                | $\bf 8$        | 11<br>$\overline{0}$ |            |     |           |                |     |
|                | Refrige-<br>rador<br>(MIK) | Fd          | 115 | 60        | 16 2      |  | $\overline{2}$      | $\overline{7}$      | 100                   | 18<br>2X21 |    | 284 0,829 | $\sqrt{2}$                       | $\overline{7}$ | 10<br>$\overline{0}$ | 25         |     | 284 0,829 | $\overline{7}$ | 1,0 |
|                |                            |             |     |           |           |  | 3                   | 6<br>$\overline{1}$ | 74                    |            |    |           | 3                                | 6              | 74                   |            |     |           |                |     |
| $\overline{2}$ | $\overline{2}$<br>Ventila- | Cm          |     | 60        | 16 4      |  | 1                   | $\overline{4}$      | 384                   | 24         |    | 384 0,924 | $\mathbf{1}$                     | $\overline{4}$ | 46<br>$\sqrt{2}$     | 25         | 462 | 0,924     | $\mathbf 1$    | 1,2 |
|                | dor<br>cubano              | $(4 \mu f)$ |     |           |           |  |                     |                     |                       |            |    |           |                                  |                |                      |            |     |           |                |     |
|                |                            |             |     | 60        |           |  | 1                   | 12                  | 53                    |            |    | 171 0,806 | $\mathbf 1$                      | 12             | 60                   | 23         | 175 | 0,855     | 4              | 1,1 |
|                | $4-$                       |             |     |           | 24 2      |  | $\overline{2}$      | 11                  | 43                    |            |    |           | $\overline{2}$                   | 11             | 44                   |            |     |           |                |     |
| $\mathfrak{3}$ | <b>Bomba</b>               |             |     |           |           |  | $\mathbf{3}$        | 10                  | 28                    | 19         |    |           | $\overline{3}$                   | 10             | 41                   |            |     |           |                |     |
|                |                            |             |     |           |           |  | 4<br>5              | 9                   | 26<br>21              |            |    |           | 4                                | 9              | 30                   |            |     |           |                |     |
|                |                            |             |     |           |           |  |                     | 8                   |                       |            |    |           | $\mathbf 1$                      |                |                      |            |     |           |                |     |
| $\overline{4}$ | $1 -$<br>Daafon            | Fd          | 115 | 60        | 24 2      |  | $\mathbf{1}$        | 12                  | 37                    |            |    | 130 0,855 |                                  | 12             | 43                   | 23         |     | 108 0,910 | 5              | 0,9 |
|                |                            |             |     |           |           |  | $\overline{2}$<br>3 | 11<br>10            | 36<br>$\overline{36}$ | 2X21       |    |           | $\overline{2}$<br>$\overline{3}$ | 11<br>10       | 43<br>22             |            |     |           |                |     |
|                |                            |             |     |           |           |  | 4                   | 9                   | 21                    |            |    |           |                                  |                |                      |            |     |           |                |     |
|                |                            |             |     |           |           |  |                     |                     |                       |            |    |           |                                  |                | 12                   |            |     |           |                |     |
| 5              | $3-$                       |             |     |           |           |  | $\mathbf{1}$        | 12                  | 95                    |            |    |           | $\mathbf{1}$                     | 12             | 5                    |            |     |           |                |     |
|                | Lavado-<br>ra              | Cm          | 220 | 60        | 24 2 2    |  |                     | 11                  | 88                    | 23         |    | 306 0,855 | $\overline{2}$                   | 11             | 12<br>5              | 25         |     | 384 0,855 | 2              | 1,3 |
|                | (Davy)                     |             |     |           |           |  | 3                   | $10$                | 63                    |            |    |           | $\mathfrak{S}$                   | 10             | 71                   |            |     |           |                |     |
|                |                            |             |     |           |           |  | 4                   | $9\,$               | 60                    |            |    |           | $\overline{4}$                   | $9\,$          | 63                   |            |     |           |                |     |

Tabla (1.7). Valores de a, calculados en una muestra de la Tabla (1) del Anexo 3.

\* El número de las figuras corresponde a las distribuciones del Anexo 4.

La relación de transformación o relación vueltas efectivas es una variable a manejar para optimizar el comportamiento del motor en el arranque ([\[4\]](#page-94-1),[\[14\]](#page-94-2),[\[23\]](#page-95-3)), es la magnitud con la que se refieren los parámetros de rotor y determina la impedancia de cada devanado dado, a un valor de deslizamiento. Sin dudas Na>Nm, en [\[4\]](#page-94-1) se muestra como incide en la magnitud de la corriente y densidad de corriente del devanado arranque de forma inversa, en mayor medida que con respecto al momento de arranque.

En el caso particular de un motores de inducción  $1\phi$  de capacitor de permanente el criterio de diseño del devanado de arranque varía, en todos los sentidos, pues el opera todo el tiempo y se busca régimen simétrico apoyado con el capacitor permanente. Aquí los devanados son semejantes.

# **1.4 Conclusiones parciales**

Después de realizarse una consulta extensiva de la bibliografía existente, sobre las variables electromagnéticas que afectan el funcionamiento de la máquina de inducción monofásica, sobre los posibles valores de las variables electromagnéticas utilizadas por los distintos autores y haberse analizado las fórmulas teóricas que respaldan el funcionamiento de los motores, se llegó a algunas conclusiones parciales o consideraciones de valores recomendados:

- 1. Para los valores de la inducción magnética en el diente se recomienda utilizar de 1,6 a 1,85 T, y en la culata 1,4 a 1,55 T, teniendo en cuenta que la máquina a recalcular trabaje en régimen continuo, en el caso de que trabaje en régimen intermitente se pueden utilizar valores mayores.
- 2. Los valores de la inducción magnética en el entrehierro recomendados para el rediseño de los motores de inducción monofásicos están entre 0,6 y 0,8 T, para motores pequeños entre 2 y 6 polos.
- 3. Los valores de carga lineal recomendados están entre 100 y 500 A.c / cm.
- 4. Los valores de densidad de corriente recomendados están entre 3,5 y 5,5 A/ $mm^2$ , para el devanado de marcha pudiendo escoger valores mayores para máquinas pequeñas. En el caso del devanado de arranque que se desconecta, pueden llegar a estar entre 30-45 A/mm<sup>2</sup>.
- 5. En la generalidad de los casos analizados y mostrados por la bibliografía se utilizan devanados del tipo concéntrico y prácticamente el devanado es doble capa.

# **CAPÍTULO 2. Metodología de cálculos de los devanados**

# **2.1 Introducción**

Una tarea técnica relativamente común en talleres de reparación o mantenimiento de motores eléctricos asincrónicos, lo es la reconstrucción de sus devanados de armadura, como una copia fiel del original o con alguna modificación por diferentes razones como cambio de número de polos, de voltaje, disponibilidad de materiales como dimensiones del conductor, cambio del aislamiento, etc. En este último caso, varían algunos parámetros característicos y en particular las condiciones nominales de operación, el arranque, etc.

En el cálculo de los devanados de una MER, dada las dimensiones de su estructura ferromagnética y definidos el voltaje, número de polos, frecuencia y fases, se tiene dos variables fundamentales o coeficientes electromagnéticos: la inducción magnética en el entrehierro y la densidad de corriente o carga lineal. Pero además, debe considerarse las características del devanado, su tipo, cantidad de ranuras para cada fase y si este será solapado o no, pues ellas influyen en la distribución espacial del campo magnético y determinar el contenido de armónicos de la misma.

Sin duda el cálculo de los devanados forma parte de la tarea de diseño de una MER, por ello en este capítulo se analizan metodologías de diseño y de recálculo de devanados, con el objetivo de establecer una metodología con bases científicas y prácticas para el recálculo de los devanados de motores de inducción 1 $\phi$  de fase dividida y capacitor de arranque, por la similitud en su diseño de sus devanado de arranque y marcha. En este análisis se particulariza en los criterios de cómo distribuir las ranuras/fase entre sus devanados, las diferentes distribuciones de los mismos, criterios sobre el factor de llenado que define las dimensiones del conductor y el pronóstico de la potencia de salida del motor.

# **2.2 Análisis de las metodologías:**

Las metodologías para el diseño de motores asincrónicos son generalmente para motores trifásicos ([\[4\]](#page-94-1),[\[10\]](#page-94-6),[\[14\]](#page-94-2)), se plantea un diseño completo del motor, se utilizan algunos normas de la NEMA que definen la altura de su eje y otras dimensiones externas. Se define sus diámetros y longitud del núcleo, así como el número de ranuras o posibles combinaciones de ellas para el estator y rotor. Los motores 3 $\phi$  poseen devanados simétricos en sus tres fases, con una utilización plena de las potencialidades de su volumen prismático y una carga lineal superficial constate. De forma general en ellos se consideran condiciones específicas como el régimen de trabajo, aislamiento a utilizar, características de ventilación y grado de protección y se introducen algunos coeficientes empíricos o se acotan determinadas variables en función de la experiencia constructiva.

El caso particular de los motores asincrónicos 1 $\phi$  son pocos ([\[4\]](#page-94-1),[\[14\]](#page-94-2)) los que abordan este tema de forma específica y sin duda, hay muchos puntos comunes entre ambos como lo es el circuito magnético, sus variables e intervalos, magnitudes de densidad de corriente, llenado de la ranura, etc. En ellos el diseño de sus devanados de marcha y arranque, difiere en distribución del devanado, vueltas/bobina y calibre de sus conductores, este último en los de fase dividida y arranque por capacitor como una necesidad para potenciar un mayor momento de arranque.

Sobre la tarea de recálculo de los devanados de un motor, hay pocas trabajos o bibliografías [\[14\]](#page-94-2), es una tarea más técnica y simple con el objetivo de recuperar un motor dañado o que se desea cambiar su velocidad, etc. con cual se contribuye al ahorro en todos los sentidos. Es una parte del proceso de diseño, que se ocupa de calcular o proyectar el devanado a partir de la estructura magnética conocida, se tienen las características de su carcasa y condiciones de ventilación, etc., en el cual hay que cuidar aspectos como la distribución del devanado, mantener dentro de límites aceptables y que juegan con el régimen de trabajo, los valores de inducción magnética en puntos críticos como el diente y la culata, así como la densidad de corriente en el conductor, etc. que determina sus características de comportamiento.

Con vista a profundizar en la tarea de actualizar y obtener una metodología adecuada para el diseño práctico de los devanados de los motores monofásicos de inducción se realiza una valoración de la bibliografía existente, analizando intervalos de las variables electromagnéticas, características particulares de la distribución de sus devanados, criterios en el cálculo del área de los conductores, etc. Todo ello, permite obtener una propuesta viable,

sencilla y que arroje resultados lo más reales posibles. A continuación, se plantean los aspectos más sobresalientes o significativos de las fuentes bibliográficas principales.

Para llegar a un consenso, sobre una metodología adecuada para el diseño práctico de los devanados de los motores monofásicos de inducción hubo que profundizar entre la bibliografía existente, escogiendo entre todos ellos una propuesta viable, sencilla y que arroje resultados lo más reales posibles.

Analizando el documento desarrollado por el Dr. M. Zerquera, "Recálculo de Motores de Inducción" [\[14\]](#page-94-2), sin duda la más completa para esta tarea, se observa:

- 1. Un correcto análisis de las variables electromagnéticas y sus intervalos como una función del régimen de trabajo, velocidad, clase de aislamiento, etc.
- 2. Considera la posibilidad de utilizar devanados distribuidos, algo prácticamente excepcional en este tipo de motor. Plantea el cálculo del factor de enrollado con distribución sinusoidal para enrollados concéntricos y el criterio de que el devanado de marcha ocupa 2/3 de las ranuras totales. Pero no es explícito en cuanto a las alternativas de distribuir las ranuras por fases y las variantes que pueden implementarse.
- 3. Determina el área del conductor a partir del factor de espaciamiento y área disponible de la ranura, un criterio bien conservador provocando una pobre utilización del área neta de la ranura disponible para calcular área del conductor, con un factor de llenado de ranura muy conservador y limitando la potencia de salida del motor.
- 4. Utiliza algunas concesiones para calcular los calibres de los devanaos basándose en la carga lineal, no estando de acuerdo con el autor en la utilización de este método para este propósito.
- 5. Para el cálculo de la corriente nominal del motor utiliza el producto AJ, el cual no resulta constante en toda la superficie del motor cuando el opera con un arranque por fase dividida.
- 6. Diseña el devanado de arranque y a partir del de marcha, a través del factor de transformación calcula las vueltas del devanado principal y aplica un criterio para obtener el área de su conductor, buscando potenciar una mayor relación R/X.
- 7. Desarrolla dos ejemplos solamente, de 36, cuatro polos y otro de 18 ranuras, dos polos, uno con un devanado distribuido y otro concéntrico.
- 8. Comete algunos errores según lo analizado, uno de ellos es la distribución en el Ejemplo 3.2 del devanado concéntrico de arranque, utilizando un paso errado y obteniendo un factor de devanado errado también.

En el libro "Diseño de Aparatos Eléctricos" con la autoría de John H. Kuhlmann ([\[4\]](#page-94-1)), el cual es un clásico del diseño de máquinas eléctricas, calcula cada uno de sus detalles constructivos e incluso determina sus parámetros y el comportamiento. Le dedica una sección al diseño de motores de inducción de potencia fraccionaria.

- 1. Muestra la característica de la constante de salida de los motores de inducción  $1\phi$  de fase dividida y arranque por capacitor como un elemento de partida para determinar las dimensiones básicas de la máquina.
- 2. Profundiza más en las características del devanado concéntrico y la distribución sinusoidal de las vueltas/bobina buscando mejorar la distribución espacial de la FMM. No aborda el tema del devanado distribuido para este tipo de motor.
- 3. Determina las características del devanado de marcha y a partir de ellas y la relación de transformación efectiva calcula las vueltas del devanado de arranque. Define el intervalo de esta relación de transformación y sus efectos en la magnitud de la corriente, la densidad, el momento de arranque, etc.
- 4. Calcula el área del conductor a partir de la corriente y la densidad de corriente permisible. Comprueba el factor de utilización de la ranura solo considerando el área del conductor aislado y el área de la ranura, buscando facilidad al enrollar y bajar costo de manufactura.
- 5. Muestra dos ejemplos completos para igual cantidad de ranuras, polos y lo particulariza para un motor de fase dividida y otro de arranque por capacitor.
- 6. Tiene en cuenta varias consideraciones, por ejemplo, el grueso de las láminas del troquelado del estator, que no está reflejado en la propuesta ya que partimos de un estator y rotor ya diseñado para realizar los cálculos o recálculos de los devanados.

7. En el documento no tiene en cuenta la posibilidad de la utilización de devanados distribuidos.

En el documento "Manual para el Principiante, Devanado de Motores Monofásicos" de la autoría de Roberto Oviedo ([\[24\]](#page-95-4)), se desarrolla una revisión exhaustiva, llegando a una serie de conclusiones:

- 1. En este documento se desarrolla un método de cálculo para la distribución de los devanados, al utilizar esta propuesta se llega a la conclusión de que en la mayoría de los casos sus resultados eran positivos, pero no en la totalidad y además se podían utilizar otras variantes para agrupar los devanados que no contemplaba el método, para resolver esta cuestión se utilizaron ejemplos de devanados reales para lograr llegar a consensos sobre la configuración de los devanados más recomendada por los fabricantes.
- 2. El método de recálculo utilizado tiene algunos errores, entre ellos el considerar los caballos de fuerza (HP) como potencia de entrada del motor.
- 3. Se recalculan los devanados utilizando el coeficiente de salida.
- 4. Desarrolla solo dos ejemplos prácticos dejando muchas dudas, por la poca gama de posibilidades que abarca.
- 5. No contempla la posible utilización de un devanado distribuido para el recálculo de la máquina.

Después de haber analizado el documento "Diseño de los Devanados de un Motor Monofásico" por Andrés Alonso Martín ([\[25\]](#page-95-5)), se llega a las siguientes conclusiones:

- 1. El método de cálculo de los devanados que emplea no dista del empleado por [\[24\]](#page-95-4).
- 2. Es muy pobre en cuento a gama de ejemplos a presentar o resolver, teniendo un solo ejemplo.
- 3. Se basa en el diseño completo del motor no solo de sus devanados, incluyendo el acero a utilizar en el estator.
- 4. No tiene en cuenta la utilización de otras posibles formas de diseño de los devanados.

# **2.3 Propuesta de la metodología de recálculo de los devanados:**

La tarea de recálculo de los devanados de marcha y arranque, se corresponde con ciertas condiciones previas como lo son:

- Datos de la fuente de alimentación: Voltaje (V) y frecuencia (Hz)
- Velocidad deseada, la cual define el número de polos.
- Régimen de trabajo (continuo o intermitente)
- Características de la carcasa (IP) y sistema de ventilación o enfriamiento (IC)
- Tipo de aislamiento disponible (B y F son los más utilizados actualmente)

Se desea diseñar los devanados para una estructura ferromagnética del estator, siendo necesario algunos datos básicos de ella, entre estos:

- Diámetro interior y longitud del paquete (mm)
- Número de ranuras, forma y dimensiones, ancho, alto y la boca de la ranura (mm)
- Característica del diente (normalmente de ancho constante) y sus dimensiones.
- Altura del yugo o culata del estator

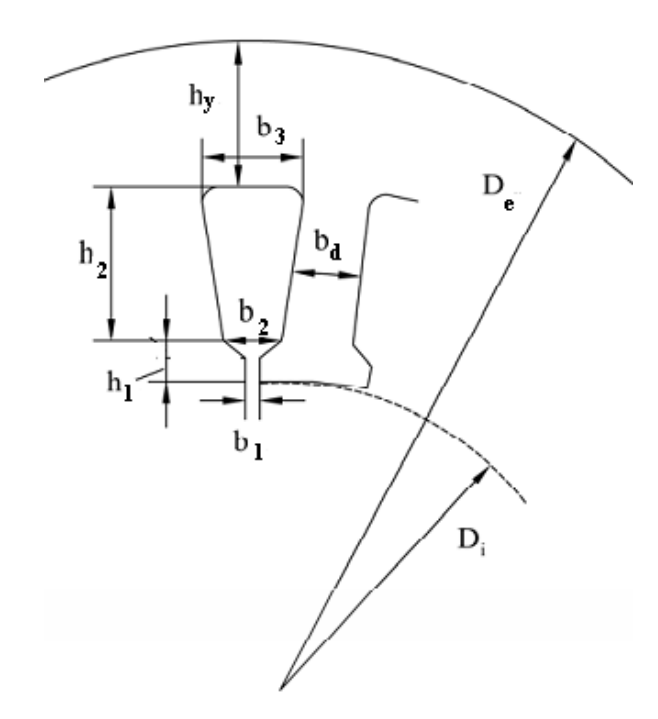

Figura (2.1). Dimensiones fundamentales de las laminaciones de estator de un motor de inducción

El objetivo es definir un tipo de enrollado, calcular las vueltas totales y por bobina y la sección de su conductor, proponer la potencia de salida que de él se puede obtener. Los pasos a seguir en la metodología son**:** 

# **Determinar el flujo/polo considerando como limitante la inducción magnética en el diente y el yugo.**

En este aspecto se hace necesario determinar el área de los dientes/polo y la del yugo, considerando los valores de la inducción recomendados para estas secciones, evitando la saturación de la misma y según lo analizado en el Capítulo I, serán:

- Inducción magnética máxima en el diente (Bdm) para régimen continuo hasta 1,6 a 1,85 T y en régimen intermitente hasta 2 T.
- Inducción magnética máxima en el yugo (Bym) para régimen continuo 1,4 a 1,55 T y en régimen intermitente 1,6 T.

• 
$$
Ay = l * hy * kc
$$
 (2.1)

Siendo: Ay => Área del yugo del estator (mm²).

l => Longitud axial del estator (mm).

hy => Altura del yugo del estator (mm).

kc => Coeficiente de apilamiento (0,98).

$$
Ad = b_d * l * \frac{z_1}{p} * kc \tag{2.2}
$$

Donde: Ad => Área del diente (mm²).

 $b_d \Rightarrow$  Ancho mínimo del diente (mm).

 $Z_1$  => Ranuras totales.

p => Polos totales.

# **Cálculo del flujo/polo a partir de la inducción magnética máxima en el diente o en el yugo***.*

Partiendo de la inducción magnética máxima en el diente, ya que frecuentemente es el punto más crítico del circuito magnético para obtener el valor del flujo/polo

$$
\varphi = \frac{2 * B dm}{\pi} * Ad * 10^{-6}
$$
 (2.3)

Donde:  $\varphi \Rightarrow$  Flujo por polos (Wb).

Bdm => Inducción magnética en el diente (T).

Debe chequearse el valor de la Inducción magnética en el yugo

$$
Bym = \frac{0.5 \times \varphi \times 10^6}{Ay} \tag{2.4}
$$

Bym => Inducción magnética en el yugo del estator (T).

Si el resultado obtenido para la inducción magnética en el yugo es superior a los valores recomendados de acuerdo al régimen de trabajo, es más critica la zona del yugo y ella será la que debe limitar o definir el flujo/polo. Se debe proceder a calcular el flujo por polo nuevamente a partir del valor de Bym.

$$
\varphi = 2 * Bym * Ay * 10^{-6} \tag{2.5}
$$

# **Cálculo del flujo en el entrehierro**

Esta es una variable que debe ser chequeada, es la variable electromagnética que define o interviene en la constante de salida.

$$
B_{\delta m} = \frac{p \ast \varphi \ast 10^6}{\alpha_s \ast \pi \ast D i \ast l} \tag{2.6}
$$

 $\alpha_s$  => Coeficiente de aplanamiento de la onda de flujo para la saturación, 0,715.

El flujo en el entrehierro debe estar entre 0,6 y 0,8 T.

## **Selección de tipo de devanado.**

Se selecciona el tipo de devanado, entre el distribuido (bobinas/polo de igual número de vueltas y paso de bobina) y el concéntrico (bobinas/polo de diferente número de vueltas y diferente paso de bobina). Este es el de uso más generalizado en los motores de inducción 1 $\phi$ . En la Tabla (1) Anexo 4, se muestran diferentes alternativas de distribución de los devanados de marcha y arranque en función del número de ranuras y polos, para el caso de que sean solapado o no. En estos casos particulares ya el usuario obtiene la cantidad de bobinas/polo y el factor de enrollado. Si su interés o caso, no se ajusta puede seguir el procedimiento siguiente:

# **Cálculo del factor de devanado.**

Se requiere determinar el ángulo entre ranuras, ya que multiplicado por el paso de bobina en ranuras determina el paso de bobina en grados eléctricos.

$$
\alpha = \frac{180 \times p}{Z_1} \tag{2.7}
$$

α => Ángulo entre ranuras (° eléctricos).

Para devanado concéntrico:

$$
k_{pk} = \sin\left(\frac{N_{paso} * \alpha}{2}\right) \tag{2.8}
$$

Siendo:  $k_{pk}$  => Factor de paso de la bobina k.

 $N_{mass}$  => Paso de la bobina k.

El paso de la bobina k y la cantidad de bobinas por polo, deberán ser escogidos con anterioridad utilizando las distintas variables de diseño de devanados que se encuentran en el Figura (1 a la 15) Anexo 4, teniendo en cuente la cantidad de polos y el número de ranuras.

$$
k_{pt} = \sum_{k=1}^{k=n} k_{pk}
$$
 (2.9)

 $k_{pt}$  => Sumatoria de los factores de paso de todas las bobinas

$$
k_{\rm{wm}} = \frac{1}{k_{\rm{pt}}} \sum_{k=1}^{k=n} \left( k_{\rm{pt}} \right)^2 \tag{2.10}
$$

 $k_{wm}$  => Factor de devanado del devanado de marcha.

Siguiendo el mismo procedimiento se obtiene el factor del devanado de marcha. En el caso, que el núcleo del estator presente ranuras asimétricas, o sea, dos ranuras/polo de menor área, en ellas se coloca la bobina más externa del devanado de arranque, siendo este no solapado.

Para el devanado distribuido:

Antes de la utilización de devanados distribuidos se debe tener algunas consideraciones, ya que este devanado solo puede ser utilizado si todas las ranuras del estator son similares, si no es el caso solo se debe utilizar devanados concéntricos.

$$
k_{wm} = k_p * k_d \tag{2.11}
$$

Siendo:  $k_p \Rightarrow$  Factor de paso.

 $k_d$  => Factor de distribución.

$$
kp = \text{sen}(\frac{y^{\circ}}{2}) \tag{2.12}
$$

y° => Paso de la bobina (° eléctricos).

$$
y^{\circ} = \beta * 180 \tag{2.13}
$$

 $\beta$  => Coeficiente de paso y orden del armónico que desea minimizar o hacer cero.

v => Armónico.

$$
\beta = \frac{v-1}{v} \tag{2.14}
$$

$$
kd = \frac{sen(\frac{q*a}{2})}{q*sen(\frac{a}{2})}
$$
\n(2.15)

q => Número de bobinas por polos (bobinas/polo).

$$
q = \frac{z_d}{p}
$$
 Devanado doble capa (2.16)  

$$
q = \frac{z_d}{z_{\ast p}}
$$
 Devanado simple capa (2.17)

Zd => Ranuras correspondientes al devanado de marcha o arranque.

Los datos prácticos mostrados en las figuras del Anexo 3, que solo algunos costados de bobina ocupan una ranura, la mayoría de ellas son compartidas por ambas fases. No es un devanado ni simple, ni absolutamente doble capa. Cuando es simple capa se aplica el criterio de que 2/3 del total de las ranuras serán para el devanado de marcha, el resto para el devanado de arranque. En forma general el devanado de marcha tiene al menos una bobina/polo más que el de arranque.

## **Vueltas en serie del devanado principal**

$$
Nm = \frac{ke \cdot V_1}{4.44 \cdot f_1 \cdot \varphi \cdot (k_{wm})}
$$
\n(2.18)

Siendo: Nm => Vueltas totales del devanado de marcha.

 $V_1$  => Voltaje de alimentación (V).

 $f_1$  => Frecuencia de alimentación (Hz).

ke => Valores entre  $0.9$  y  $0.98$ 

## **Cálculo de las vueltas por bobina del devanado de marcha.**

Para devanados concéntricos.

$$
Np = \frac{Nm}{p} \tag{2.19}
$$

Np => Vueltas por polo.

$$
Nk = \frac{k_{pk}}{k_{pt}} * Np * a_m \tag{2.20}
$$

Donde: Nk => Vueltas de cada bobina, el caso de que las bobinas externas del mismo devanado estén solapadas se procede a dividir a Nk entre dos, teniendo estas bobinas la mitad de las vueltas reales.

 $a_m \Rightarrow$  Pasos en paralelo.

Es frecuente en motores de dos voltajes, que para el menor de ellos el devanado tenga 2 pasos en paralelo, lo que permite ponerlos en serie para el mayor voltaje y no alterar el flujo/polo.

Para devanados distribuidos.

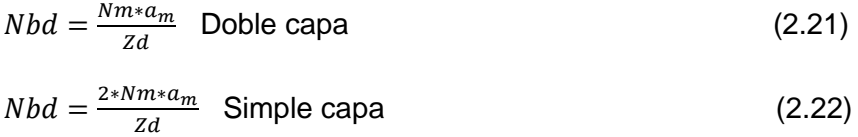

Nbd => Número de vueltas de cada bobina para devanado de marcha o arranque.

#### **Cálculo del número de conductores por ranura.**

Para devanados concéntrico.

$$
Nr = Nk * Cem \tag{2.23}
$$

Nr => Conductores por ranura, para calcular esta variable hay que tener en cuenta sobre todo que Nk se debe ser la ranura más llena que en muchos casos corresponde con la bobina exterior del devanado de marcha, pero hay ocasiones que se existe un solapamiento entre los devanados de marcha y arranque.

Cem => Conductores elementales del devanado de marcha, éstos constituyen los circuitos paralelos que se forman en los devanados con el objetivo de reducir el diámetro de los conductores empleados y son utilizados cuando el área de estos obtenida durante el recálculo es superior a la ofrecida comercialmente o también si el enrollador por cuestiones de comodidad desea reducir el diámetro del conductor.

Para devanados distribuidos.

$$
Nr = \frac{2*Nm*a_m*Cem}{Zd}
$$
 Tanto para doble como simple capa (2.24)

### **Cálculo del área de la ranura.**

Entre los motores monofásicos hay una gama de modelos de ranuras utilizadas, pero las más frecuentes en motores de inducción 1ɸ ([\[3\]](#page-94-7),[\[13\]](#page-94-4),[\[14\]](#page-94-2),[\[26\]](#page-95-6)) son:

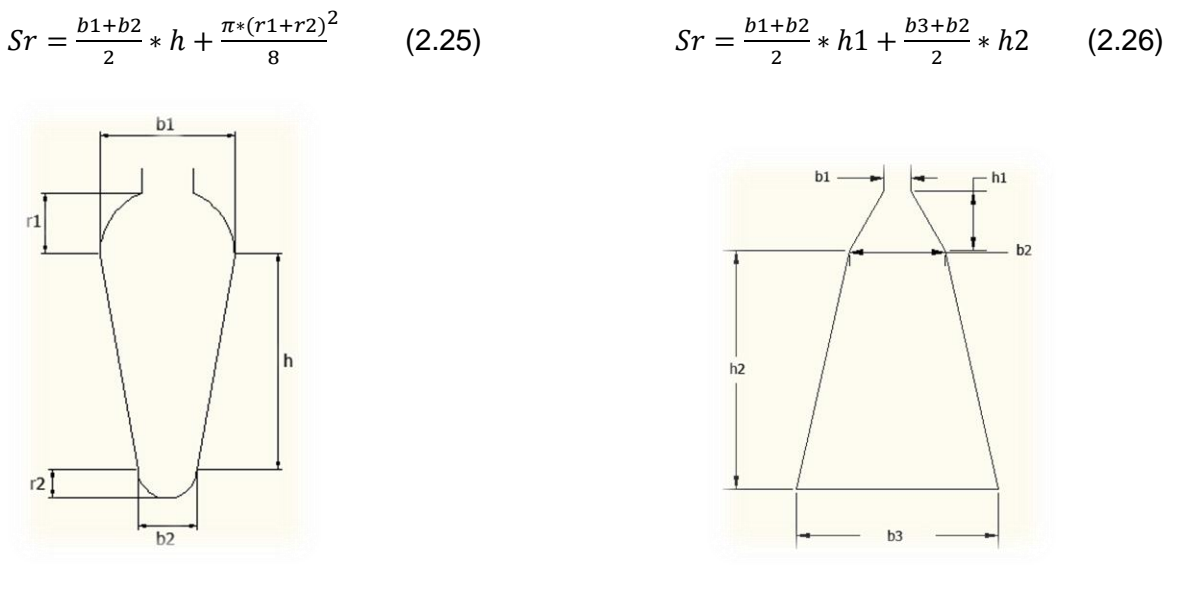

Figura (2.1). Ranura ovalada. Figura (2.2). Ranura trapezoidal. Siendo: Sr => Área de la ranura (mm²).

## **Cálculo del área de los conductores del devanado de marcha.**

$$
Sam = \frac{kll*sr}{Nr}
$$
 (2.27)

Donde: Sam => Área de cada conductor aislado (mm²).

 kll => Factor de llenado, se recomienda entre 0,38 y 0,44, utilizando valores cercanos a 0,38 para aislamiento clase F y valores menores de 0,44 para aislamiento clase B.

Dam => Diámetro del conductor aislado (mm), este valor se busca en la Tabla (1) del Anexo contando ya con la correspondiente área del conductor aislado.

 $Dam < 0.9 * b1$ , esta condición es de extrema importancia ya que asegura que los conductores en el proceso de rebobinado quepan al introducirse en la ranura sin que sufran daños en el aislamiento, si este valor de diámetro no cumple la condición señalada anteriormente se procede a utilizar pasos en paralelo (Cem), teniendo como ventaja este procedimiento:

- 1. Disminución a la mitad del calibre utilizado para la manufactura del devanado.
- 2. Mayor aprovechamiento del área de la ranura.
- 3. Permite que los conductores sean más maleables, haciendo más fácil el trabajo de la colocación de los alambres en la ranura.

Después de haber calculado el área de cada conductor aislado se buscar en la Tabla (1) del Anexo 1, el valor más cercano a este número y escogiendo un calibre de alambre.

$$
Im = Sdm * a_m * Jm \tag{2.28}
$$

Donde: Im => Corriente del devanado marcha (A).

 $Sdm \Rightarrow$  Área de cada conductor desnudo (mm<sup>2</sup>).

Jm => Densidad de corriente (A/mm²),

Se recomiendan para la densidad de corriente en el devanado de arranque, en condiciones nominales entre 3,5 y 5,5 A/mm². Utilizando valores mayores para motores pequeños y régimen intermitente.

Para obtener la potencia de salida se utilizan la graficas de Im contra Psal función del número de polos y para un voltaje de 220 V. En caso de el voltaje del motor sea inferior, se hace la siguiente corrección de la corriente calculada (Im) para poder en la obtención de la potencia de salida a partir de las figuras (2.3 a y 2.3 b)

$$
I_{graf} = Im * \frac{V_1}{220}
$$
 (2.29)

 $I_{graf}$  => Corriente transformada (A), con el cambio de voltaje, para obtener la potencia de salida en función del número de polos.

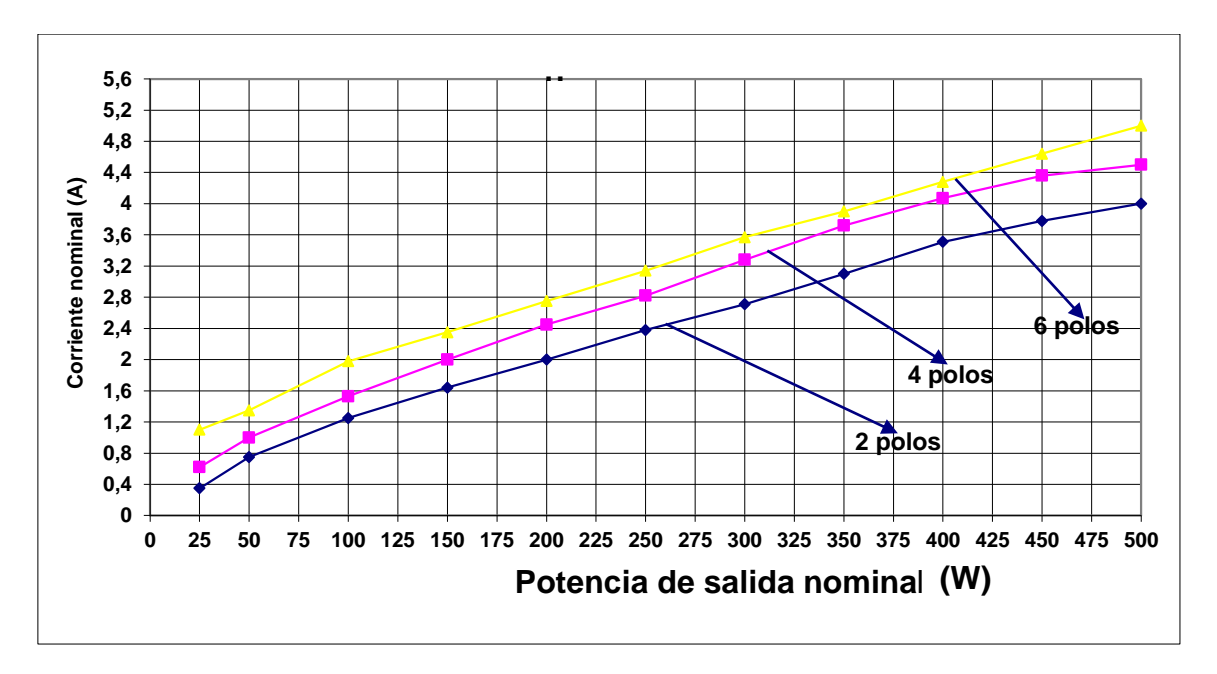

Figura (2.3 a) Característica de corriente vs potencia de salida nominales de motores monofásicos estándar para 220 V,[\[14\]](#page-94-2).

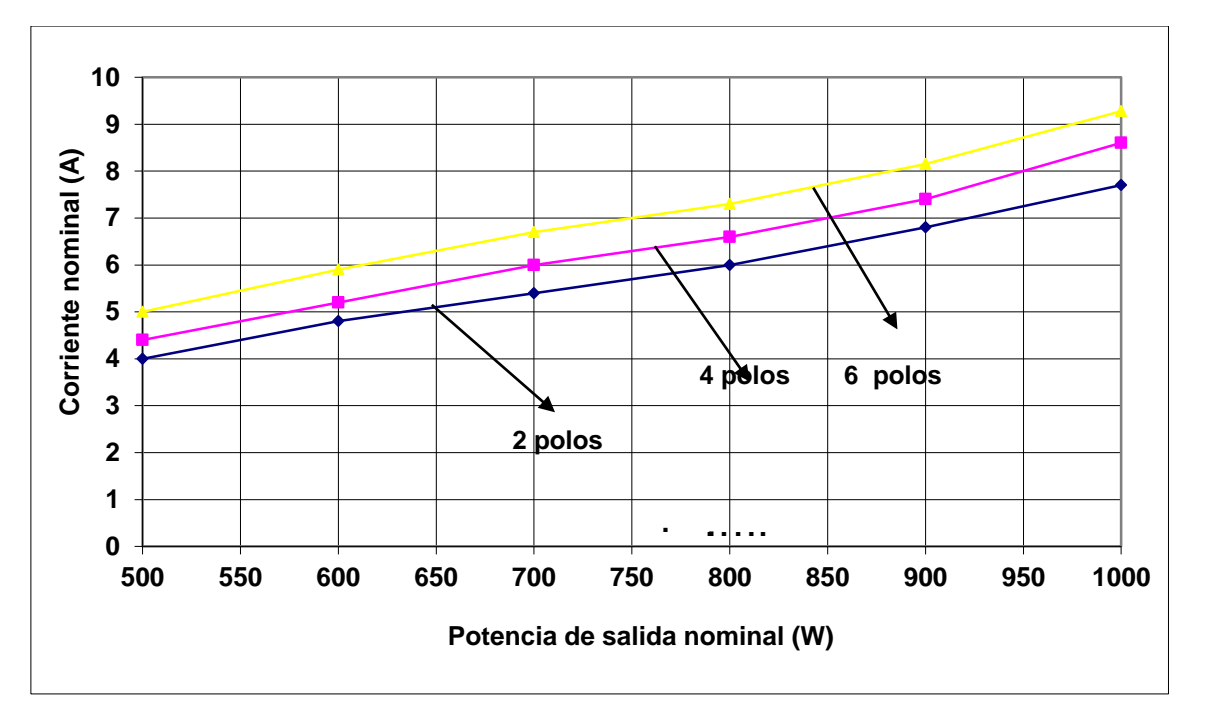

Figura (2.3 b) Característica de corriente vs potencia de salida nominales de motores 1Φ estándar para 220 V, [\[14\]](#page-94-2).

Otra forma de estimar la potencia aparente de salida de la máquina es utilizando la Figura (2.4), teniendo especial cuidado ya que las dimensiones que se requieren tienen que estar en pulgadas, obteniéndose el resultado de la potencia de salida en HP, siendo 1mm = 0,03937 pulgadas, utilizando el diámetro exterior y la longitud del núcleo.

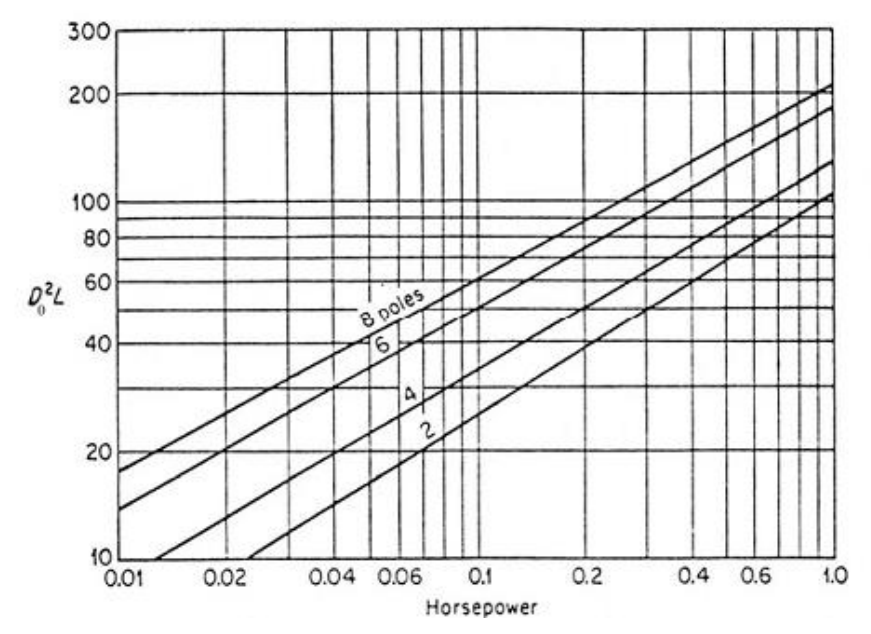

Figura (2.4). Potencia de salida de la máquina dependiendo de las dimensiones de y el número de polos.[\[10\]](#page-94-6)

#### **Cálculo del devanado auxiliar.**

Utilizando las ecuaciones (2.7, 2.8, 2.9, 2.10, 2.11, 2.12, 2.13, 2.14, 2.15, 2.16, 2.17), se procede a calcular factor de devanado para el bobinado de arranque ( $k_{wa}$ ), teniendo en cuenta si los devanados a calcular son concéntricos o distribuidos y en este último si son doble o simple capa.

$$
Na = a * \frac{Nm * k_{wm}}{k_{wa}}
$$
 (2.30)

Donde: Na => Vueltas totales del devanado de marcha.

 a => Factor de vueltas, su valor puede estar entre 1 y 2 para motores de fase dividida o capacitor de arranque en el caso de unidades que funcionan con capacitor permanente se recomienda valores de 0,9 hasta 1.

Para el cálculo de las vueltas por bobina del devanado de arranque se utilizan las ecuaciones (2.18, 2.19, 2.20 y 2.21), teniendo en cuenta si la configuración de los devanados es distribuida o concéntrica.

### **Cálculo del área de cada conductor del devanado de arranque.**

$$
AWGa = AWGm + c \tag{2.31}
$$

Siendo: AWGa => Calibre de los conductores del devanado de arranque (AWG).

AWGm => Calibre de los conductores del devanado de marcha (AWG).

 $c \Rightarrow$  Factor de calibre, éste valor se mueve entre 3 y 6 para motores de fase dividida o capacitor de arranque y entre 0 y 2 para motores de capacitor de marcha.

$$
Sc = Saa * Nra + Sam * Nrm
$$
\n<sup>(2.32)</sup>

Sc => Área total ocupada por los conductores aislados (mm²), en el caso de un solapamiento entre el devanado de arranque y marcha, se escoge la ranura más crítica.

$$
kll = \frac{sr}{sc} \tag{2.33}
$$

kll Debe ser igual a valores entre 0,38 y 0,44, el caso de que el valor obtenido sea mucho mayor se debe proceder a disminuir el calibre, o también usar pasos en paralelo.

## **Determinación de la carga lineal**

Se puede calcular como un elemento de comprobación el producto AJ esperado y comprobar si está dentro de los límites recomendados, por ser un elemento de diagnóstico de las pérdidas eléctricas.

$$
Z_n = (\sum_{k=1}^{k=n} N_n) * 2 * p \qquad A = \frac{Z_1 * Z_n * I_m}{\pi * D i} * \frac{I_m}{S dm}
$$

 $Z_n \Rightarrow$  Conductores por ranura.

## **2.4 Recopilación de datos prácticos.**

Después de consultar más de 50 datos de enrollados de motores de inducción  $1\phi$  buscando características de sus devanados, en cuanto a su tipo, cantidad de bobinas por fases, vueltas/bobina, área de sus conductores, se conforma la Tabla (1) del Anexo 3, que resume 31 casos de enrollados de motores de inducción  $1\phi$  de distintos fabricantes y diferentes aplicaciones como son: ventiladores, lavadoras, unidades de refrigeración, aire acondicionados, bombas de agua, entre otras. Buscando además variantes en cuanto a número de ranuras y polos. Se obtiene los resultados siguientes:

1. Según su aplicación, se tiene que el tipo de motor de inducción 1 es función de la aplicación. El motor de inducción  $1\phi$  de fase dividida es utilizado en las unidades de refrigeración, el de capacitor permanente en los ventiladores, aire acondicionados y las lavadoras y con capacitor de arranque en bombas, etc.

- 2. Según la cantidad de ranuras las más frecuentes son 16, 24 y 36 ranuras para 2, 4 y 6 polos. El incremento del número de polos reduce la potencia de salida para un mismo volumen prismático.
- 3. A partir de los datos de los devanados de los motores de inducción 1 $\phi$  de fase dividida y arranque por capacitor, todos son de tipo concéntrico se encuentra que la mayoría, su devanado de marcha tiene al menos una bobina/polo más que el devanado de arranque, siendo la relación de transformación de vueltas efectivas mayor de 1 y hasta 1,6 o algo más. El área transversal de alambre del devanado de marcha, mayor que el de arranque potenciado la diferencia R/X entre ellos
- 4. Al observar los factores de devanados y su correspondiente número de vueltas se ha podido apreciar entre otras cosas, pocas veces coincide la cantidad de vueltas que se utilizarían en una configuración planeada por nosotros y la planteada en los enrollados de fábrica, habiendo unas pequeñas variaciones en cuanto al número de vueltas de las bobinas y totales.
- 5. Al observar las distribuciones prácticas de las ranuras/fases para los motores con método de arranque por fase dividida y capacitor de arranque, en muy pocos casos el devanado de marcha ocupa 2/3 del total de las ranuras y el devanado auxiliar el resto, por tanto, inicialmente sería una tarea algo engorrosa y sin una base teórica preestablecida, el repartir las ranuras/fase. Las Figuras (1 a la 15) del Anexo 4, tiene un indudable valor práctico y además aporta el factor de devanado que le corresponde a cada fase.
- 6. En la Tabla 1 del Anexo 3 permite comprobar prácticamente que la diferencia en calibre para el devanado de arranque del motor de inducción  $1\phi$  de fase dividida respecto al devanado de marcha que va entre tres a seis números mayores en AWG buscando la diferencia R/X necesaria en el arranque entre el devanado de marcha y auxiliar.
- 7. En el caso de las unidades que utilizan el capacitor de marcha, se puede apreciar que la distribución de las ranuras entre ellos varía con respecto a los otros métodos, utilizándose una distribución similar entre los devanados y la variación de los calibres entre ellos es casi cero, utilizándose similares calibres para sus fases.

8. En todos los casos analizados en ningún se utilizan los devanados distribuidos.

# **2.5 Conclusiones parciales**

Del análisis de las bibliografías encontradas se pueden plantear una serie de conclusiones:

- 1. El diseño de los devanados, su tipo y distribución es un aspecto dentro del diseño del motor que normalmente no se valora su importancia y repercusión en el comportamiento del motor, no solo porque su factor de enrollado interviene directamente en el número de vueltas totales, sino también por su repercusión en la distribución espacial de su campo magnético.
- 2. Los autores no presentan un método sencillo y eficaz de diseño de los devanados de los motores de inducción monofásicos que pueda ser utilizado por personal técnico como son los enrolladores.
- 3. Hay entre algunos autores diferencias en el rango en que se mueven las variables electromagnéticas y no todos consideran en ellas la dependencia respecto al número de polos, régimen de trabajo y clase de aislamiento. Otro aspecto lo es el factor de llenado de la ranura y que determina la corriente del motor y su potencia.
- 4. No se detalla las posibles configuraciones de los devanados, que pueden ser variadas, las cuales cambian algunos resultados. Así como no todas las distribuciones de vueltas por bobinas siguen la ley de sinusoidalidad.
- 5. Presenta un gran valor práctico la Tabla 1 del Anexo 3 y las Figuras (1 a la 15) del Anexo 4, dejando bien definida las alternativas más comunes de la distribución de ambas fases para distintos números de ranuras y polos.

# **CAPÍTULO 3. Resultados**

# **3**.**1 Introducción**

El objetivo de este capítulo es validar la metodología científica y práctica propuesta para el recálculo de los devanados de motores de inducción  $1\phi$  de fase divida, partiendo de las variables electromagnéticas y sus valores más recomendados, la selección de la distribución de las bobinas/fase para cada devanado y su paso de bobina en función de si es o no solapado, el criterio más simple y seguro para calcular y seleccionar las dimensiones del conductor apoyado por Tabla 1 del Anexo 1 que contiene conductores desarrollados por ELEKA y otras internacionales y por último, el cálculo de la corriente nominal a partir de la densidad de corriente.

Los ejemplos se han seleccionados de las fuentes bibliográficas que diseñan o recalculan motores de inducción 1ɸ (Ejemplo 1,2 y 3) y uno es un caso práctico del taller de enrollados del EINPUD (Ejemplo 4). En los Ejemplos 1 y 2, [\[14\]](#page-94-2), se parten iguales magnitudes de las variables electromagnéticas y distribución del devanado para resaltar los cambio según los puntos particulares de la metodología, el Ejemplo 2, permite analizar los efectos del devanado de marcha solapado con respecto al no solapado del Ejemplo 1. En el Ejemplo 3, [\[4\]](#page-94-1), se parten iguales magnitudes de las variables electromagnéticas y distribución del devanado, para resaltar el cambio del factor de llenado, la clase de aislamiento y un cálculo más exacto del área real de la ranura. El Ejemplo 4, permite aplicar la metodología a un caso práctico, que se recalcula y que permite verificar los intervalos del factor de llenado de la ranura propuestos.

# **3.2 Ejemplo resuelto #1:**

El objetivo del Ejemplo #1, es validar la metodología propuesta contra la planteada por Zerquera [\[14\]](#page-94-2), en su ejemplo 3.2, se utilizaron iguales magnitudes de Ke, las densidades de flujo máximo en el diente y la culata, igual distribución del devanado, igual relación de transformación efectiva, sólo se introducen diferencias en el cálculo del área del conductor sobre la base de un factor de llenado que no considera el grosor del aislamiento, lo cual simplifica el método y además se calcula la corriente partiendo del valor de la densidad de corriente, además Zerquera no utiliza el coeficiente kc.

Se desea calcular el devanado de un motor 1 $\phi$  de inducción de fase dividida, 110 V 60 Hz, 36 ranuras y 4 polos utilizando clase de aislamiento F y régimen continuo, con los siguientes datos de la estructura ferromagnética:

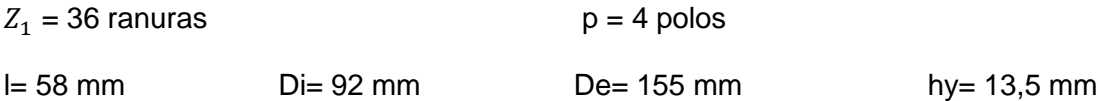

Con tipo de ranura trapezoidal como la mostrada en la Figura (2.2) con las siguientes dimensiones:

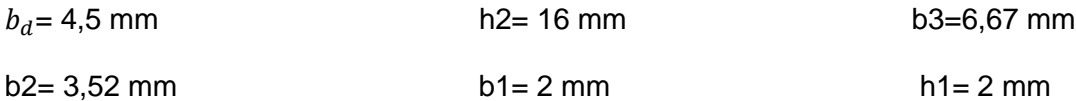

## **Resolución**

## **Cálculo del flujo por polo**

 $Ay = l * hy * kc$   $Ay = 58 * 13.5 * 0.98 = 767.34 mm^2$  $Ad = b_d * l * \frac{Z_1}{n}$ p \*  $kc$   $Ad = 4.5 * 58 * \frac{36}{4}$  $\frac{36}{4} * 0,98 = 2302.02$  mm<sup>2</sup>  $Bd = 1.45 T$   $By = 1.4 T$  $\varphi = \frac{2 * B d}{\pi}$  $\frac{4}{\pi}$  ∗ Ad ∗ 10<sup>-6</sup>  $\varphi = \frac{2*1,45}{7}$  $\frac{1.45}{\pi}$  \* 2302,02 \* 10<sup>-6</sup> = 2,125 \* 10<sup>-3</sup> Wb  $By = \frac{0.5 * \varphi * 10^6}{48}$  $Ay$  $By = \frac{0.5 * 2.125 * 10^{-3} * 10^{6}}{767.34}$  $\frac{767,34}{767,34} = 1,385 T < 1,4 T$ 

 $\varphi = 2,125 * 10^{-3} Wb$ 

## **Cálculo del flujo en el entrehierro**

$$
B_{\delta m} = \frac{p * \varphi * 10^6}{\alpha_s * \pi * D i * l} \qquad \qquad B_{\delta m} = \frac{4 * 2.125 * 10^{-3} * 10^6}{0.715 * \pi * 92 * 58} = 0.709 \text{ T}
$$

El valor del flujo en el entrehierro está entre los valores recomendados.

# **Cálculo del factor de devanado**

Para un devanado concéntrico de 36 ranuras y 4 polos, puede seleccionarse en el Anexo 4, la distribución y factores de devanado. En este caso se utilizará la Figura 12 del Anexo 4, donde el devanado de marcha tiene 4 bob/polo no solapadas y el devanado de arranque 3 bob/polo solapados. Se calculará paso a paso sus factores de enrollado.

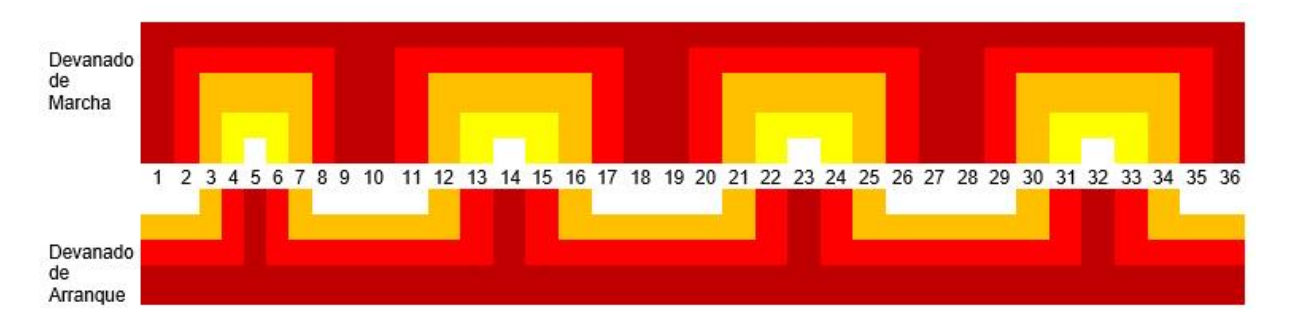

Figura (3.1) Distribución del devanado de marcha y arranque para 36 ranuras, 4 polos

$$
\alpha = \frac{180*p}{Z_1}
$$
  $\alpha = \frac{180*4}{36} = 20$ ° *eléctricos*

Determinando los factores de paso de cada bobina en función de su paso en ranuras y con ellos el factor de devanado para distribución sinusoidal.

- Bobina 1 paso en ranuras de la 1 a la 9, son 8 ranuras.
- Bobina 2 paso de la 2 a la 8, son 6 ranuras.
- Bobina 3 paso de la 3 a la 7, son 4 ranuras.
- Bobina 4 paso de la 4 a la 6, son 2 ranuras.

$$
k_{pk} = \sin\left(\frac{N_{paso} * \alpha}{2}\right)
$$
  
\n
$$
k_{p1} = \text{sen}\left(\frac{8 \times 20}{2}\right) = 0,9848
$$
  
\n
$$
k_{p2} = \text{sen}\left(\frac{6 \times 20}{2}\right) = 0,866
$$
  
\n
$$
k_{p3} = \text{sen}\left(\frac{4 \times 20}{2}\right) = 0,6428
$$
  
\n
$$
k_{pt} = \text{sen}\left(\frac{2 \times 20}{2}\right) = 0,342
$$
  
\n
$$
k_{pt} = \sum_{k=1}^{k=n} k_{pk}
$$
  
\n
$$
k_{pt} = 2,8356
$$
  
\n
$$
k_{wm} = \frac{1}{k_{pt}} \cdot \sum_{k=1}^{k=n} (k_{pk})^2
$$
  
\n
$$
k_{wm} = \frac{1}{2,8356} * 2,499 = 0,7935
$$

## **Cálculo de las vueltas en serie del devanado de marcha**

 $f_1 * \varphi * (k_{wm})$  $Nm = \frac{ke*V_1}{4,44*f_1*\varphi*}$ \* 1 1  $=\frac{ke*V_1}{4,44*f_1* \varphi*(k_{\text{sym}})}$   $Nm = \frac{0.90*110}{4,44*60*2,168*10^{-1}}$  $\frac{0,90*110}{4,44*60*2,168*10^{-3}*0,7935} = 215,98$  vueltas totales

### **Cálculo de las vueltas por bobina del devanado de marcha**

$$
Np = \frac{Nm}{p}
$$
  
\n
$$
Np = \frac{215,98}{4} = 53,995 \text{ vueltas/polo}
$$
  
\n
$$
Nk = \frac{k_{pk}}{k_{pt}} * Np * am
$$
  
\n
$$
N_1 = \frac{0.98481}{2,8356} * 53,995 = 18,7523 \approx 19 \text{ vueltas}
$$
  
\n
$$
N_2 = \frac{0.866}{2,8356} * 53,995 = 16,49 \approx 16 \text{ vueltas}
$$
  
\n
$$
N_3 = \frac{0.6428}{2,8356} * 53,995 = 12,24 \approx 12 \text{ vueltas}
$$
  
\n
$$
N_4 = \frac{0.342}{2,8356} * 53,995 = 6,51 \approx 7 \text{ vueltas}
$$
  
\n
$$
Np = 54 \text{ vueltas/polo}
$$
  
\n
$$
Nm = 216 \text{ vueltas totales}
$$

**Cálculo del número de conductores por ranura**

 $Nr = Nk * Cem$   $Nr = 19 * 1 = 19$  vueltas

**Determinación del área de la ranura**

 $Sr = \frac{b1+b2}{2}$  $\frac{+b2}{2}$  \*  $h1 + \frac{b3+b2}{2}$  $\frac{2+3}{2}$  \* h2  $Sr = \frac{2+3.52}{2}$  $\frac{3,52}{2} * 2 + \frac{3,52+6,67}{2}$  $\frac{1}{2}$  \* 16 = 87,04 mm<sup>2</sup>

**Cálculo del área de los conductores del devanado de marcha**

$$
Sam = \frac{kll*sr}{Nr}
$$
 
$$
Sam = \frac{0.38*87.04}{19} = 1.7408 \, mm^2
$$

Se procede a buscar en el Tabla (1) del Anexo 1 el área del conductor calculada y escogiendo los valores normalizados de los conductores aislados más cercanos a él.

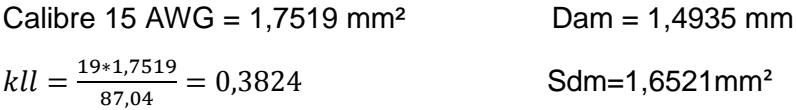

Este calibre de alambre sería el recomendado ya que permite una buena utilización de la ranura.

 $Dam = 0.9 * b1 = 0.9 * 2 = 1.8 > 1.4935$ 

Con la utilización de este calibre se asegura también que no hallan daños en los aislamientos de los conductores mientras son colocados en la ranura.

## **Cálculo de la potencia de salida de la máquina**

$$
Im = Sdm * a_m * Jm
$$
  $Im = 1,6521 * 5 = 8,2605 A$ 

Como el motor es de 110 V y las Figuras (2.3 a y b) están dadas para un voltaje de 220V, se hace necesario una corrección en la corriente para utilizarla en la determinación de la potencia de salida del motor.

$$
I_{graf} = Im * \frac{V_1}{220}
$$
 
$$
I_{graf} = 8,2605 * \frac{110}{220} = 4,13 A
$$

Utilizando esta corriente normalizada se procede a buscar en dichas figuras la potencia de salida utilizando también el número de polos.

## $Psal = 405 W$

Como una forma de verificar los resultados obtenidos a partir de la selección de las variables electromagnéticas, se puede determinar el volumen prismático de la máquina (84,84 pulg<sup>3</sup>) para 4 polos, en la Figura (2.4) se obtiene esta potencia de salida de Psal = 410 W.

Otra vía de comprobación para la potencia de salida obtenida sería a partir de la estimación de la altura del je del motor y con ella en la tabla de los fabricantes para el tipo de motor diseñados obtener la potencia de salida y demás datos típicos del motor. En este caso se estima en función del diámetro superior y buscando la altura normalizada más próxima.

$$
b \approx \frac{De}{2} = \frac{155}{2} = 77,5 \, mm
$$

En los catálogos ([\[5\]](#page-94-8),[\[6\]](#page-94-9)), hn=80mm a la cual le corresponde una potencia de salida de 370 W, 9,2 A y 110V

# **Devanado auxiliar**

# **Cálculo del factor de devanado**

El devanado auxiliar concéntrico y solapado con 3 bobinas/polo

- Bobina 1 colocada en ranuras de la 5 a la 14, son 9 ranuras
- Bobina 2 colocada en ranuras de la 6 a la 13, son 7 ranuras
- Bobina 3 colocada en ranuras de la 7 a la 12, son 5 ranuras

$$
k_{p1} = \text{sen}\left(\frac{9*20}{2}\right) = 1
$$
\n
$$
k_{p2} = \text{sen}\left(\frac{7*20}{2}\right) = 0,9397
$$
\n
$$
k_{p2} = \text{sen}\left(\frac{5*20}{2}\right) = 0,766
$$
\n
$$
k_{pt} = 2,71
$$
\n
$$
k_{wa} = \frac{1}{2,71} * 2,47 = 0,913
$$

## **Cálculo de las vueltas totales del devanado de arranque**

A partir de las vueltas efectivas del devanado de marcha, ya conocido el factor de enrollado del devanado de arranque y asumiendo un valor para la relación de transformación efectiva (a toma valores entre 1 y 2).

$$
Na = a * \frac{Nm * k_{wm}}{k_{wa}}
$$
  

$$
Na = 1,2 * \frac{216 * 0,7935}{0,9128} = 225,32 \text{ vueltas totales}
$$

### **Cálculo de las vueltas por bobina del devanado de arranque**

 $Np = \frac{225,32}{4}$  $\frac{3,32}{4}$  = 56,33 vueltas/polo  $N_1 = \frac{1}{2 \times 27}$  $\frac{1}{2*2,7057}$  ∗ 56,33 = 10,41 ≈ 11 *vuel* porque se solapa  $N_2 = \frac{0.9397}{2.7057}$  $\frac{6,5337}{2,7057}$  \* 56,33 = 19,543  $\approx$  20 vueltas  $N_3 = \frac{0,766}{2,7055}$  $\frac{0,700}{2,7057}$  \* 56,33 = 15,947  $\approx$  16 vueltas  $Np = 57$  vueltas/polo  $Na = 228$  vueltas totales

La ranura más llena es la de la bobina externa, que es solapada y por tanto su ranura tendrá:

 $Nr = 11 * 2 = 22$  vueltas

## **Cálculo del área de los conductores del devanado de arranque**

En el caso del motor de inducción 1 $\phi$  de fase dividida, para determinar el área del conductor se usa como criterio partir del calibre del devanado de marcha más 3 a 6 números superior, con vista a reducir su área e incrementar su relación R/X y con ella aumentar su momento de arranque.

$$
AWGa = AWGm + c
$$
  
\n
$$
AWG_a = 15 + 3 = 18 \, AWG = 0.8853 \, mm^2
$$
  
\n
$$
kll = \frac{22 * 0.8853}{87.04} = 0.2237 \ll 0.38
$$

El devanado de arranque cabe en la ranura, queda cómodo en la ranura, para estas bobinas externas solapadas. Es conveniente comprobar otras ranuras en las se solapan bobinas del devanado de marcha y arranque.

Como se puede comprobar en la Figura (3.1), en la ranura 3 y 4 se solapan los costados de los devanados de marcha y de arranque. Al comprobar el caso más extremo se escoge la ranura 3 en ella hay un total de 28 vueltas, ahora se procede a comprobar si caben en la ranura.

 $kll = \frac{16*0,8853+12*1,7519}{27.24}$  $\frac{33+12*1,7519}{87,04} = 0,404 > 0,38$ 

Al obtener este valor se comprueba que los devanados caben en la ranura, no dejándose llevar por la posible subutilización de los devanados que ofrecida por la ranura más externa del devanado de arranque.

# **Determinación de la carga lineal**

$$
Z_n = \sum_{k=1}^{k=n} N_n * 2 * p
$$
  
\n
$$
A J = \frac{Z_m * Z_n * I_m}{\pi * D_i} * \frac{I_m}{S dm}
$$
  
\n
$$
Z_n = (19 + 16 + 12 + 7) * 2 * 4 = 432
$$
  
\n
$$
A J = \frac{32 * 432 * 8.26}{\pi * 92} * \frac{8.26}{1.6521} = 1975,24 A^2.c/mm^3
$$

# **Tablas resumen**

Tabla (3.1). Tabla comparativa entre el metodología propuesta y el utilizado por [\[14\]](#page-94-2).

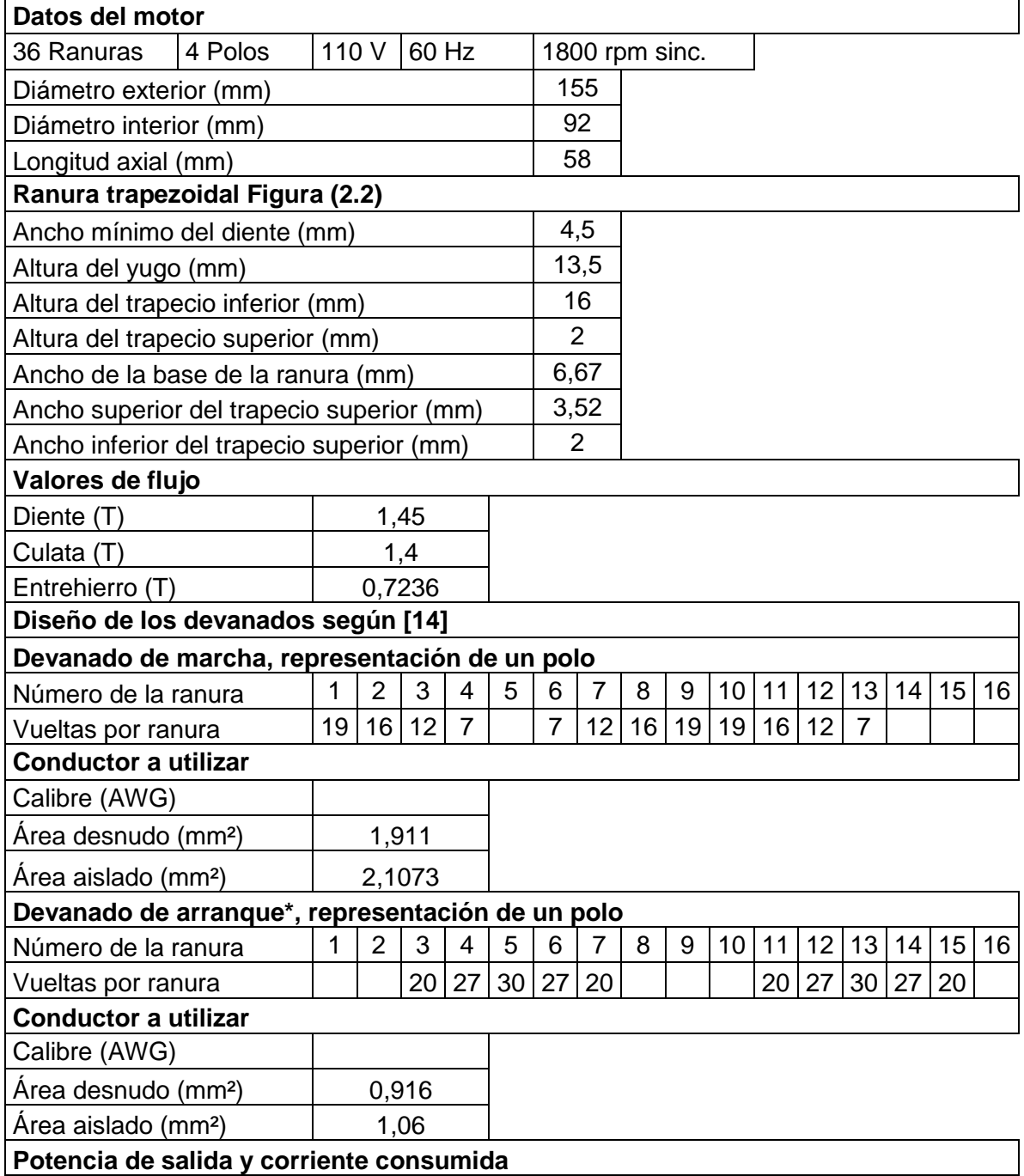
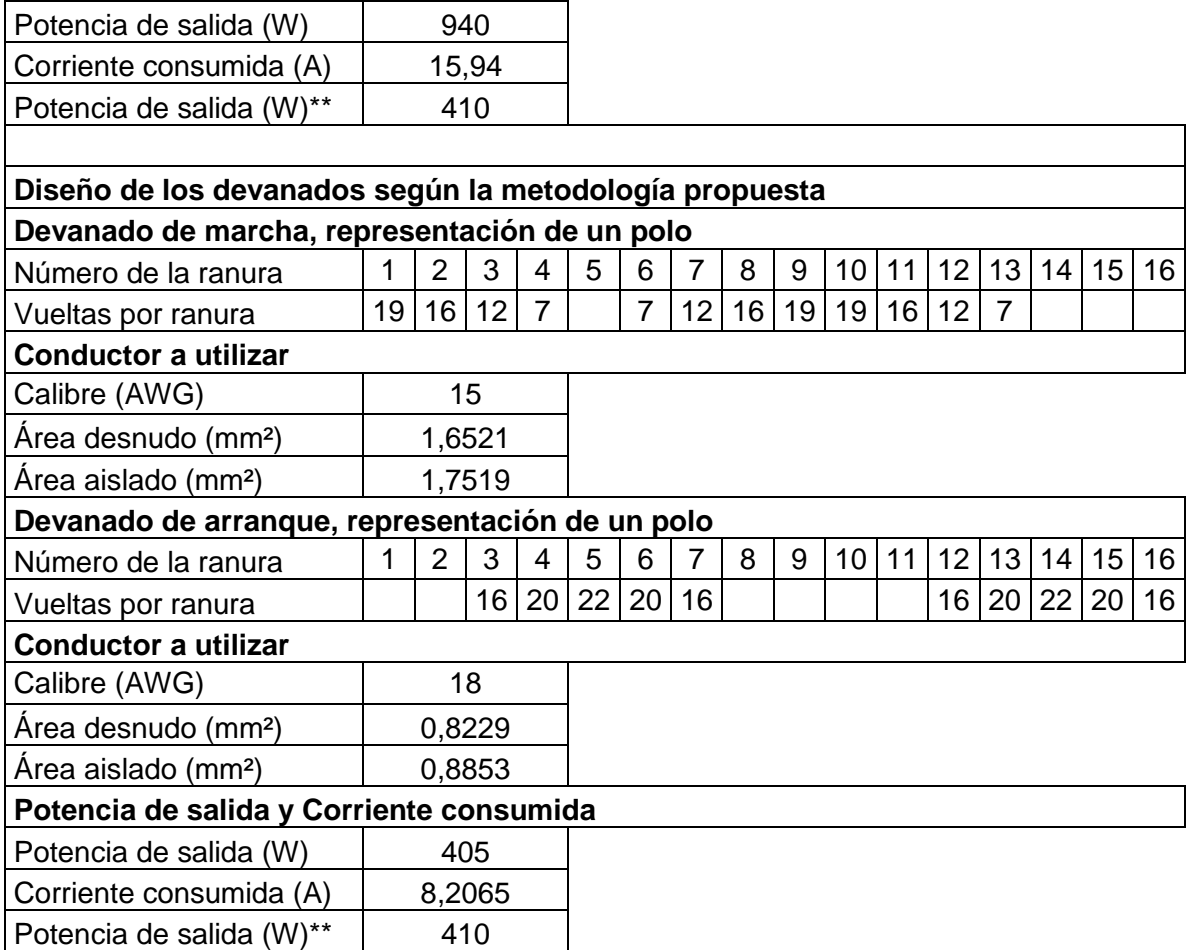

\* El paso de devanado de arranque escogida por el autor [\[14\]](#page-94-0), es errónea, conllevando con ello a utilizar un factor de enrollado errado también.

\*\* La potencia de salida mostrada es calculada mediante la Figura (2.4), y depende del volumen prismático de la máquina.

La potencia de salida obtenida por el método de Zerquera es muy elevada con respecto al valor calculado a partir del área prismática de la máquina y con respecto a los valores normalizados por los catálogos para esa altura del eje mostrados en el Tabla (1) del Anexo 2. Por el método propuesto se obtiene un valor más cercano a los valores esperados, se utiliza un factor de llenado menos conservador y una mayor utilización del área de la ranura.

## **3.3 Ejemplo resuelto #2:**

El objetivo del Ejemplo 2, analizar como incide en el diseño la variación de la distribución de los devanados por fase. En este caso el devanado de marcha será concéntrico y solapado y el de arranque no solapado. Utiliza los mismos datos de partida del Ejemplo 1 y aplica la metodología propuesta.

Se desea calcular el devanado de un motor monofásico de inducción, 110 V 60 Hz, utilizando los datos del Ejemplo 1, pero con la configuración mostrada en el Figura (10) del Anexo 4.

## **Resolución**

## **Cálculo del flujo por polo**

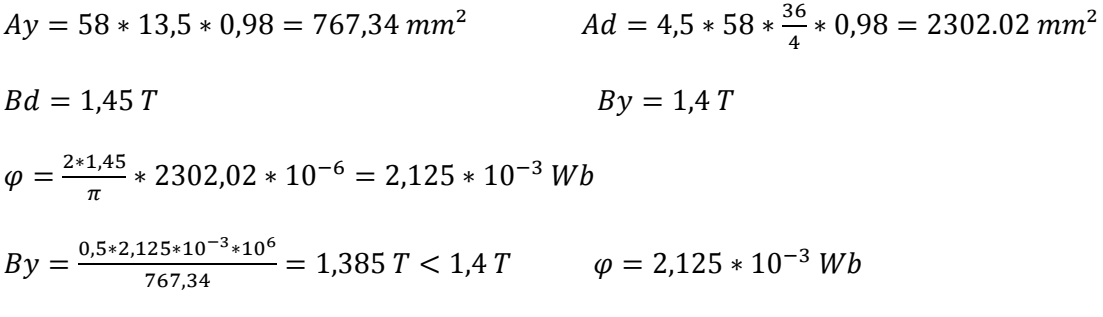

#### **Cálculo del flujo en el entrehierro**

$$
B_{\delta m} = \frac{4 \times 2.125 \times 10^{-3} \times 10^6}{0.715 \times \pi \times 92 \times 58} = 0.709 T
$$

El valor del flujo en el entrehierro está entre los valores recomendados.

#### **Cálculo del factor de devanado**

Para un devanado concéntrico de 36 ranuras y 4 polos, puede seleccionarse en el Anexo 4, la distribución y factores de devanado. En este caso se utilizará la Figura (10) del Anexo 4, donde el devanado de marcha tiene 4 bob/polo solapadas y el devanado de arranque 3 bob/polo no solapados. Se calculará paso a paso sus factores de enrollado.

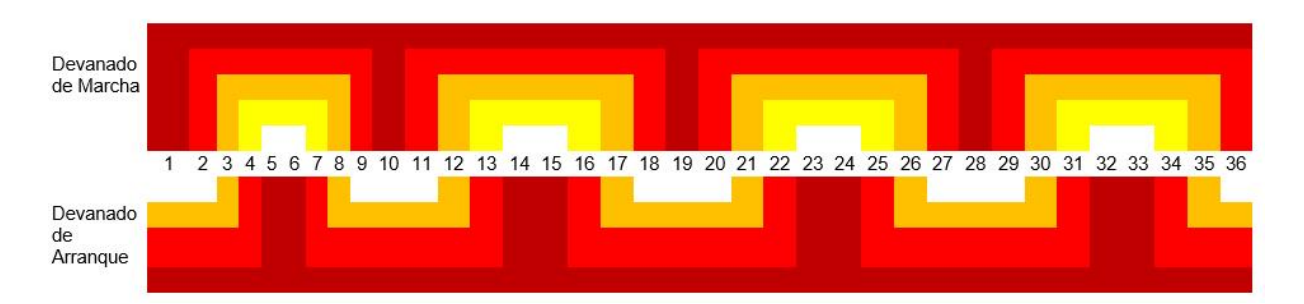

Figura (3.2) Distribución del devanado de marcha y arranque para 36 ranuras, 4 polos

$$
\alpha = \frac{180*4}{36} = 20 \degree \text{e}l\acute{e}ctricos
$$

Determinando los factores de paso de cada bobina en función de su paso en ranuras y con ellos el factor de devanado para distribución sinusoidal.

- Bobina 1 paso en ranuras de la 1 a la 10, son 9 ranuras.
- Bobina 2 paso de la 2 a la 9, son 7 ranuras.
- Bobina 3 paso de la 3 a la 8, son 5 ranuras.
- Bobina 4 paso de la 4 a la 7, son 3 ranuras.

$$
k_{p1} = \text{sen}\left(\frac{9*20}{2}\right) = 1
$$
\n
$$
k_{p2} = \text{sen}\left(\frac{7*20}{2}\right) = 0,9397
$$
\n
$$
k_{p3} = \text{sen}\left(\frac{5*20}{2}\right) = 0,7666
$$
\n
$$
k_{p4} = \text{sen}\left(\frac{3*20}{2}\right) = 0,5
$$
\n
$$
k_{pt} = 3,2057
$$
\n
$$
k_{wm} = \frac{1}{3,2057} * 2,7198 = 0,8484
$$

#### **Cálculo de las vueltas en serie del devanado de marcha**

 $Nm = \frac{0.90*110}{1.44 \times 0.3350*105}$  $\frac{0.50*110}{4,44*60*2,168*10^{-3}*0,8484} = 202,04$  vueltas totales

#### **Cálculo de las vueltas por bobina del devanado de marcha**

$$
Np = \frac{202.4}{4} = 50.51 \text{ vueltas/polo}
$$
  
\n
$$
N_1 = \frac{1}{2*3,2057} * 50.51 = 7,878 \approx 8 \text{ vueltas}
$$
  
\n
$$
N_2 = \frac{0.9397}{3,2057} * 50.51 = 14,81 \approx 15 \text{ vueltas}
$$
  
\n
$$
N_3 = \frac{0.766}{3,2057} * 50.51 = 12,069 \approx 12 \text{ vueltas}
$$

$$
N_4 = \frac{0.5}{3,2057} * 50,51 = 7,878 \approx 8 \text{ vueltas}
$$

 $Np = 51$  *vueltas/polo*  $Nm = 204$  *vueltas totales* 

#### **Cálculo del número de conductores por ranura**

La ranura más llena es la de la bobina externa, que es solapada y por tanto su ranura tendrá:

 $Nr = 8 * 2 = 16$  vueltas

#### **Determinación del área de la ranura**

 $Sr = \frac{2+3.52}{3}$  $\frac{3,52}{2} * 2 + \frac{3,52+6,67}{2}$  $\frac{10,07}{2}$  \* 16 = 87,04 mm<sup>2</sup>

#### **Cálculo del área de los conductores del devanado de marcha**

$$
Sam = \frac{0.38 \times 87.04}{16} = 2.067 \, mm^2
$$

Se procede a buscar en el Tabla (1) del Anexo 1 el área del conductor calculada y escogiendo los valores normalizados de los conductores aislados más cercanos a él.

Calibre 14 AWG = 2,2 mm<sup>2</sup>

\nDom = 1,6739 mm

\n
$$
kll = \frac{16*2,2}{87,04} = 0,404 > 0,38
$$

\nSdm = 2,082mm<sup>2</sup>

Este calibre de alambre sería el recomendado ya que permite una buena utilización de la ranura.

$$
Dam = 0.9 * b1 = 0.9 * 2 = 1.8 > 1.6739
$$

Con la utilización de este calibre se asegura también que no hallan daños en los aislamientos de los conductores mientras son colocados en la ranura

#### **Cálculo de la potencia de salida de la máquina**

 $Im = 2,082 * 5 = 10,41 A$ 

Como el motor es de 110 V y las Figuras (2.3 a y b) están dadas para un voltaje de 220V, se hace necesario una corrección en la corriente para utilizarla en la determinación de la potencia de salida del motor.

$$
I_{graf} = 10,41 * \frac{110}{220} = 5,205 A
$$

Utilizando esta corriente normalizada se procede a buscar en dichas figuras la potencia de salida utilizando también el número de polos.

#### $Psal = 510 W$

Como una forma de verificar los resultados obtenidos a partir de la selección de las variables electromagnéticas, se puede determinar el volumen prismático de la máquina (84,84 pulg<sup>3</sup>) para 4 polos, en la Figura (2.4) se obtiene esta potencia de salida de Psal = 410 W.

Otra vía de comprobación para la potencia de salida obtenida sería a partir de la estimación de la altura del je del motor y con ella en la tabla de los fabricantes para el tipo de motor diseñados obtener la potencia de salida y demás datos típicos del motor. En este caso se estima en función del diámetro superior y buscando la altura normalizada más próxima.

$$
De=155mm \qquad \qquad h \approx \frac{De}{2} = \frac{155}{2} = 77,5mm
$$

En los catálogos ([\[5\]](#page-94-1),[\[6\]](#page-94-2)), hn=80mm a la cual le corresponde una potencia de salida de 370 W, 9,2 A y 110V

#### **Devanado auxiliar**

## **Cálculo del factor de devanado**

El devanado auxiliar concéntrico y no solapado con 3 bobinas/polo

- Bobina 1 colocada en ranuras de la 6 a la 14, son 8 ranuras
- Bobina 2 colocada en ranuras de la 7 a la 13, son 6 ranuras
- Bobina 3 colocada en ranuras de la 8 a la 12, son 4 ranuras

$$
k_{p1} = \text{sen}\left(\frac{8 \times 20}{2}\right) = 0,98481
$$
\n
$$
k_{p2} = \text{sen}\left(\frac{6 \times 20}{2}\right) = 0,866
$$
\n
$$
k_{p2} = \text{sen}\left(\frac{4 \times 20}{2}\right) = 0,6428
$$
\n
$$
k_{pt} = 2,4936
$$
\n
$$
k_{wm} = \frac{1}{2,4936} * 2,133 = 0,855
$$

#### **Cálculo de las vueltas totales del devanado de arranque**

A partir de las vueltas efectivas del devanado de marcha, ya conocido el factor de enrollado del devanado de arranque y asumiendo un valor para la relación de transformación efectiva (a toma valores entre 1 y 2).

 $Na = 1,2 * \frac{204 * 0,8484}{0.0553}$  $\frac{14*0,0404}{0,8552}$  = 242,85 vueltas totales

#### **Cálculo de las vueltas por bobina del devanado de arranque**

$$
Np = \frac{242.85}{4} = 60.71 \text{ vueltas/polo}
$$
  
\n
$$
N_1 = \frac{0.98481}{2.4936} * 60.71 = 23.9765 \approx 24 \text{ vueltas}
$$
  
\n
$$
N_2 = \frac{0.866}{2.4936} * 60.71 = 21.084 \approx 21 \text{ vueltas}
$$
  
\n
$$
N_3 = \frac{0.6428}{2.4936} * 60.71 = 15.65 \approx 16 \text{ vueltas}
$$
  
\n
$$
N_p = 61 \text{ vueltas/polo}
$$
  
\n
$$
N_a = 244 \text{ vueltas totales}
$$

La ranura más llena es la de la bobina externa, que es no solapada y por tanto su ranura tendrá:

#### $Nr = 24 * 1 = 24$  vueltas

#### **Cálculo del área de los conductores del devanado de arranque**

En el caso del motor de inducción 1 $\phi$  de fase dividida, para determinar el área del conductor se usa como criterio partir del calibre del devanado de marcha más 3 o 6 números superior, con vista a reducir su área e incrementar su relación R/X y con ella aumentar su momento de arranque.

 $AWGa = AWGm + c$   $AWG_a = 14 + 3 = 17 AWG = 1,115 mm^2$  $kll = \frac{24*1,115}{27.24}$  $\frac{1+1,115}{87,04} = 0,307 \ll 0,38$ 

El devanado de arranque cabe en la ranura, queda cómodo en la ranura, para estas bobinas externas solapadas. Es conveniente comprobar otras ranuras en las se solapan bobinas del devanado de marcha y arranque.

Como se puede comprobar en el Figura (3.2), la bobina 3 de los devanados de marcha y de arranque se solapan, solapándose también la bobina 2 del devanado de arranque y la 4 del de marcha. Al comprobar el caso más extremo se escoge el segundo caso ya que suman un total de 29 vueltas, ahora se procede a comprobar si caben en la ranura.

$$
kll = \frac{21*1,115+8*2,2}{87,04} = 0,4712 \gg 0,38
$$

Se comprueba que los conductores no caben en la ranura, se procede a aumentar el calibre del devanado de arranque.

$$
AWGa = 18 = 0,8853mm^2
$$

$$
kll = \frac{21*0,8853+8*2,2}{87,04} = 0,4158
$$

Al obtener este valor se comprueba que los devanados caben en la ranura, en este caso la más crítica, a pesar del incremento en la subutilización de la ranura más externa del devanado de arranque.

Al concluir el rediseño de este ejemplo utilizando los mismos valores de flujo en el diente y el entrehierro, con una configuración diferente de los devanados utilizando un devanado de marcha solapado, se ha logrado una mayor utilización del estator de la máquina obteniendo por ende una potencia mucho mayor en más de 100 W de salida, obteniendo resultados muy positivos con este diseño.

#### **Determinación de la carga lineal**

$$
Z_n = (16 + 15 + 12 + 8) * 2 * 4 = 408
$$
  

$$
AJ = \frac{28 * 408 * 10.41}{\pi * 92} * \frac{10.41}{2.082} = 2057,32 A^2.c/mm^3
$$

Se comprueba a través de este ejemplo práctico, que al utilizar una distribución en el devanado de marcha solapada, incrementa el factor de enrollado y con ellos disminuye en número de vueltas/bobina, puede incrementar el área del conductor y hay un aumento de la potencia que entrega la máquina, resultados más positivos, ya que hay una variación de casi 100 W de la potencia de salida con respecto a la configuración no solapada.

## **3.4 Ejercicio resuelto #3:**

El objetivo del Ejemplo 3, es validar la metodología propuesta contra la planteada por Kuhlmann [\[4\]](#page-94-3), en su ejemplo de la página 406, se utilizaron iguales magnitudes de Ke, las densidades de flujo máximo en el diente y la culata, igual distribución del devanado, igual relación de transformación efectiva, se calcula de igual forma la corriente partiendo del valor de la densidad de corriente, sólo se introducen diferencias en el cálculo del área del conductor, primero porque se calcula de forma más exacta el área real disponible de la ranura, hay un cambio en el aislamiento porque ya no se utiliza el tipo de aislamiento clase A y el factor de llenado se incrementa.

Se desea calcular el devanado de un motor monofásico de inducción, 110 V 60 Hz, utilizando devanados concéntricos como el mostrado en el Figura (12) del Anexo 4, usando arranque por fase dividida, un aislamiento clase F, con los siguientes datos de la estructura ferromagnética:

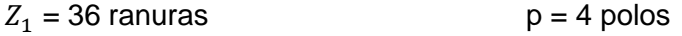

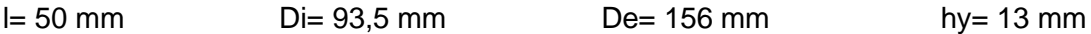

Se conoce que se empleará una ranura trapezoidal como la mostrada en la Figura (2.2) con las siguientes dimensiones:

 $b_d$  = 3,5 mm  $h$  = 19 mm  $b2$  = 4,82 mm  $b1$  = 8 mm

#### **Resolución**

#### **Determinación del flujo por polo**

$$
Ay = 50 * 13 * 0,98 = 637 \text{ mm}^2
$$
  
\n
$$
Bd = 1,47 \text{ T}
$$
  
\n
$$
\varphi = \frac{2*1,47}{\pi} * 1543,5 * 10^{-6} = 1,444 * 10^{-3} \text{ Wb}
$$
  
\n
$$
By = 1,4 \text{ T}
$$
  
\n
$$
By = \frac{0.5*1,444*10^{-3}*10^{6}}{637} = 1,133 \text{ T} \ll 1,4 \text{ T}
$$

El flujo en el yugo calculado es muy pequeño, pudiendo aumentar este haciendo una mayor utilización del circuito magnético.

$$
\varphi = 2 * By * Ay * 10^{-6}
$$
  

$$
\varphi = 2 * 1.4 * 637 * 10^{-6} = 1.7836 * 10^{-3} Wb
$$

#### **Cálculo del flujo en el entrehierro**

$$
B_{\delta m} = \frac{4 \times 1.7836 \times 10^{-3} \times 10^6}{0.715 \times \pi \times 93.5 \times 50} = 0.6793 T
$$

El valor del flujo en el entrehierro está entre los valores recomendados.

#### **Cálculo del factor de devanado**

Para un devanado concéntrico de 36 ranuras y 4 polos, puede seleccionarse en el Anexo 4, la distribución y factores de devanado. En este caso se utilizará la Figura 12 del Anexo 4, donde el devanado de marcha tiene 4 bob/polo no solapadas y el devanado de arranque 3 bob/polo solapados. Se calculará paso a paso sus factores de enrollado, utilizando la Figura (3.1).

$$
\alpha = \frac{180*4}{36} = 20 \degree \text{e}l\acute{\text{e}}\text{ctricos}
$$

Determinando los factores de paso de cada bobina en función de su paso en ranuras y con ellos el factor de devanado para distribución sinusoidal.

- Bobina 1 paso en ranuras de la 1 a la 9, son 8 ranuras.
- Bobina 2 paso de la 2 a la 8, son 6 ranuras.
- Bobina 3 paso de la 3 a la 7, son 4 ranuras.
- Bobina 4 paso de la 4 a la 6, son 2 ranuras.

$$
k_{p1} = \text{sen}\left(\frac{8 \times 20}{2}\right) = 0,9848
$$
\n
$$
k_{p2} = \text{sen}\left(\frac{6 \times 20}{2}\right) = 0,866
$$
\n
$$
k_{p3} = \text{sen}\left(\frac{4 \times 20}{2}\right) = 0,6428
$$
\n
$$
k_{p4} = \text{sen}\left(\frac{2 \times 20}{2}\right) = 0,342
$$
\n
$$
k_{pt} = 2,8356
$$
\n
$$
k_{wm} = \frac{1}{2,8356} \times 2,499 = 0,7935
$$

#### **Cálculo de las vueltas en serie del devanado de marcha**

 $Nm = \frac{0.95*110}{4.44*60*4.7936*49}$  $\frac{0,93*110}{4,44*60*1,7836*10^{-3}*0,7935} = 277,166$  vueltas totales

#### **Cálculo de las vueltas por bobina del devanado de marcha**

$$
Np = \frac{277,166}{4} = 69,29 \text{ vueltas/polo}
$$
  
\n
$$
N_1 = \frac{0.98481}{2,8356} * 69,29 = 24,064 \approx 24 \text{ vueltas}
$$
  
\n
$$
N_2 = \frac{0.866}{2,8356} * 69,29 = 21,16 \approx 21 \text{ vueltas}
$$
  
\n
$$
N_3 = \frac{0.6428}{2,8356} * 69,29 = 15,707 \approx 16 \text{ vueltas}
$$
  
\n
$$
N_4 = \frac{0.342}{2,8356} * 69,29 = 8,357 \approx 8 \text{ vueltas}
$$
  
\n
$$
Np = 69 \text{ vueltas/polo}
$$
  
\n
$$
Nm = 276 \text{ vueltas totales}
$$

## **Cálculo del número de conductores por ranura**

La ranura más llena es la de la bobina externa, que es solapada y por tanto su ranura tendrá:

$$
Nr = Nk * Cem
$$
  

$$
Nr = 24 * 1 = 24 \nu ueltas
$$

#### **Determinación del área de la ranura**

$$
Sr = \frac{b1 + b2}{2} * h1
$$
 
$$
Sr = \frac{8 + 4.82}{2} * 19 = 121.79 \text{ mm}^2
$$

#### **Cálculo del área de los conductores del devanado de marcha**

$$
Sam = \frac{b*Sr}{Nr}
$$
 
$$
Sam = \frac{0.38*121.79}{24} = 1.928 \text{ mm}^2
$$

Se procede a buscar en el Tabla (1) del Anexo 1, el área del conductor calculada y escogiendo los valores normalizados más cercanos a él.

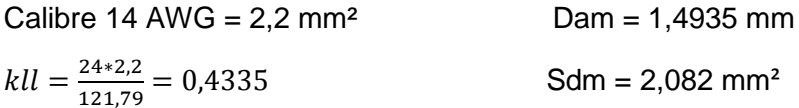

Ya que es un aislamiento clase F los conductores pueden quedar muy aglomerados en la ranura y por tanto, no se recomienda este calibre.

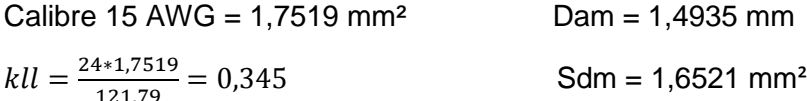

Este calibre de alambre sería el recomendado ya que utilización de la ranura aceptable.

 $Dam = 0.9 * b1 = 0.9 * 2 = 1.8 > 1.4935$ 

Con la utilización de este calibre se asegura también que no hallan daños en los aislamientos de los conductores mientras son colocados en la ranura.

## **Cálculo de la potencia de salida de la máquina**

 $Im = 1,6521 * 4,35 = 7,187 A$ 

Como el motor es de 110 V y las Figuras (2.3 a y b) están dadas para un voltaje de 220V, se hace necesario una corrección en la corriente para utilizarla en la determinación de la potencia de salida del motor.

 $I_{graf} = 7{,}187 * \frac{110}{220}$  $\frac{110}{220}$  = 3,593 A

Utilizando esta corriente normalizada se procede a buscar en dichas figuras la potencia de salida utilizando también el número de polos.

 $Psal = 335 W$ 

Como una forma de verificar los resultados obtenidos a partir de la selección de las variables electromagnéticas, se puede determinar el volumen prismático de la máquina (74,32 pulg<sup>3</sup>) para 4 polos, en la Figura (2.4) se obtiene esta potencia de salida de Psal = 298,3 W.

Otra vía de comprobación para la potencia de salida obtenida sería a partir de la estimación de la altura del je del motor y con ella en la tabla de los fabricantes para el tipo de motor diseñados obtener la potencia de salida y demás datos típicos del motor. En este caso se estima en función del diámetro superior y buscando la altura normalizada más próxima.

$$
De=156mm \qquad \qquad h \approx \frac{De}{2} = \frac{156}{2} = 78mm
$$

En los catálogos ([\[5\]](#page-94-1),[\[6\]](#page-94-2)), hn=80mm a la cual le corresponde una potencia de salida de 370 W, 9,2 A y 110V

## **Devanado auxiliar**

## **Cálculo del factor de devanado**

El devanado auxiliar concéntrico y solapado con 3 bobinas/polo

- Bobina 1 colocada en ranuras de la 5 a la 14, son 9 ranuras
- Bobina 2 colocada en ranuras de la 6 a la 13, son 7 ranuras
- Bobina 3 colocada en ranuras de la 7 a la 12, son 5 ranuras

$$
k_{p1} = \text{sen}\left(\frac{9*20}{2}\right) = 1
$$
\n
$$
k_{p2} = \text{sen}\left(\frac{7*20}{2}\right) = 0,9397
$$
\n
$$
k_{p2} = \text{sen}\left(\frac{5*20}{2}\right) = 0,766
$$
\n
$$
k_{pt} = 2,71
$$
\n
$$
k_{wa} = \frac{1}{2,71} * 2,47 = 0,913
$$

#### **Cálculo de las vueltas totales del devanado de arranque**

A partir de las vueltas efectivas del devanado de marcha, ya conocido el factor de enrollado del devanado de arranque y asumiendo un valor para la relación de transformación efectiva (a toma valores entre 1 y 2).

$$
Na = 1,25 * \frac{276 * 0,7935}{0,9128} = 299,91 \text{ vueltas totales}
$$

#### **Cálculo de las vueltas por bobina del devanado de arranque**

$$
Np = \frac{299,91}{4} = 74,977 \text{ vueltas/polo}
$$
  
\n
$$
N_1 = \frac{1}{2 \times 2,7057} \times 74,977 = 13,855 \approx 14 \text{ vueltas} \qquad \text{porque se solapa}
$$
  
\n
$$
N_2 = \frac{0,9397}{2,7057} \times 74,977 = 26,04 \approx 26 \text{ vueltas}
$$
  
\n
$$
N_3 = \frac{0,766}{2,7057} \times 74,977 = 21,23 \approx 21 \text{ vueltas}
$$
  
\n
$$
Np = 75 \text{ vueltas/polo} \qquad Na = 300 \text{ vueltas totales}
$$
  
\n
$$
Nr = 14 \times 2 = 28 \text{ vueltas}
$$

#### **Cálculo del área de los conductores del devanado de arranque**

En el caso del motor de inducción 1 $\phi$  de fase dividida, para determinar el área del conductor se usa como criterio partir del calibre del devanado de marcha más 3 a 6 números superior, con vista a reducir su área e incrementar su relación R/X y con ella aumentar su momento de arranque.

$$
AWGa = AWGm + c
$$
  
\n
$$
AWG_a = 15 + 3 = 18 \, AWG = 0.8853 \, mm^2
$$
  
\n
$$
kll = \frac{28*0.8853}{121.79} = 0.2 \ll 0.38
$$

El devanado de arranque cabe en la ranura, queda cómodo en la ranura, para estas bobinas externas solapadas. Es conveniente comprobar otras ranuras en las se solapan bobinas del devanado de marcha y arranque.

Como se puede comprobar en el Figura (3.1), la bobina 3 de los devanados de marcha y de arranque se solapan, solapándose también la bobina 2 del devanado de arranque y la 4 del de marcha. Al comprobar el caso más extremo se escoge el primero ya que suman un total de 37 vueltas, ahora se procede a comprobar si caben en la ranura.

$$
kll = \frac{21*0,8853+16*1,7519}{121,79} = 0,383
$$

Con este valor se ha obtenido un buen resultado ya que los devanados deben caber en esta ranura y no dejándose llevar por la supuesta subutilización de la ranura por los devanados más externos de las bobinas.

## **Determinación de la carga lineal**

$$
Z_n = (24 + 21 + 16 + 8) * 2 * 4 = 552
$$
  

$$
A = \frac{32 * 552 * 7,187}{\pi * 93,5} * \frac{7,187}{1,6521} = 1880.124 A^2.c/mm^3
$$

## **Tabla Resumen.**

Tabla (3.2) comparativa entre el método propuesto y el utilizado por [\[4\]](#page-94-3).

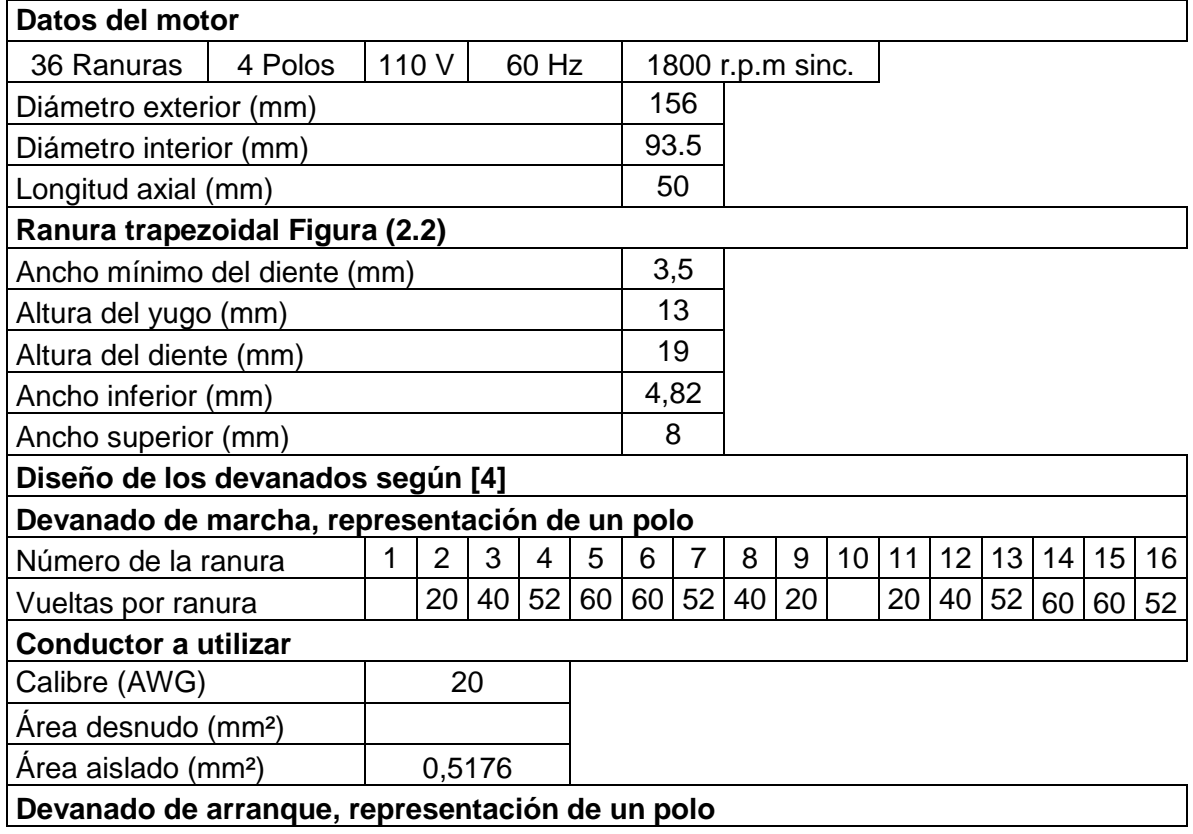

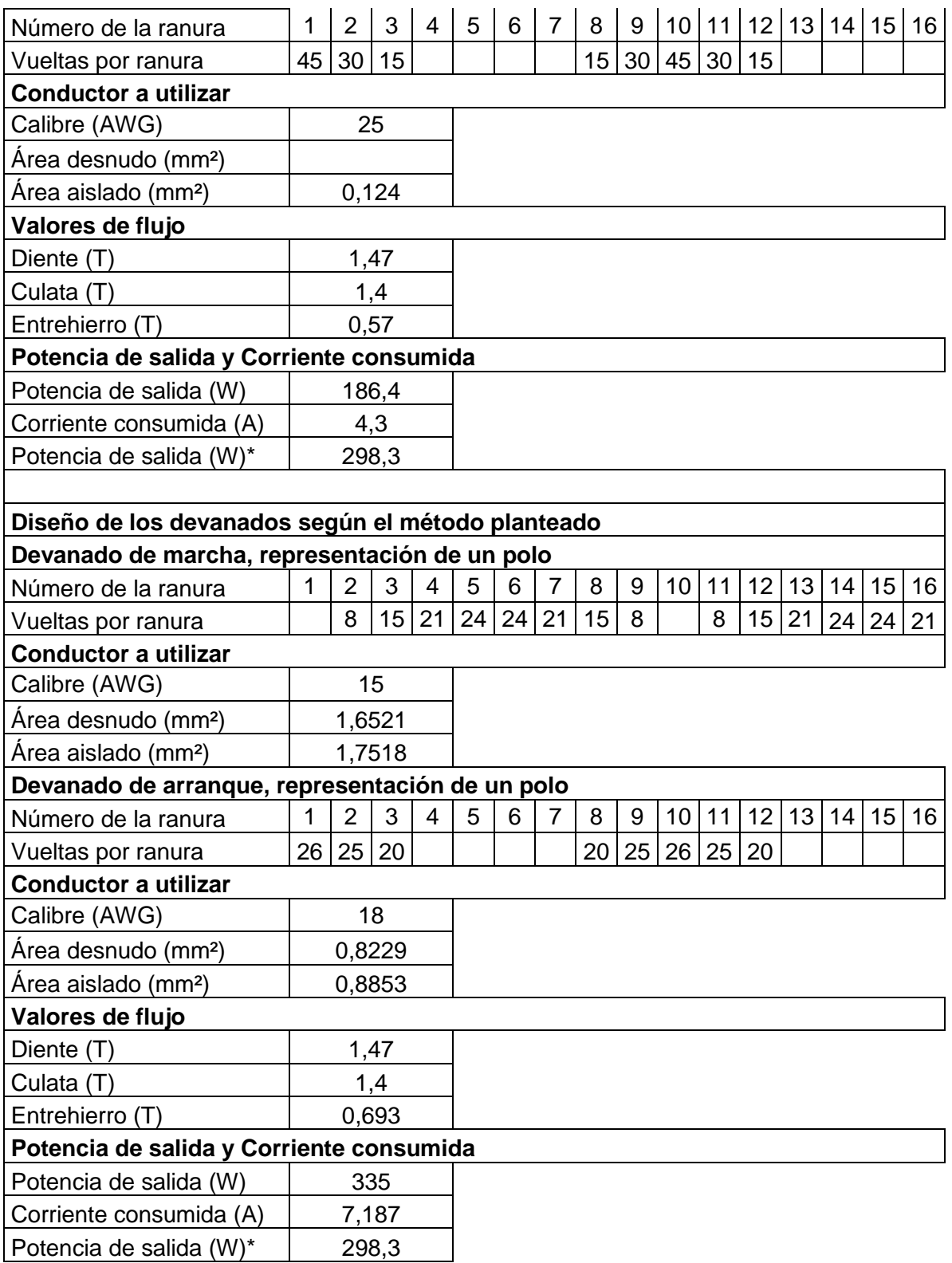

\* La potencia de salida mostrada es calculada mediante la Figura (2.4), y depende del volumen prismático de la máquina.

Los resultados de este ejemplo, utilizando la metodología propuesta en comparación con Kuhlman [\[4\]](#page-94-3), la mayor utilización de la ranura y con un aislamiento de mayor calidad permite un aumento de la potencia de salida del motor, comprobando que con la utilización de clases de aislamiento superiores puede mejorarse los resultados de potencia de la máquina.

## **3.5 Ejemplo resuelto #4:**

El objetivo del ejemplo #4, es el diseño un motor de inducción  $1\phi$  cuyos datos fueron facilitado por el Taller de enrollados del EINPUD, lo cual permite validar el aspecto de la cantidad de cobre en ranura a partir del factor de llenado que no considera el aislamiento.

Se desea calcular el devanado de un motor monofásico de inducción, 110 V 60 Hz, utilizando devanados concéntricos como el mostrado en el Figura (6) del Anexo 4, usando arranque por fase dividida y clase de aislamiento B, con los siguientes datos de la estructura ferromagnética:

$$
Z_1 = 24 \text{ raurus}
$$
  $p = 2 \text{ polos}$ 

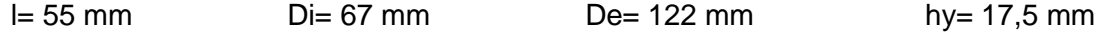

Se conoce que se empleará una ranura trapezoidal como la mostrada en la Figura (2.2) con las siguientes dimensiones:

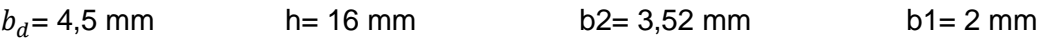

## **Resolución**

## **Determinación del flujo por polo**

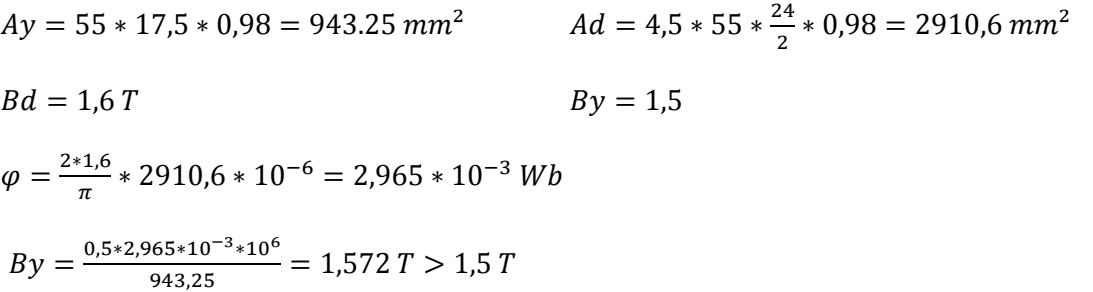

El valor de flujo en el yugo del estator es un poco mayor que el recomendado, recalculando el flujo para evitar una posible saturación del flujo en la culata.

 $\varphi = 2 * 1.5 * 943.25 * 10^{-6} = 2.83 * 10^{-3}$ 

## **Cálculo del flujo en el entrehierro**

$$
B_{\delta m} = \frac{2 \times 2.83 \times 10^{-3} \times 10^6}{0.715 \times \pi \times 67 \times 55} = 0.684 T
$$

## **Cálculo del factor de devanado**

Para un devanado concéntrico de 24 ranuras y 2 polos, puede seleccionarse en el Anexo 4, la distribución y factores de devanado. En este caso se utilizará la Figura (6) del Anexo 4, donde el devanado de marcha tiene 4 bob/polo no solapadas y el devanado de arranque 2 bob/polo no solapados. Se calculará paso a paso sus factores de enrollado.

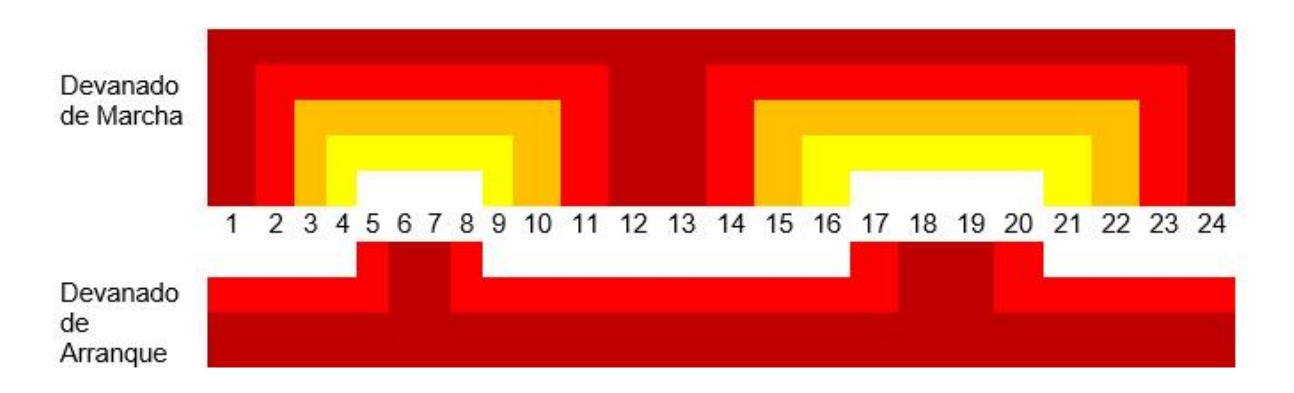

Figura (3.3). Distribución del devanado de marcha y arranque para 24 ranuras, 2 polos

$$
\alpha = \frac{180 \times 2}{24} = 15 \text{°} \text{e} \cdot \text{e} \cdot \text{e} \cdot \text{e} \cdot \text{r} \cdot \text{cos}
$$

Determinando los factores de paso de cada bobina en función de su paso en ranuras y con ellos el factor de devanado para distribución sinusoidal.

- Bobina 1 paso en ranuras de la 1 a la 12, son 11 ranuras.
- Bobina 2 paso de la 2 a la 11, son 9 ranuras.
- Bobina 3 paso de la 3 a la 10, son 7 ranuras.
- Bobina 4 paso de la 4 a la 9, son 5 ranuras.

$$
k_{p1} = \text{sen}\left(\frac{11*15}{2}\right) = 0,9914
$$
\n
$$
k_{p2} = \text{sen}\left(\frac{9*15}{2}\right) = 0,9239
$$
\n
$$
k_{p3} = \text{sen}\left(\frac{7*15}{2}\right) = 0,7934
$$
\n
$$
k_{p4} = \text{sen}\left(\frac{5*15}{2}\right) = 0,6088
$$
\n
$$
k_{pt} = 3,3175
$$
\n
$$
k_{wm} = \frac{1}{3,3175} * 2,8366 = 0,855
$$

## **Cálculo de las vueltas en serie del devanado de marcha**

$$
Nm = \frac{0.95*110}{4.44*60*2.83*10^{-3}*0.855} = 162.12 \text{ vueltas totales}
$$

#### **Cálculo de las vueltas por bobina del devanado de marcha**

$$
Np = \frac{162,12}{2} = 81,06 \text{ vueltas/polo}
$$
  
\n
$$
N_1 = \frac{0.9914}{3,3175} * 81,06 = 24.22 \approx 24 \text{ vueltas}
$$
  
\n
$$
N_2 = \frac{0.9239}{3,3175} * 81,06 = 22,57 \approx 23 \text{ vueltas}
$$
  
\n
$$
N_3 = \frac{0.7934}{3,3175} * 81,06 = 19,386 \approx 20 \text{ vueltas}
$$
  
\n
$$
N_4 = \frac{0.6088}{3,3175} * 81,06 = 14,875 \approx 15 \text{ vueltas}
$$
  
\n
$$
N_p = 82 \text{ vueltas/polo}
$$

$$
Nm=164\;vueltas\;totales
$$

#### **Comprobando la sinusoidalidad de la distribución**

$$
Nm = \frac{0.95*110}{4,44*60*2,83*10^{-3}*0,795} = 174,35 \text{ vueltas}
$$
\n
$$
N_p = \frac{174,35}{2} = 87,18 \text{ vueltas}
$$
\n
$$
N_1 = \frac{0.9914}{3,3175} * 87,18 = 26,05 \approx 26 \text{ vueltas}
$$
\n
$$
N_2 = \frac{0.9239}{3,3175} * 87,18 = 24,28 \approx 24 \text{ vueltas}
$$
\n
$$
N_3 = \frac{0.7934}{3,3175} * 87,18 = 20,85 \approx 21 \text{ vueltas}
$$
\n
$$
N_p = 87 \text{ vueltas}
$$
\n
$$
N_p = 87 \text{ vueltas}
$$
\n
$$
N_p = 87 \text{ vueltas}
$$
\n
$$
N_m = 174 \text{ vueltas}
$$
\n
$$
N_m = 174 \text{ vueltas}
$$
\n
$$
N_m = 174 \text{ vueltas}
$$
\n
$$
N_m = 174 \text{ vueltas}
$$
\n
$$
N_m = 174 \text{ vueltas}
$$
\n
$$
N_m = 174 \text{ vueltas}
$$
\n
$$
N_m = \frac{174 \text{ vueltas}}{12 \text{ v } 90} * 24 = 22,17
$$
\n
$$
Sen \left(\frac{1}{12} * 90\right) * 24 = 22,17
$$
\n
$$
Sen \left(\frac{7}{12} * 90\right) * 16 = 9,74
$$
\n
$$
N_p = 74,348 \text{ vueltas}
$$
\n
$$
N_p = \frac{74,348}{87} = 0,85457
$$

## **Cálculo del número de conductores por ranura**

La ranura más llena es la de la bobina externa, que es solapada y por tanto su ranura tendrá

$$
Nr=24*1=24\;
$$

**Determinación del área de la ranura**

$$
Sr = \frac{7.5 + 6}{2} * 10 = 67.5 \, mm^2
$$

**Cálculo del área de los conductores del devanado de marcha**

 $Sam = \frac{0.43*67,5}{34}$  $\frac{3*67}{24}$  = 1,21 mm<sup>2</sup>

Se procede a buscar en el Tabla (1) del Anexo 1 el área del conductor calculada y escogiendo los valores normalizados más cercanos a él.

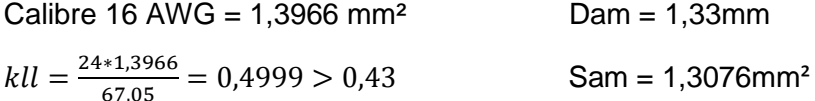

No es recomendable este calibre ya que queda muy apretado en la ranura.

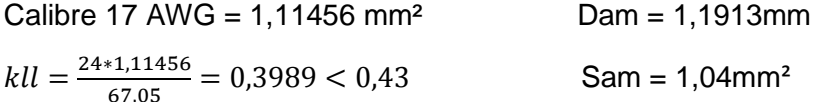

Los devanados caben bien en la ranura obteniéndose una buena utilización de la misma.

$$
Dam = 0.9 * b1 = 0.9 * 2 = 1.8 > 1.1913
$$

Con la utilización de este calibre se asegura también que no hallan daños en los aislamientos de los conductores mientras son colocados en la ranura.

#### **Cálculo de la potencia de salida de la máquina**

$$
Im = 1.04 * 5 = 5.2 A
$$

Como el motor es de 110 V y las Figuras (2.3 a y b) están dadas para un voltaje de 220V, se hace necesario una corrección en la corriente para utilizarla en la determinación de la potencia de salida del motor

$$
I_{graf} = 5.2 * \frac{110}{220} = 2.6 A
$$

Utilizando esta corriente normalizada se procede a buscar en dichas figuras la potencia de salida utilizando también el número de polos.

 $Psal = 285 W$ 

Como una forma de verificar los resultados obtenidos a partir de la selección de las variables electromagnéticas, se puede determinar el volumen prismático de la máquina (49,88 pulg<sup>3</sup>) para 4 polos, en la Figura (2.4) se obtiene esta potencia de salida de Psal = 224 W.

Otra vía de comprobación para la potencia de salida obtenida sería a partir de la estimación de la altura del je del motor y con ella en la tabla de los fabricantes para el tipo de motor diseñados obtener la potencia de salida y demás datos típicos del motor. En este caso se estima en función del diámetro superior y buscando la altura normalizada más próxima.

$$
De= 122 \text{ mm} \qquad \qquad h \approx \frac{De}{2} = \frac{122}{2} = 61 \text{ mm}
$$

En los catálogos ([\[5\]](#page-94-1),[\[6\]](#page-94-2)), hn = 63 mm a la cual le corresponde una potencia de salida de 250 W, 7,4 A y 110V

#### **Devanado auxiliar**

## **Cálculo del factor de devanado**

El devanado auxiliar concéntrico y solapado con 3 bobinas/polo

- Bobina 1 colocada en ranuras de la 7 a la 18, son 11 ranuras
- Bobina 2 colocada en ranuras de la 6 a la 17, son 9 ranuras

$$
k_{p1} = sen\left(\frac{11*15}{2}\right) = 0,9914
$$
\n
$$
k_{p2} = sen\left(\frac{9*15}{2}\right) = 0,9239
$$
\n
$$
k_{pt} = 1,9153
$$
\n
$$
k_{wm} = \frac{1}{1,9153} * 1,8365 = 0,9589
$$

#### **Cálculo de las vueltas totales del devanado de arranque**

A partir de las vueltas efectivas del devanado de marcha, ya conocido el factor de enrollado del devanado de arranque y asumiendo un valor para la relación de transformación efectiva (a toma valores entre 1 y 2)

 $Na = 1.5 * \frac{164 * 0.855}{0.0500}$  $\frac{140,055}{0,9589}$  = 219,51 vueltas totales

## **Cálculo de las vueltas por bobina del devanado de arranque**

$$
Np = \frac{219.51}{2} = 109.753 \text{ vueltas}
$$
  
\n
$$
N_1 = \frac{0.9914}{1.9153} * 109.753 = 56.81 \approx 57 \text{ vueltas}
$$
  
\n
$$
N_2 = \frac{0.9239}{1.9153} * 109.753 = 52.943 \approx 53 \text{ vueltas}
$$
  
\n
$$
Np = 110 \text{ vueltas/polo}
$$
  
\n
$$
Na = 220 \text{ vueltas totales}
$$

La ranura más llena es la de la bobina externa, que es solapada y por tanto su ranura tendrá:

$$
Nr=57*1=57\;
$$

#### **Cálculo del área de los conductores del devanado de arranque**

$$
AWGa = AWGm + c
$$

$$
AWG_a = 17 + 4 = 21 \, AWG = 0.453 \, mm^2
$$

 $kll = \frac{57*0,453}{675}$  $\frac{10,455}{67,5}$  = 0,3825 < 0,43 El devanado de arranque queda bien en la ranura.

Como se puede apreciar en el Figura (3.3), no hay solapamiento entre los devanados.

#### **Determinación de la carga lineal**

$$
Z_n = (24 + 23 + 20 + 15) * 2 * 2 = 328
$$
  

$$
AJ = \frac{16*328*5.2}{\pi * 67} * \frac{5.2}{1.04} = 648,25 A.c/mm
$$

Con este ejemplo, un caso práctico, fue recalculado considerando las variables electromagnéticas según lo planteado por la metodología, con un devanado concéntrico cuyas vueltas/bobina responden a la ley de sinusoidalidad y la sección del conductor responde al coeficiente de llenado de la ranura establecido. Se implementó y fue satisfactorio el valor de la corriente consumida en vacío y hubo un buen aprovechamiento del área de la ranura.

## **3.7 Conclusiones parciales.**

Después de haber realizado una comparación entre el método desarrollado por Mariano Zerquera [\[14\]](#page-94-0) , Kuhlman [\[4\]](#page-94-3) y la metodología propuesto en esta tesis se plantean a una serie de conclusiones parciales:

- 1. La potencia de salida obtenida por el método de Zerquera es muy elevada con respecto al valor calculado a partir del área prismática de la máquina y con respecto a los valores normalizados por los catálogos para esa altura del eje mostrados en el Tabla (1) del Anexo 2. Por el método propuesto se obtiene un valor más cercano a los valores esperados, se utiliza un factor de llenado menos conservador y una mayor utilización del área de la ranura.
- 2. Se comprueba a través del Ejemplo 2, que al utilizar una distribución en el devanado de marcha solapada, incrementa el factor de enrollado y con ellos disminuye en número de vueltas/bobina, puede incrementar el área del conductor y hay un aumento de la potencia que entrega la máquina, resultados más positivos, ya que hay una variación de casi 100 W de la potencia de salida con respecto a la configuración no solapada.
- 3. Los resultados del ejemplo 3, utilizando la metodología propuesta en comparación con Kuhlman[\[4\]](#page-94-3), la mayor utilización de la ranura y con un aislamiento de mayor calidad permite un aumento de la potencia de salida del motor.
- 4. El Ejemplo 4, un caso práctico, fue recalculado considerando las variables electromagnéticas según lo planteado por la metodología, con un devanado concéntrico cuyas vueltas/bobina responden a la ley de sinusoidalidad y la sección del conductor responde al coeficiente de llenado de la ranura establecido. Se implementó y fue satisfactorio el valor de la corriente consumida en vacío y hubo un buen aprovechamiento del área de la ranura.

## **CONCLUSIONES**

En la revisión bibliográfica realizada, diversas en procedencia, se observa que el diseño y recálculo del motor de inducción 1ɸ es poco común y que sus variables electromagnéticas están en el mismo rango que el caso del motor de inducción 3ɸ, pero no exactamente todo puede ser extrapolable como el caso de la carga lineal, porque esta es variable en la superficie cuando se utilizan devanados concéntricos.

La recopilación de datos prácticos fue fundamental para comprobar que es el devanado concéntrico el más utilizado, en buscar la tipicidad con que se distribuyen las ranuras/fase, en obtener los posibles valores en la relación de vueltas efectivas y en comprobar si realmente la cantidad de vueltas responde a la ley de sinusoidalidad.

La metodología propuesta y apoyada por los datos, distribuciones obtenidas en la práctica, el utilizar el factor de llenado sobre la base del área real de la ranura y el cálculo de la corriente a consumida a partir de la densidad de corriente, permite que la misma esté fundamentada científicamente, pero sea a su vez simple y por tanto más asequible.

La validación de la metodología propuesta a través de los ejemplos teóricos de dos fuentes prestigiosas, permiten comprobar que los resultados obtenidos en ella son confiables y los resultados son más próximos a los obtenidos en correspondencia con el volumen prismático, pero además cerca a los del catálogo de motores. El ejemplo práctico confirma que la propuesta del cálculo de factor de llenado realizada, para un enrollado montado manualmente, quedo bien en la ranura y el motor operó satisfactoriamente en vacío a criterio del enrollador.

# **RECOMENDACIONES**

Profundizar en la distribución espacial real de la FMM de cada fase según su distribución, determinar a partir de ella las amplitudes de los armónicos espaciales de orden superior que pueden llegar afectar el funcionamiento

Trabajar en la determinación de los parámetros de los devanados a partir de sus datos constructivos y poder comprobar a través de las características de comportamiento el efecto de algunas variables como la relación de vueltas efectivas, etc.

Elaborar una aplicación de cálculo que permita de manera didáctica, sencilla y amigable, implementar está metodología propuesta y correr diversas propuestas de forma rápida y exacta.

Confeccionar un folleto de recálculo de los devanados del motor de inducción 1ɸ, para el uso del personal técnico que se dedica a esta labor.

# **REFERENCIAS BIBLIOGRÁFICAS**

- [1] E. S. Mederos, "Modelación del comportamiento del motor jaula de ardilla utilizando MatLab/Simulink," Departamento de Electroenergética, Universidad Central "Marta Abreu" de Las Villas, 2016.
- [2] S. J. Chapman, *Máquinas Eléctricas* Universidas de Huoston, 2006.
- [3] D. M. Zerquera, *Motores de Inducción monofásico y bifásicos*. La Habana, Cuba, 1992.
- <span id="page-94-3"></span>[4] J. H. Kuhlmann, *Diseño de Aparatos Eléctricos*. Mexico: Editorial Continental 1959.
- <span id="page-94-4"></span><span id="page-94-1"></span>[5] ABB, "Low Voltage General Purpose Motors," ABB, Ed., ed, 2006.
- <span id="page-94-2"></span>[6] WEG, "Motores Eléctricos de Corriente Alterna," WEG, Ed., ed, 2015.
- [7] P. M. Llera, "Estimación de parámetros de comportamiento de los motores asincrónicos de inducción," Universidad Central "Marta Abreu" de Las Villas, 1997.
- [8] P. Scanevies, *Asyncronous torques in split-fase* vol. 1: Industrial Aplication, 2010.
- [9] C. g. Veinott, *Motores Eléctricos de Potencia Fraccionaria y Subfraccionaria*. Barcelona: BOIXAREU, 1978.
- [10] I. Boldea, *The Induction Machines Design Handbook*, 2010.
- [11] A. E. Fitzgerald, *Electric Machinery*: McGraw-Hill Education, 2003.
- [12] G. McPherson and R. D. Laramore, "An Introduction to Electrical Machines and Transformers," ed: Wiley, New York, 1990.
- [13] I. E. C. I. a. I. A. R. Martínez, *Proyecto de Máquinas Eléctricas*, 1881.
- <span id="page-94-0"></span>[14] D. M. Zerquera, *Recálculo de Motores de Inducción*, 1997.
- [15] J. Corrales, *Cálculo Industrial de Máquinas Eléctricas*. Barcelona, 1969.
- [16] I. Smolenski, *Máquinas Eléctricas* vol. 1: MIR, 1984.
- [17] I. P. Kapilov, *Proyección de Máquinas Eléctricas*, 1980.
- [18] J. Pyhönen, *Design of Rotating Electrical Machines*: John Wiley & Sons, 2008.
- [19] I. H. Fernández, "Determinación de parámetros de motores de inducción partiendo de sus dimensiones," Universidad Central "Marta Abreu" de Las Villas, 1985.
- [20] L. E. E. Garriga, "Evaluación de electroventiladores," Universidad Central "Marta Abreu" de Las Villas, 1986.
- [21] P. R. V. Felipe. (2007, Concideraciones sobre el rebobinado eficiente de motores asincrónicos. [pdf].
- [22] O. S. Fernández, "Evaluación de motores monofásicos para refrigeradores," Universidad Central "Marta Abreu" de Las Villas, 1985.
- <span id="page-95-0"></span>[23] M. Blázquez, "Estandarización del diseño de enrollados de motores monofásicos de fase dividida ", Departamento de Electroenergética, Universidad Central "Marta Abreu" de Las Villas, 1964.
- [24] R. J. O. Díaz. (2009, Manual para el Principiante Devanado de Motores Monofásicos. *Electricidad*.
- [25] A. A. Martín, "Diseño de un Motor de Inducción Monofásico," Ingeniería, Ingeniería Eléctrica, Universitat Politécnica de Catalunya, Barcelona, 2014.
- [26] L. A. H. Lugones, "Diseño obtimo de motores monofásicos," Universidad Central "Marta Abreu" de Las Villas, 1988.
- [27] ELEKA, "Especificaciones Técnicas," ELEKA, Ed., ed, 2012.

# **LEYENDA**

- $Ao \Rightarrow$  superficie cilíndrica de las bobinas  $(m^2)$
- a => Factor de vueltas
- A => carga lineal específica en condiciones nominales (A.c/cm)
- $A_{cu} \Rightarrow$  Área de la sección del conductor ( $mm^2).$
- Ad => Área del diente (mm²).
- $a_m \Rightarrow$  Pasos en paralelo.
- AWGa => Calibre de los conductores del devanado de arranque (AWG).
- AWGm => Calibre de los conductores del devanado de marcha (AWG).
- Ay => Área del yugo del estator (mm²).
- $b_d$  => Ancho mínimo del diente (mm).
- $b_{d1}$  => Ancho del diente (m).
- $B_{dm}$  => Inducción máxima en el diente (T).
- $B_{\gamma m}$  => Inducción máxima del yugo del estator (T).
- $B_{pm}$  =>Componente positiva del campo magnético.
- $B_{nm}$  => Componente negativa del campo magnético.
- $B_{\delta m}$  => La inducción máxima en el entrehierro (T)
- c => Factor de calibre
- Cem => Conductores elementales
- Dam => Diámetro del conductor aislado (mm)
- Di => Diámetro exterior del estator (mm).
- $E_n \Rightarrow$  Fuerza electromotriz (fem) por fase inducida en condiciones nominales.

f => Frecuencia (Hz).

 $F_{mmaxt}$  => Valor máximo de la fuerza magnetomotriz en el tiempo.

- hy => Altura del yugo del estator (mm).
- Im => Corriente del devanado marcha (A).
- In => Corriente por fase en condiciones nominales (A).
- $J_n \Rightarrow$  Densidad de corriente en condiciones nominales ( $A/_{mm^2}$ ).

Jm => Densidad de corriente (A/mm²)

kb => Coeficiente de forma de la curva de distribución espacial de la inducción magnética en el entrehierro.

kc => Coeficiente de apilamiento.

 $k_d$  => Factor de distribución.

Ke => Coeficiente que considera las caídas de voltaje en los en los devanados

 $k_h$  => Coeficiente de pérdidas específicas (W/m<sup>3</sup>).

 $k_{pk}$  => Factor de paso de la bobina k.

kll => Factor de llenado

 $k_{w1}$  => Factor de enrollado.

l => Longitud axial del estator (m).

 $lc \Rightarrow$  longitud total de los conductores por fase

m => Número de fases del devanado del estator.

 $N_{ct}$  => Cantidad total de conductores, en todas sus fases.

*Nk Número*de vueltas de la bobina k en ranuras

Na => Vueltas totales del devanado de marcha.

Nm => Vueltas totales del devanado de marcha.

N<sup>p</sup> *Número*de vueltas/polo

 $N_{pass}$  => Paso de la bobina k

Nr => Conductores por ranura

 $N_{\varphi}$  => Vueltas en serie por fase.

p => Polos totales.

q => Número de bobinas por grupo de polos (bobinas/polo).

Rs: Resistividad en serie por fase en  $\Omega$ .

Sam => Área de cada conductor aislado (mm²).

 $Sdm \Rightarrow$  Área de cada conductor desnudo (mm<sup>2</sup>).

Sr => Área de la ranura (mm²).

 $t =$  Tiempo (s).

- $t_l$  => Ancho de la lámina.
- v => Armónico.
- $V = V$ olumen (m $3)$
- $V_1$  => Voltaje de alimentación (V).
- x => Coeficiente de Steinmetz
- y° => Paso de la bobina (° eléctricos).
- $Z_1$  => Número de dientes o ranuras.
- Zd => Ranuras correspondientes al devanado de marcha o arranque
- $Z_n$  => Conductores por ranura.
- α => Ángulo entre ranuras (° eléctricos)
- $\beta$ => Armónico a reducir.
- $\rho$ : resistividad (  $\frac{ohm*mm^2}{m}$ ) a la temperatura
- $\varphi_m \Rightarrow$  Amplitud máxima del flujo (Wb).
- ω => Velocidad angular de la onda de voltaje aplicada (rad eléctricos/seg).

# **ANEXO 1**

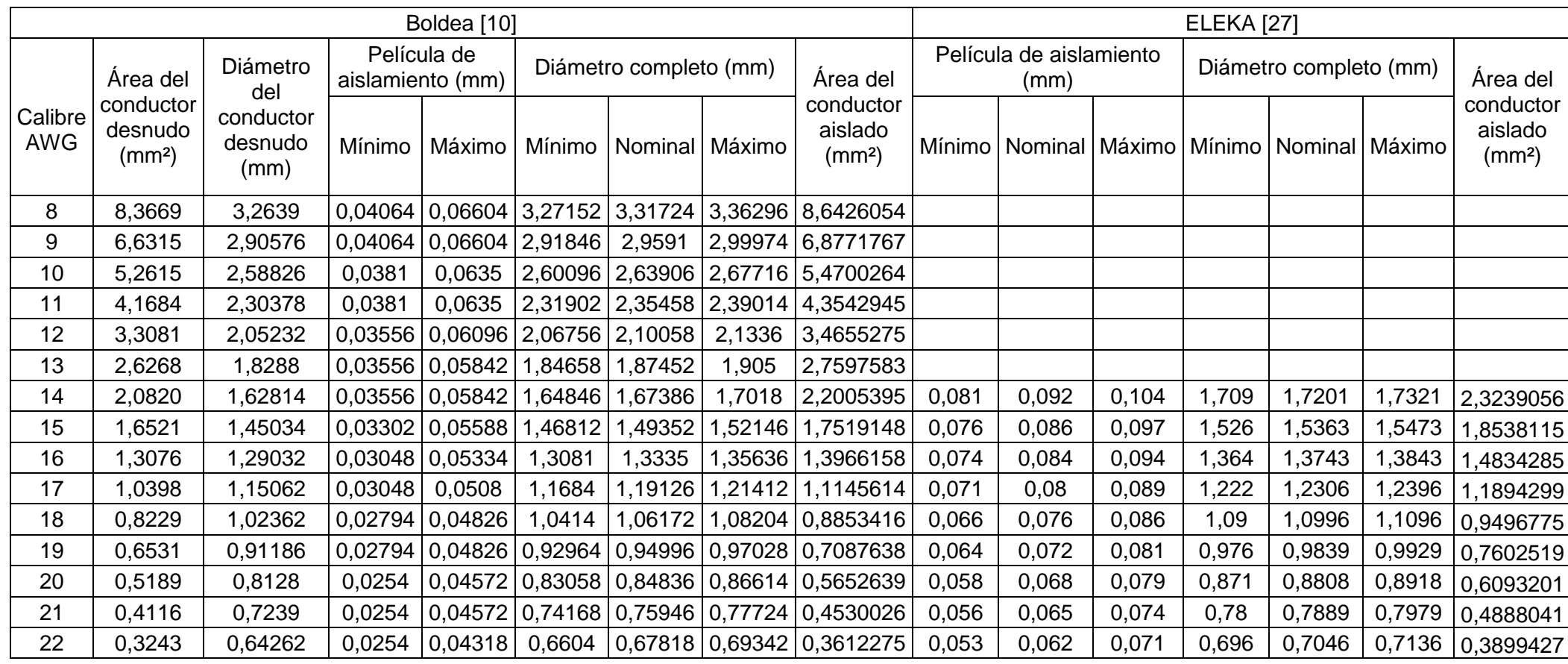

Tabla (1). Calibre de conductores esmaltados AWG.

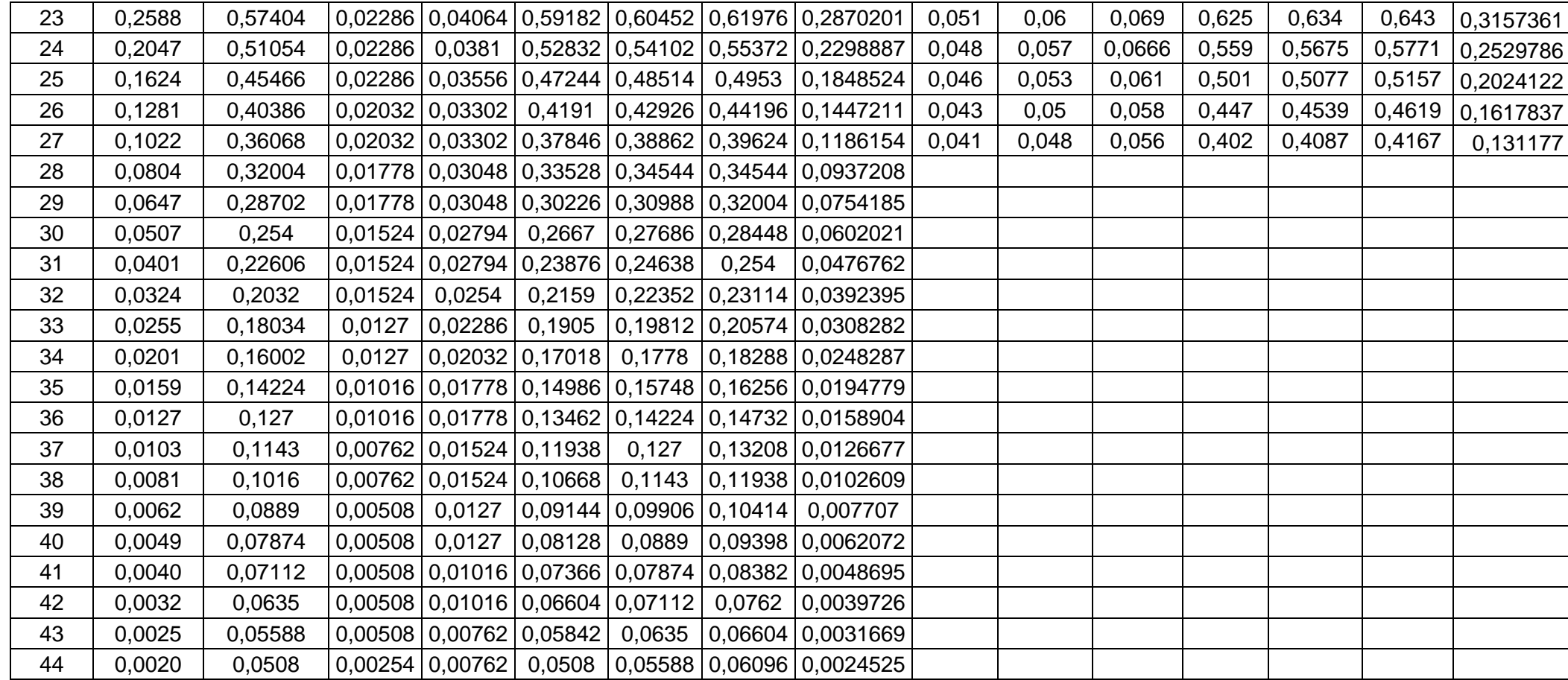

# **ANEXO 2**

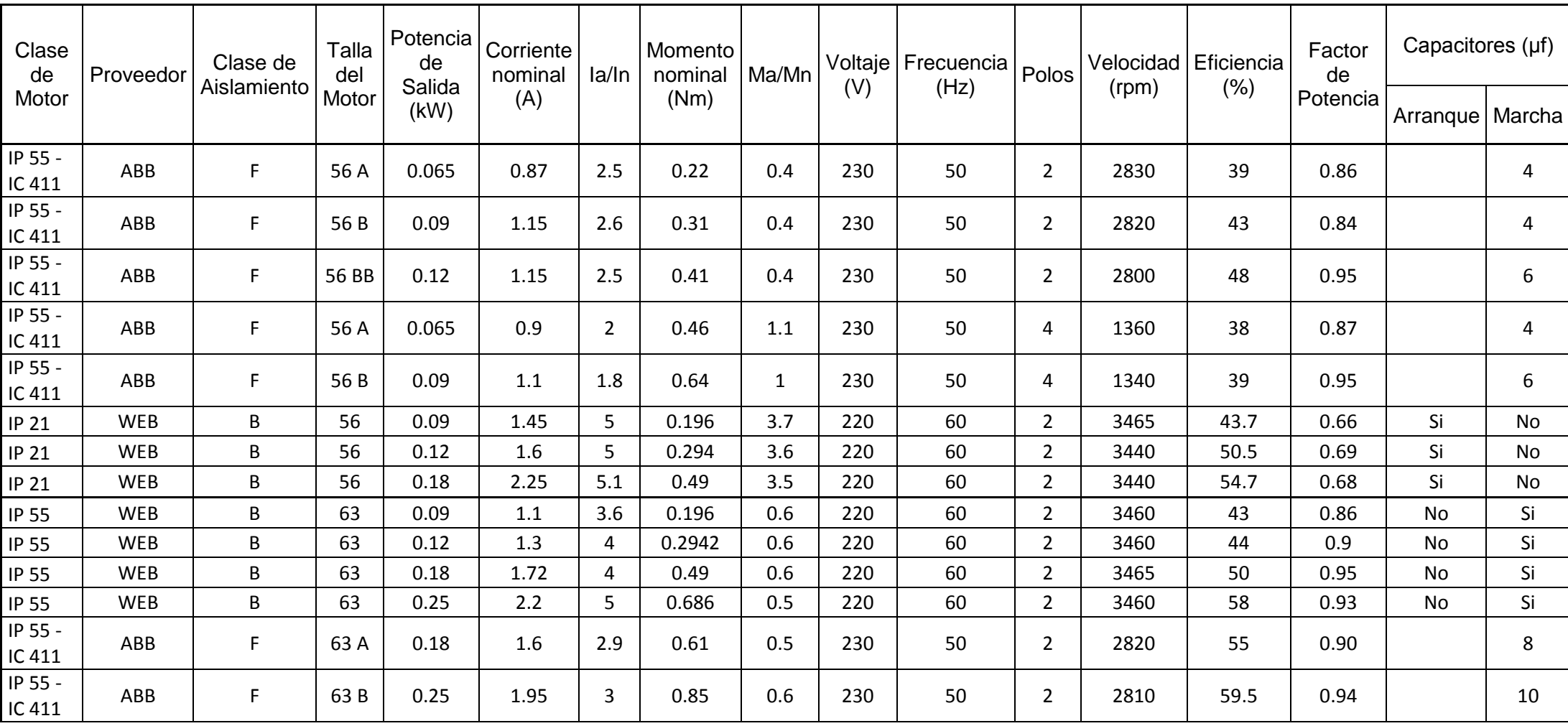

Tabla (1). Tabla de Catálogos de motores según los proveedores, [11], [12].

**92**

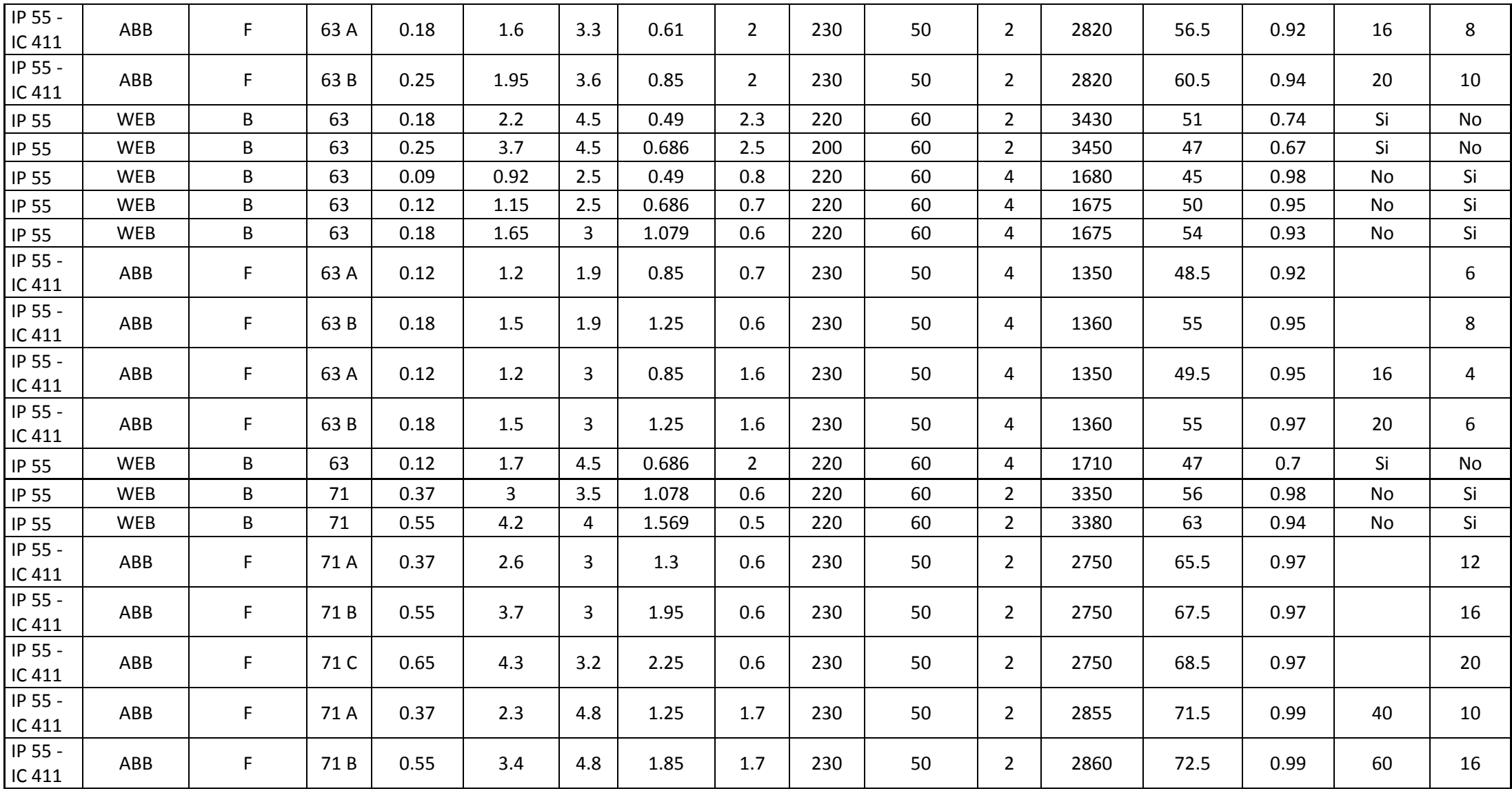

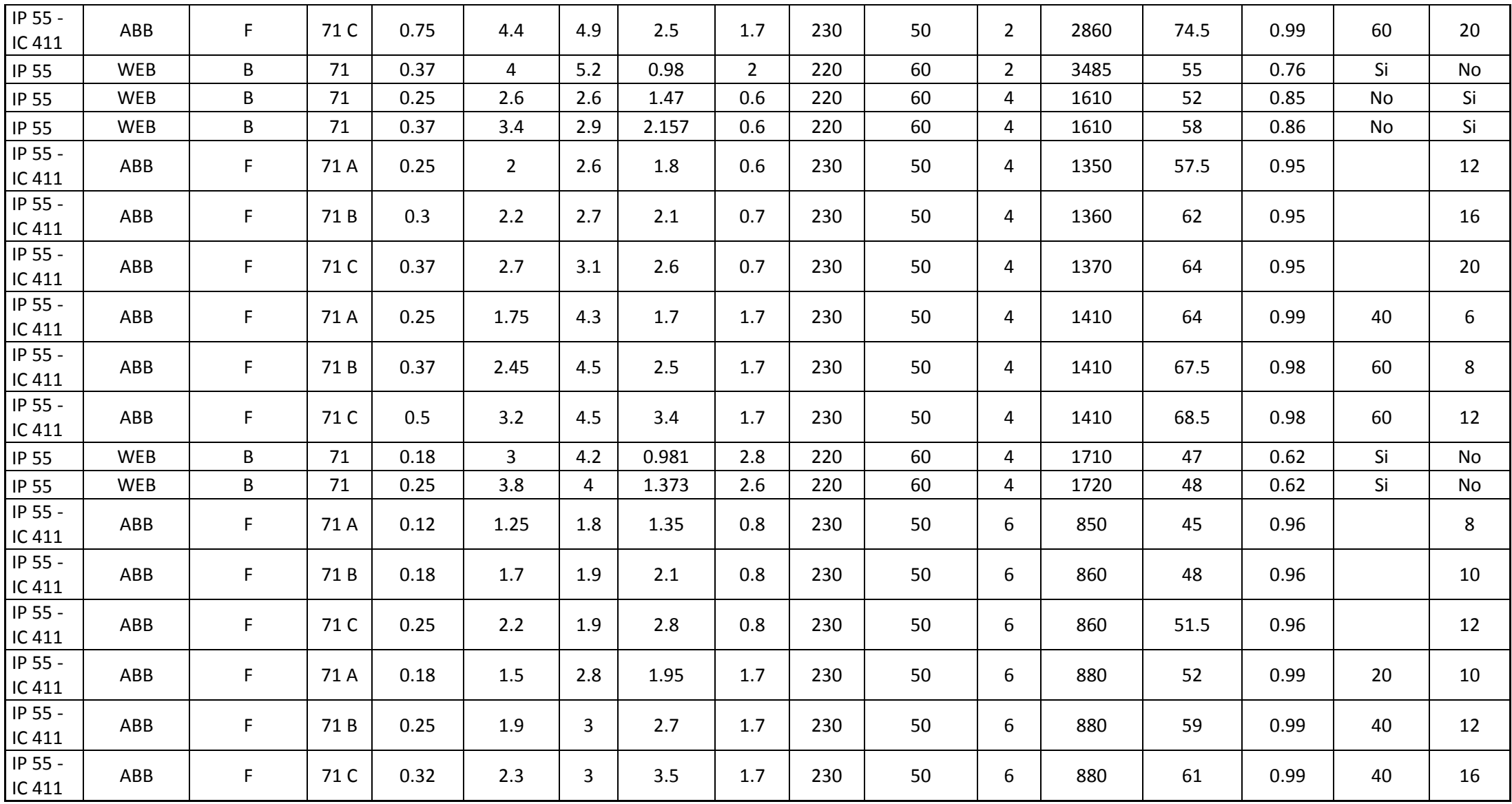

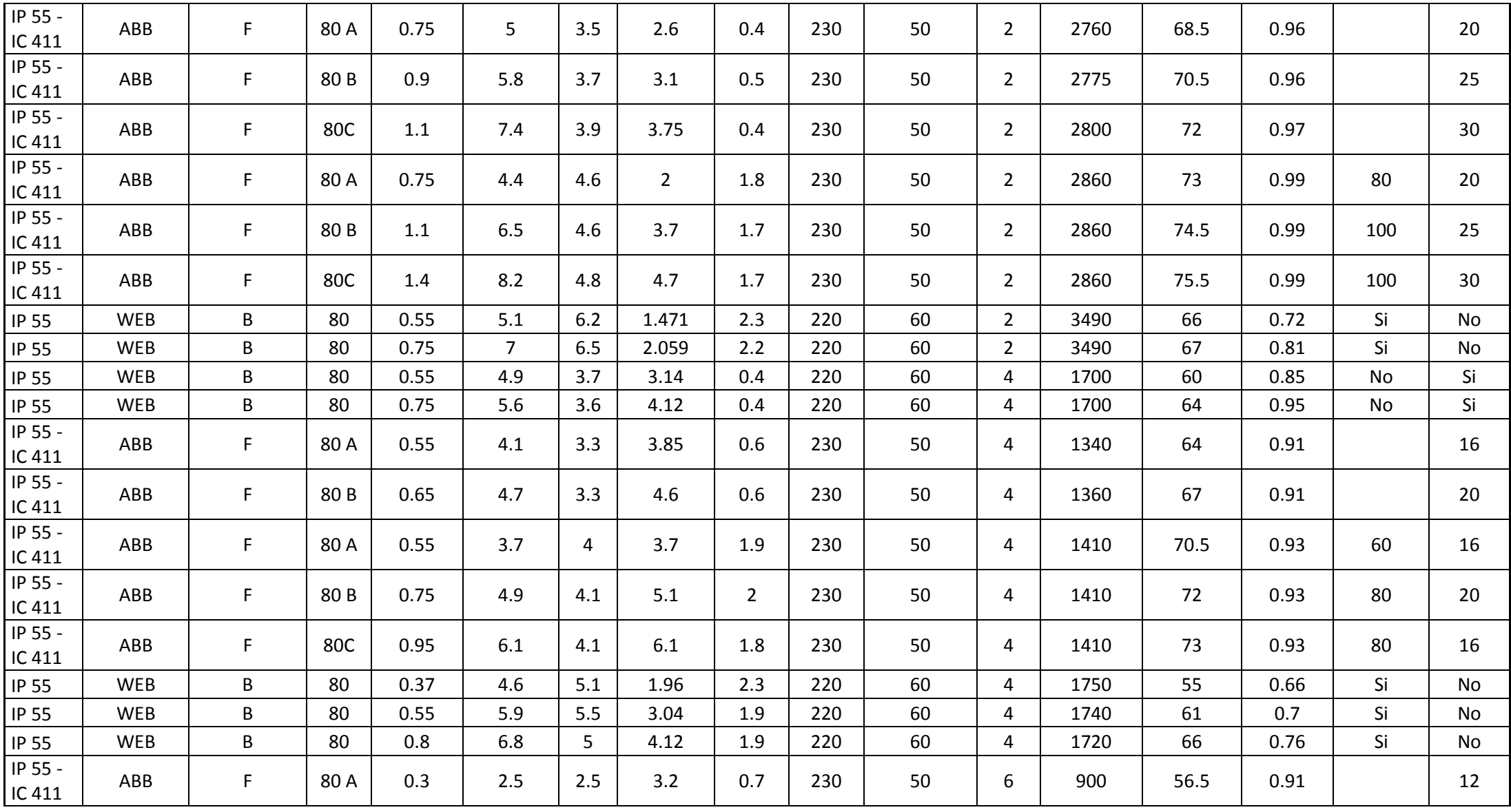

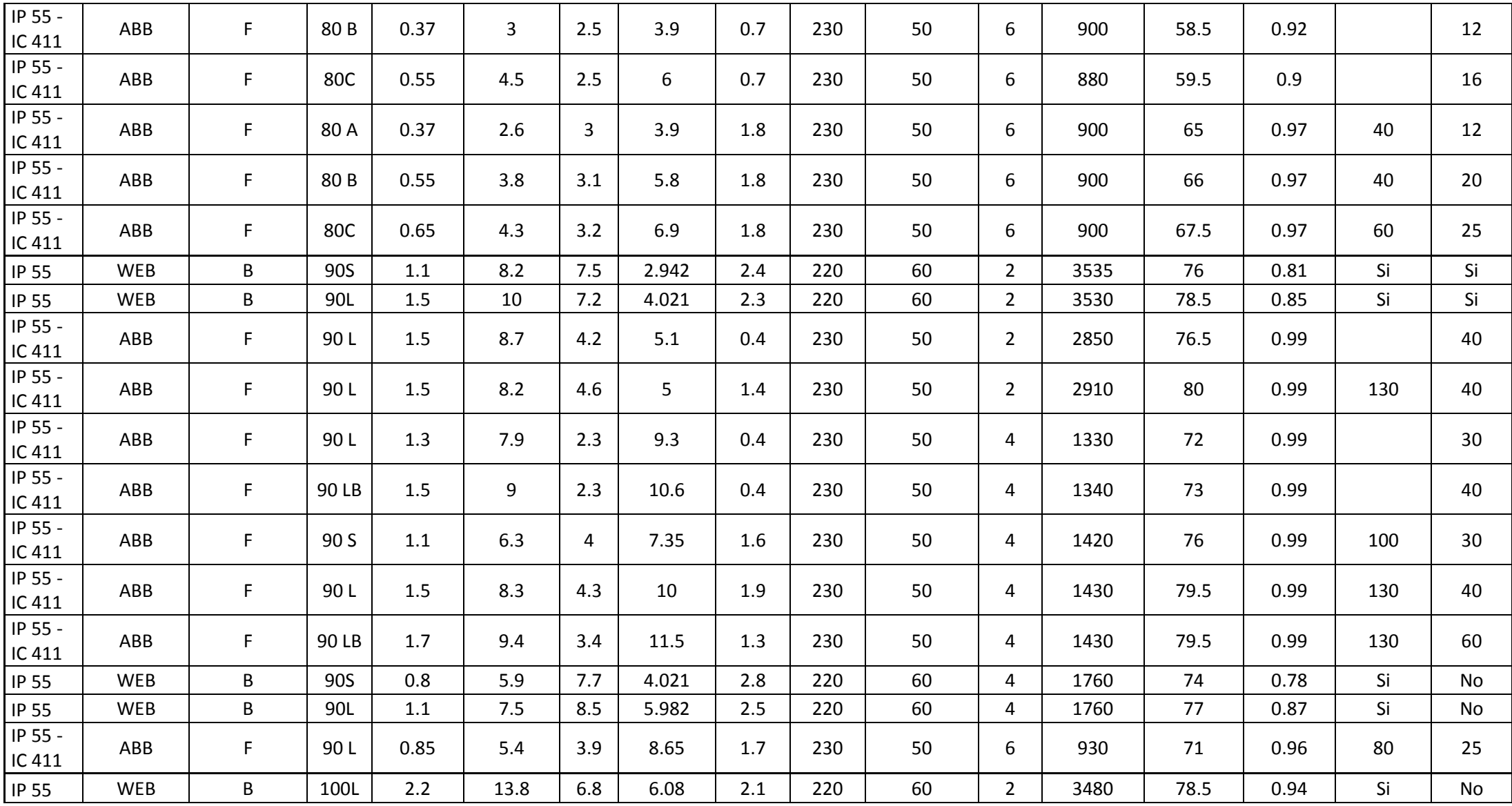

| IP 55 -<br>IC 411            | ABB        |   | 100<br>LA | 1.85 | 10.7 | 2.6 | 12.8 | 0.3 | 230 | 50 | 1380 | 75.5 | 0.99 |     | 50 |
|------------------------------|------------|---|-----------|------|------|-----|------|-----|-----|----|------|------|------|-----|----|
| IP 55 -<br>IC <sub>411</sub> | ABB        |   | 100<br>LB | 2.2  | 12.2 | 3.1 | 14.9 | 0.3 | 230 | 50 | 1400 | 78.5 | 0.99 |     | 50 |
| <b>IP 55</b>                 | <b>WEB</b> | B | 100L      | 1.5  | 10.5 | b   | 8.14 | 2.6 | 220 | 60 | 1725 | 80   | 0.85 | Si  | Si |
| IP 55 -<br>IC 411            | ABB        |   | 100<br>LA | 1.85 | 10.6 |     | 12.7 | 1.3 | 230 | 50 | 1390 | 76.5 | 0.99 | 100 | 50 |
| IP 55 -<br>IC 411            | ABB        |   | 100<br>LB | 2.2  | 12   | 3.2 | 15   | 1.2 | 230 | 50 | 1400 | 79.5 | 0.99 | 80  | 50 |

Tabla (2). Forma de enfriamiento y grado de protección de los motores según los catálogos, [11].

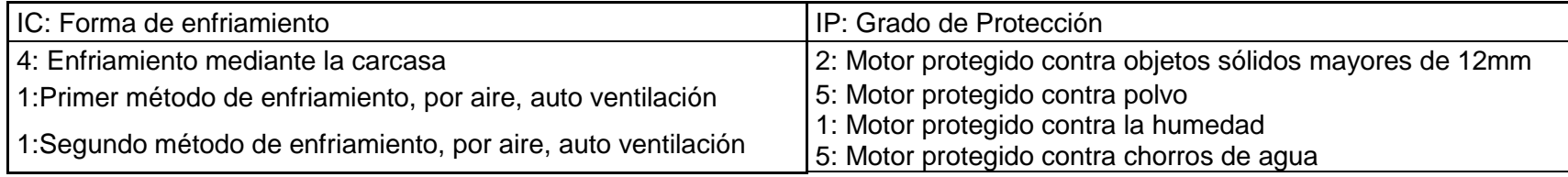

Tabla (2). Forma de enfriamiento y grado de protección de los motores según los catálogos, [11].

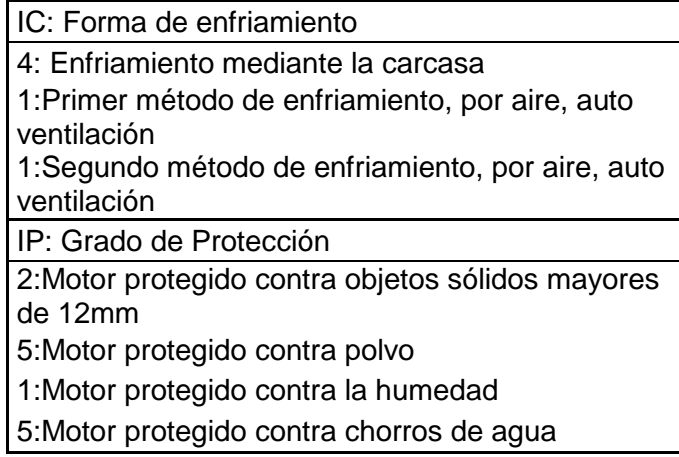
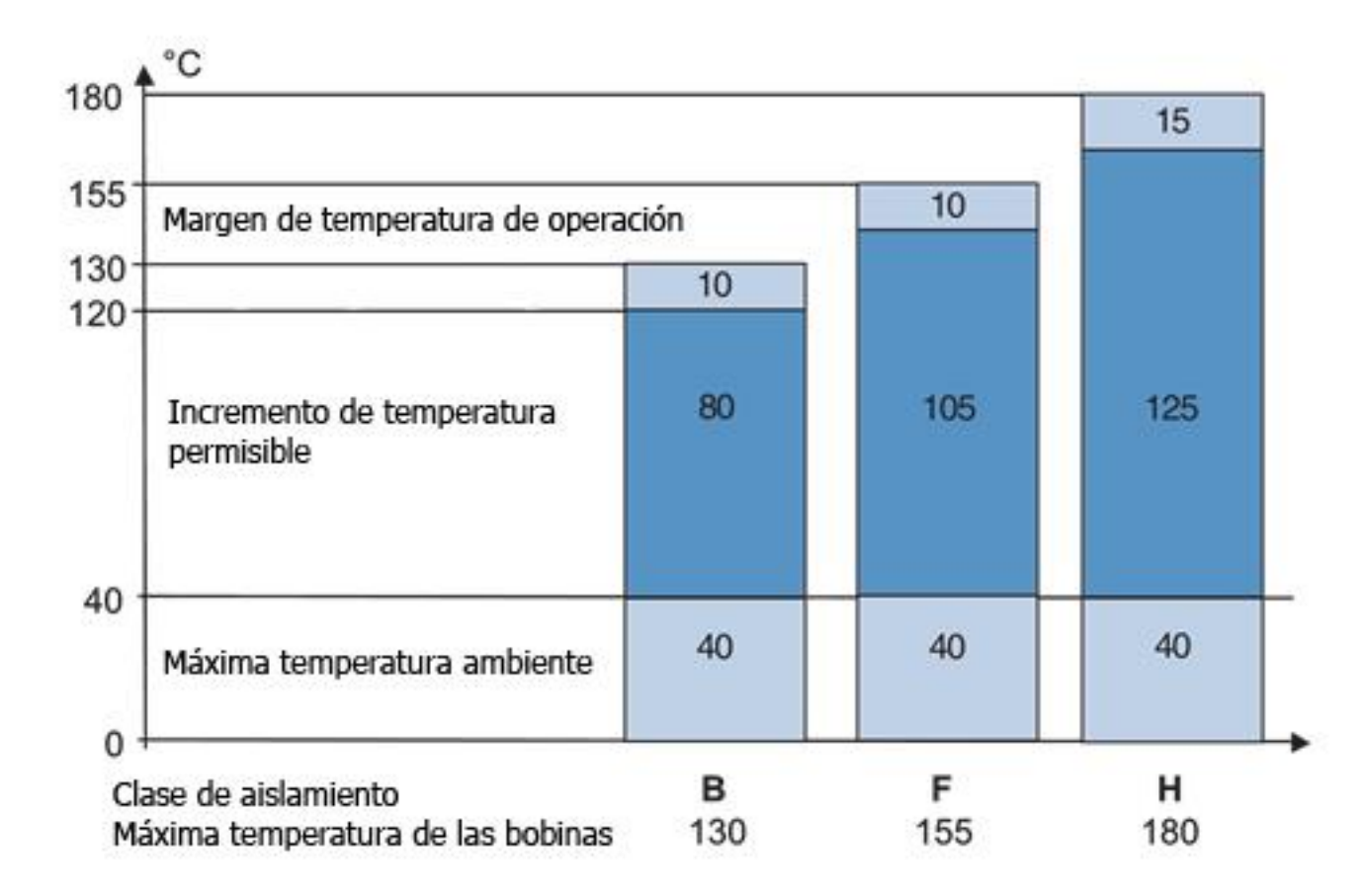

Figura (1). Gráfico de incremento de temperatura según la clase de aislamiento, [11].

## **ANEXO 3**

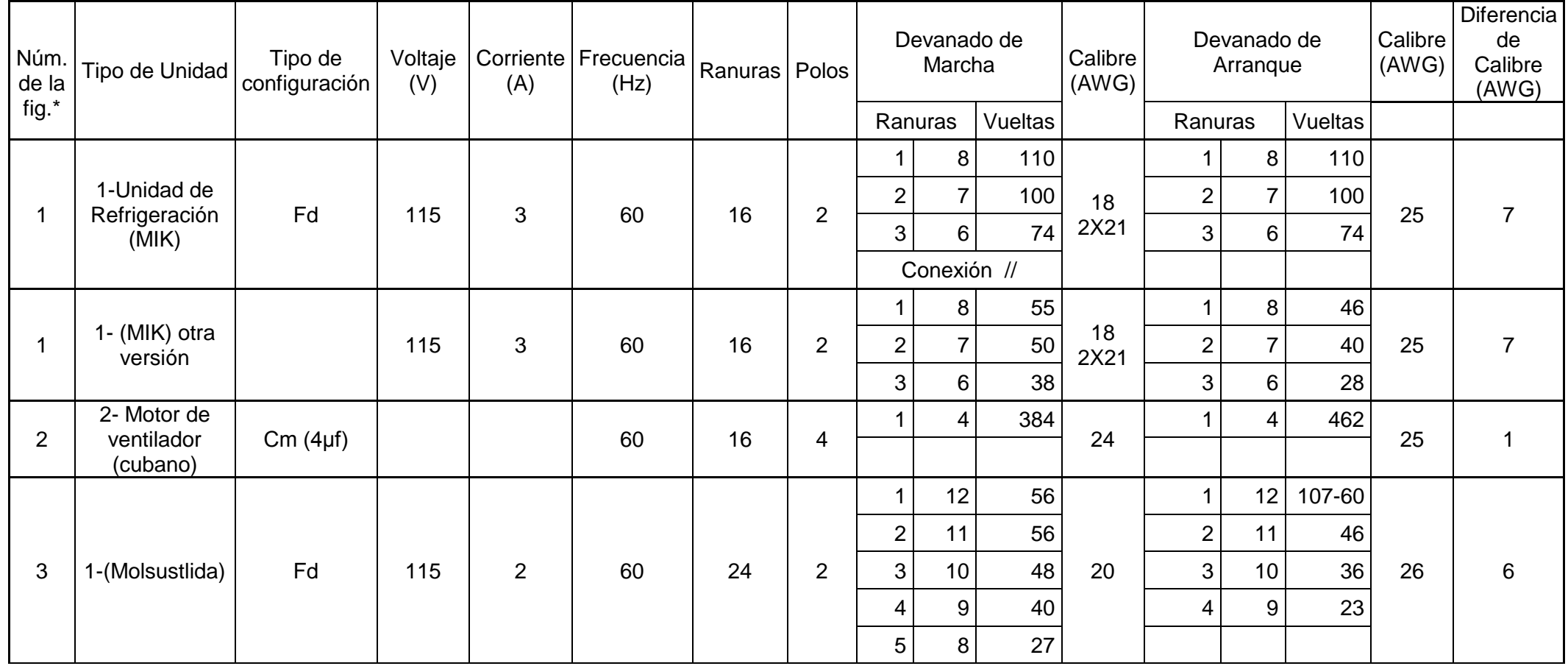

Tabla (1). Datos de devanados de motores obtenidos en la práctica.

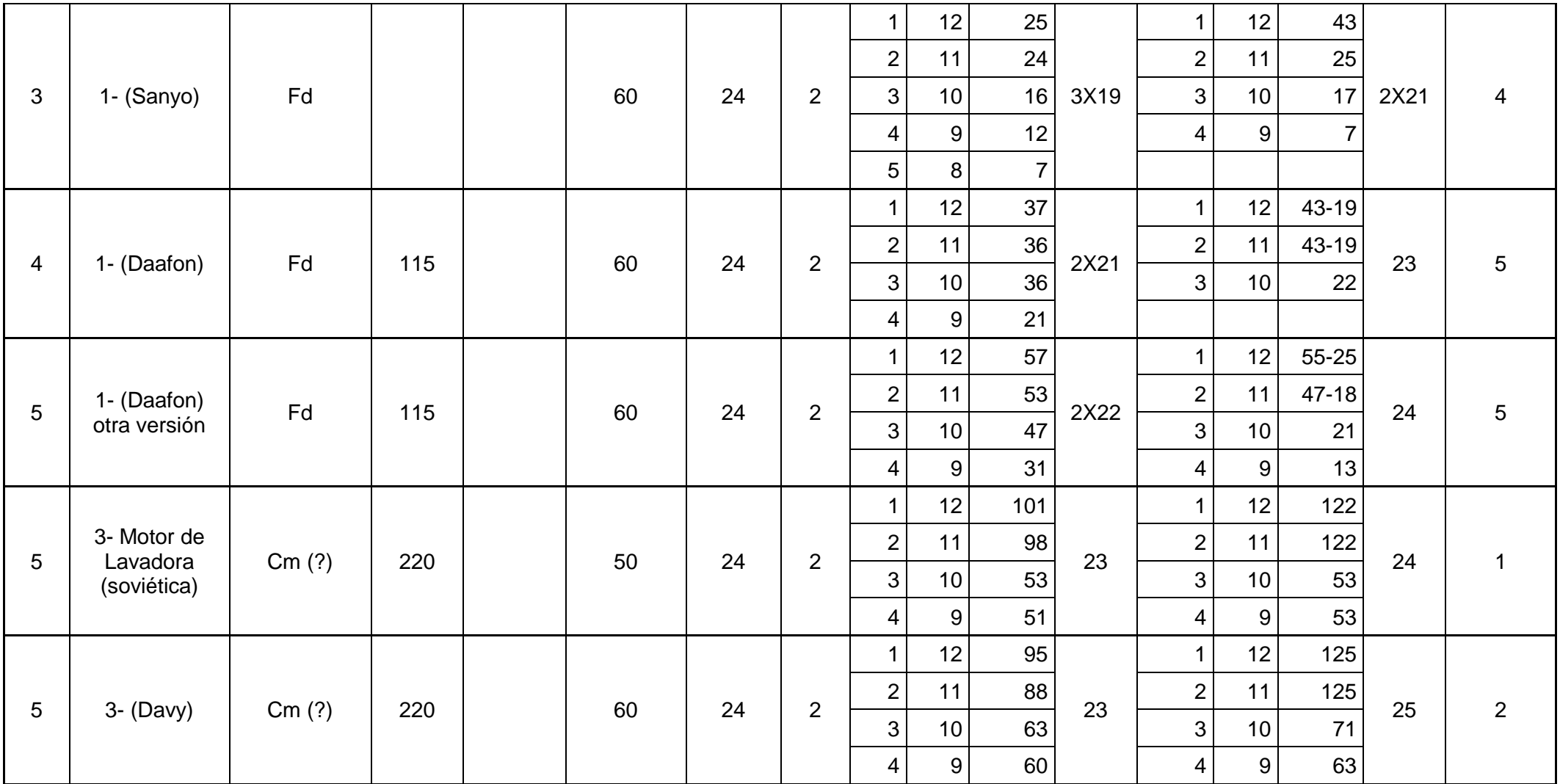

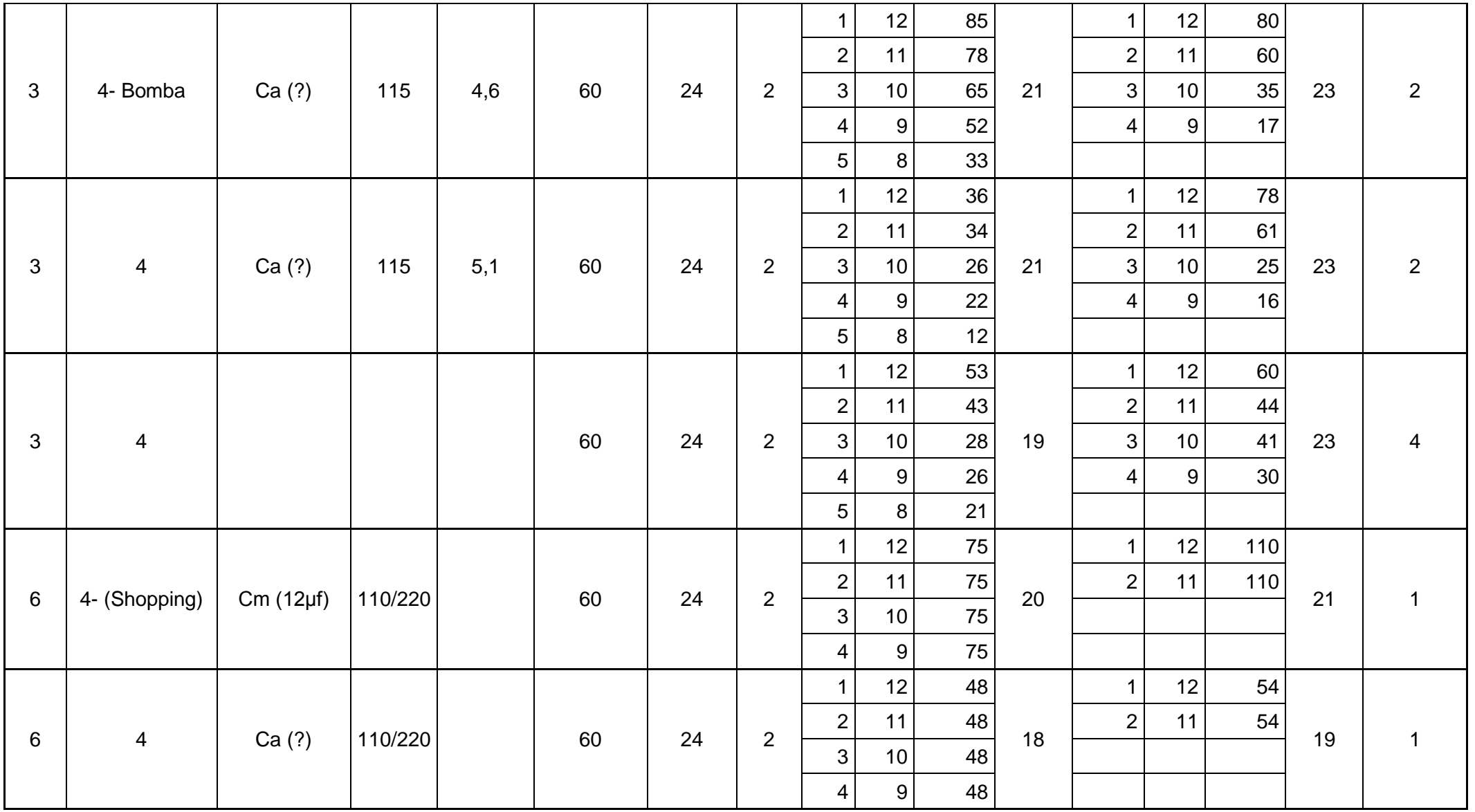

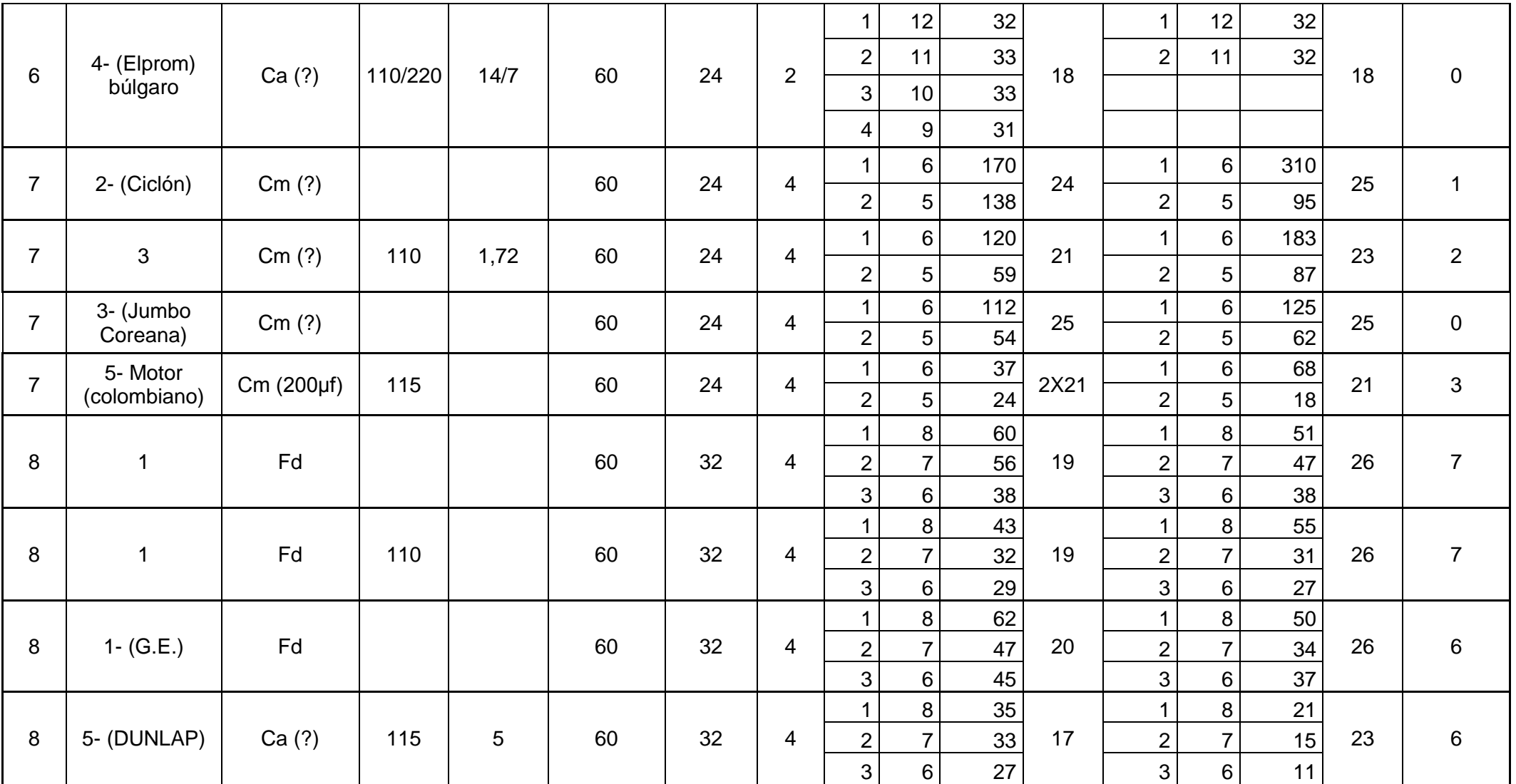

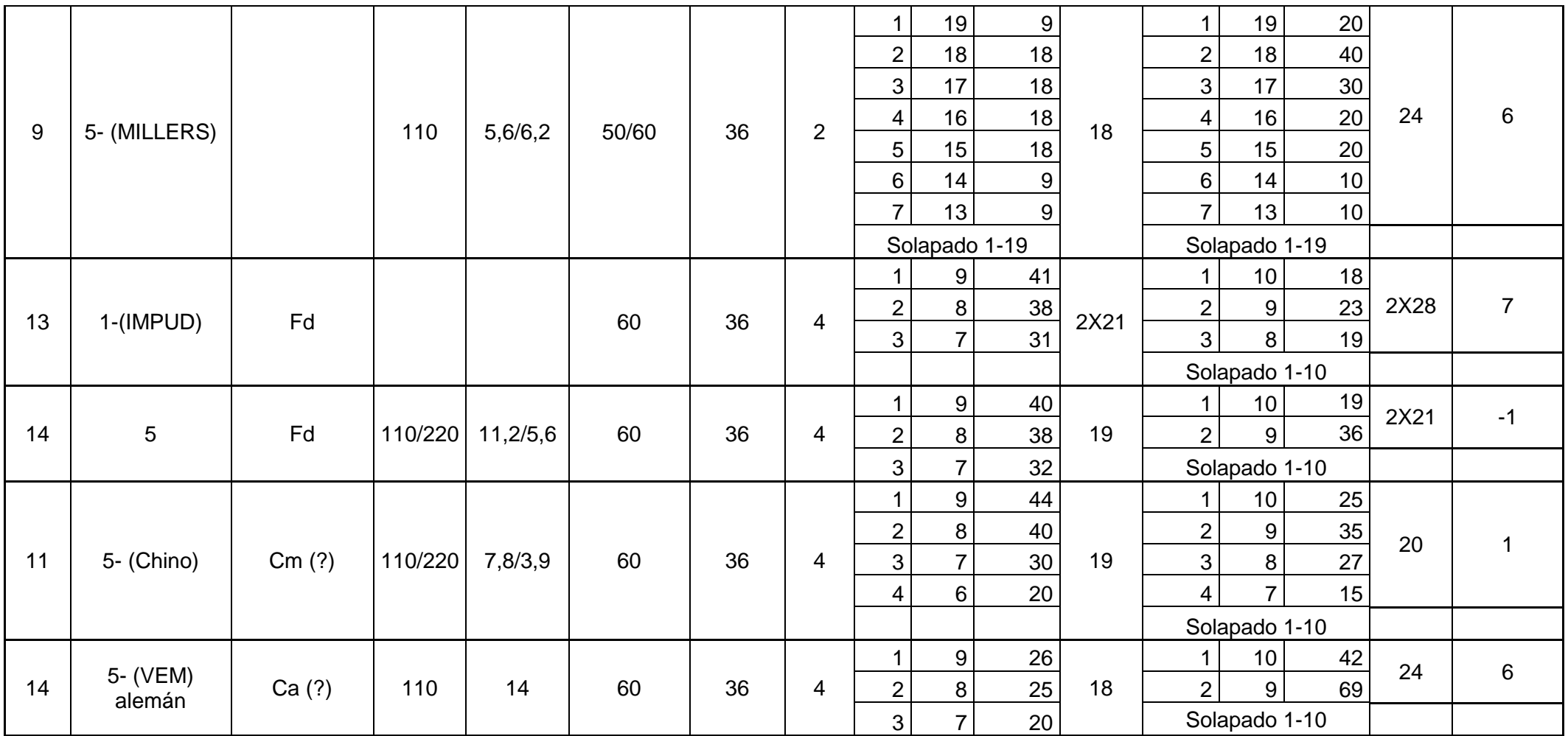

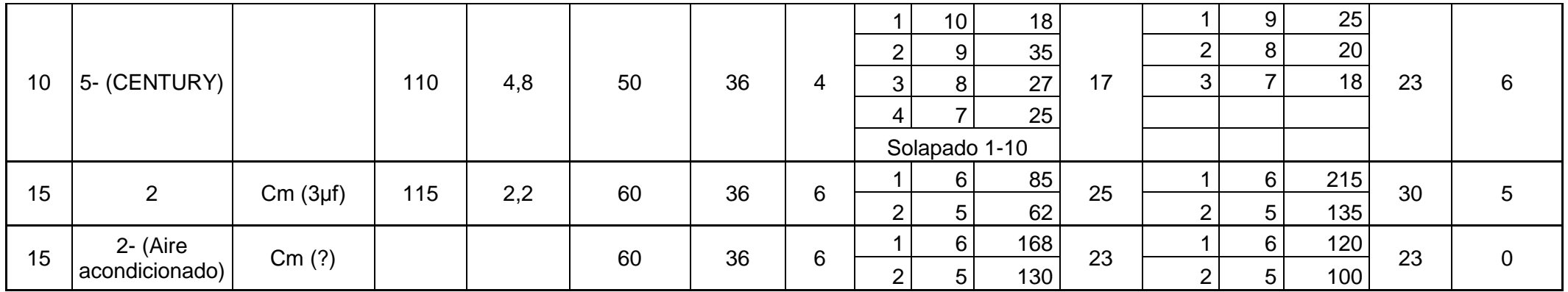

\* En el Anexo 4 se encuentran las figuras señaladas.

## **ANEXO 4**

**Configuraciones de devanados presentes en los datos prácticos.**

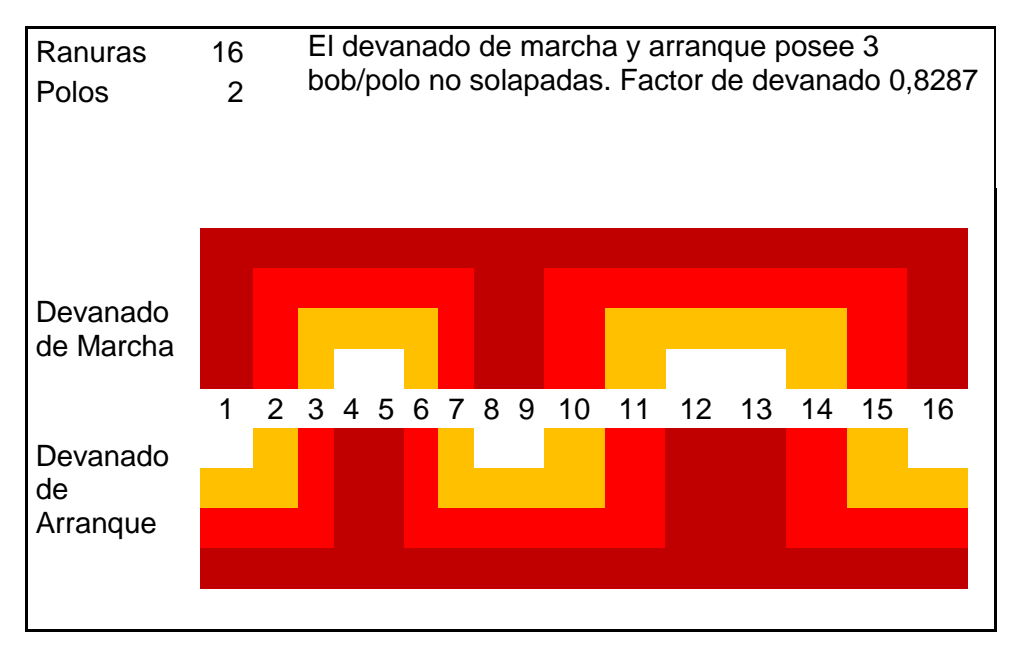

Figura (1). Configuración más utilizada para 16 ranuras 2 polos.

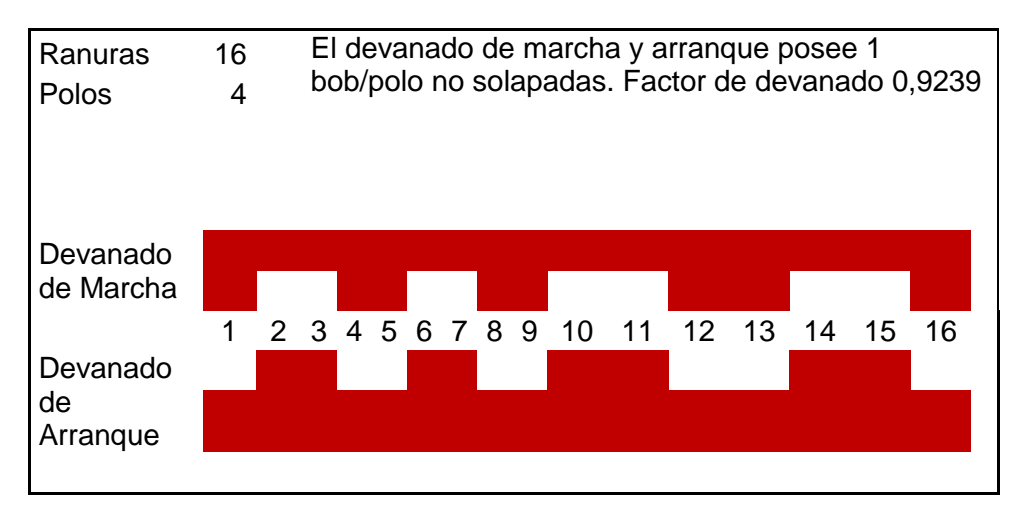

Figura (2). Configuración más utilizada para 16 ranuras 4 polos.

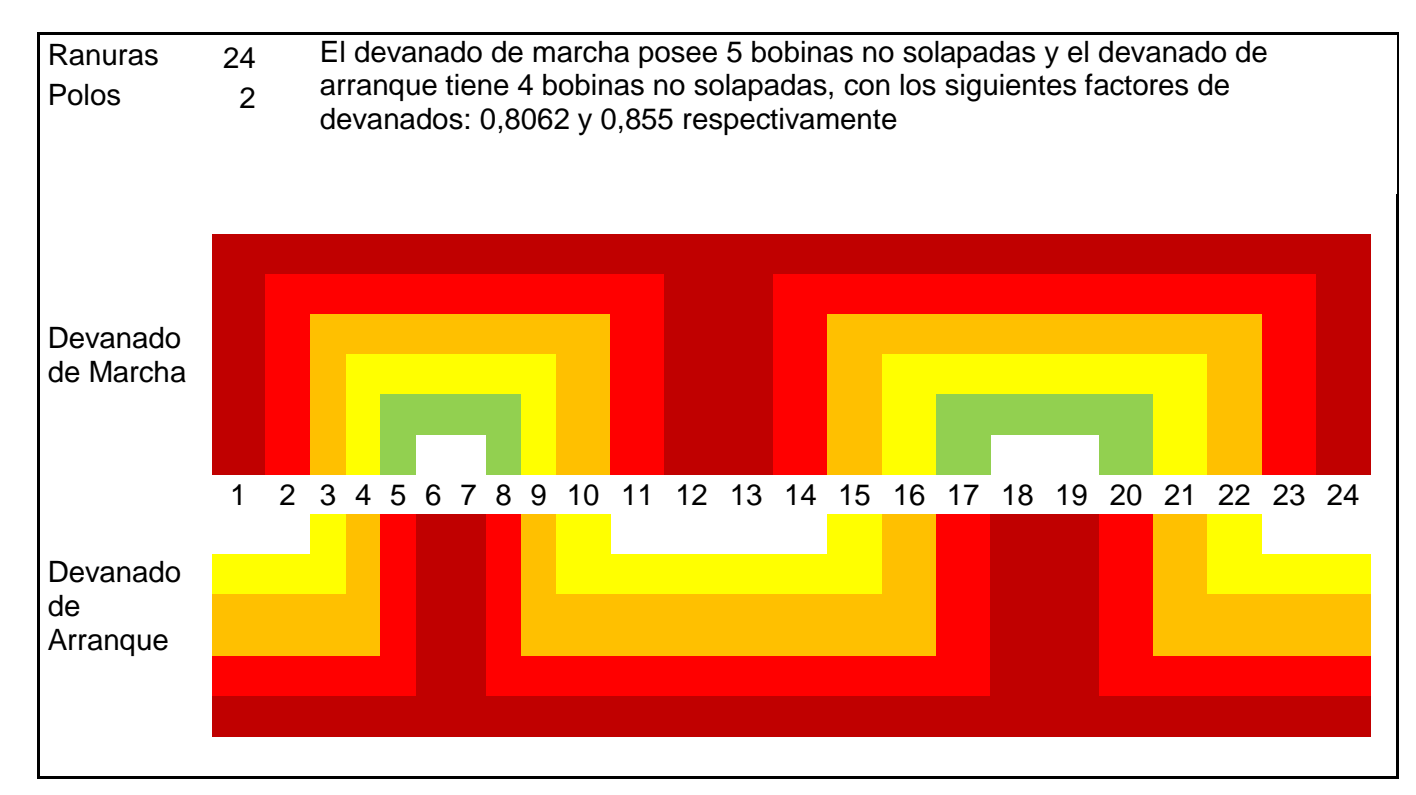

Figura (3). Una de las configuraciones más utilizada para 24 ranuras 2 polos.

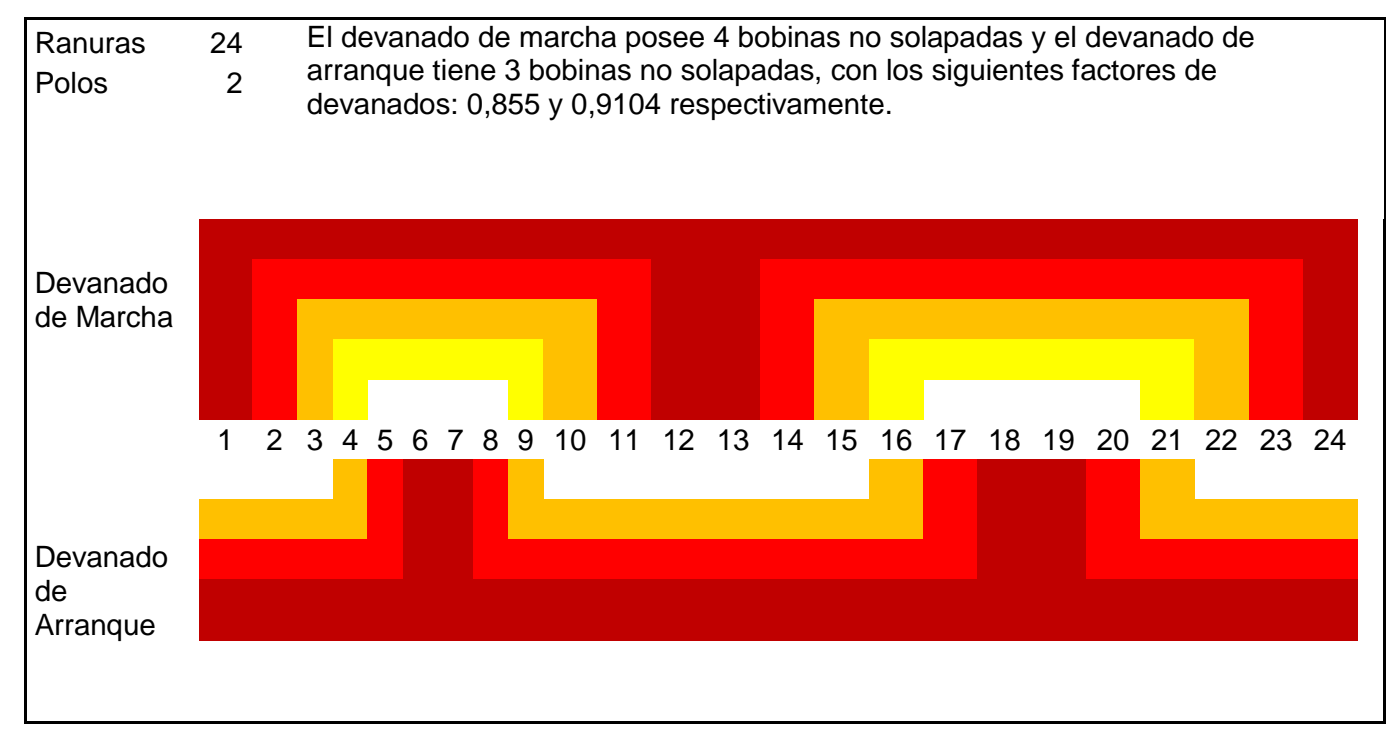

Figura (4). Una de las configuraciones más utilizada para 24 ranuras 2 polos.

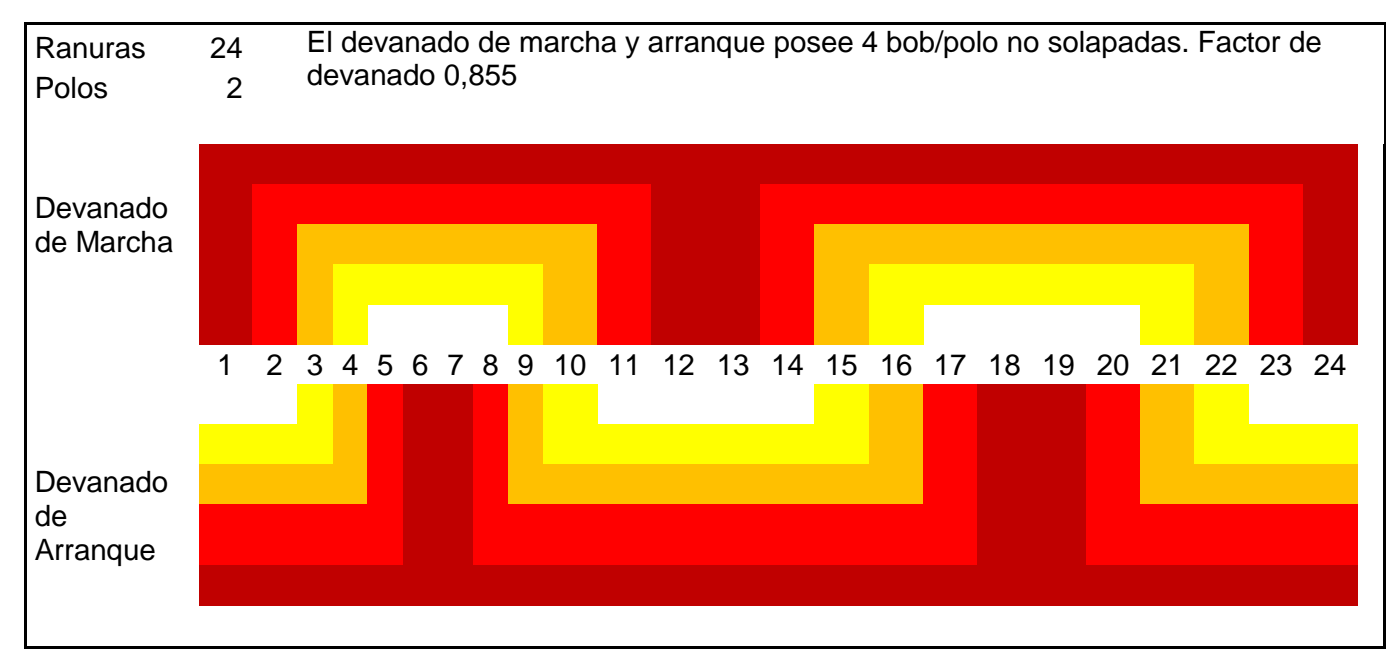

Figura (5). Una de las configuraciones más utilizada para 24 ranuras 2 polos.

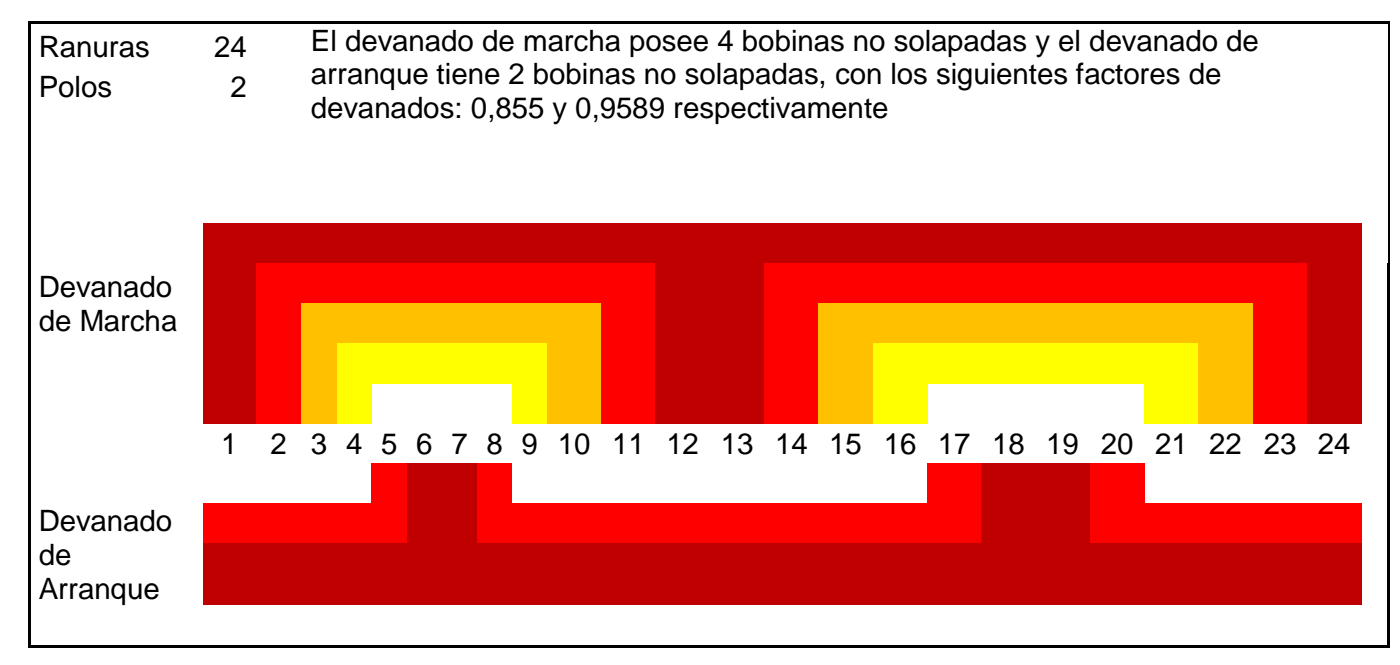

Figura (6). Una de las configuraciones más utilizada para 24 ranuras 2 polos.

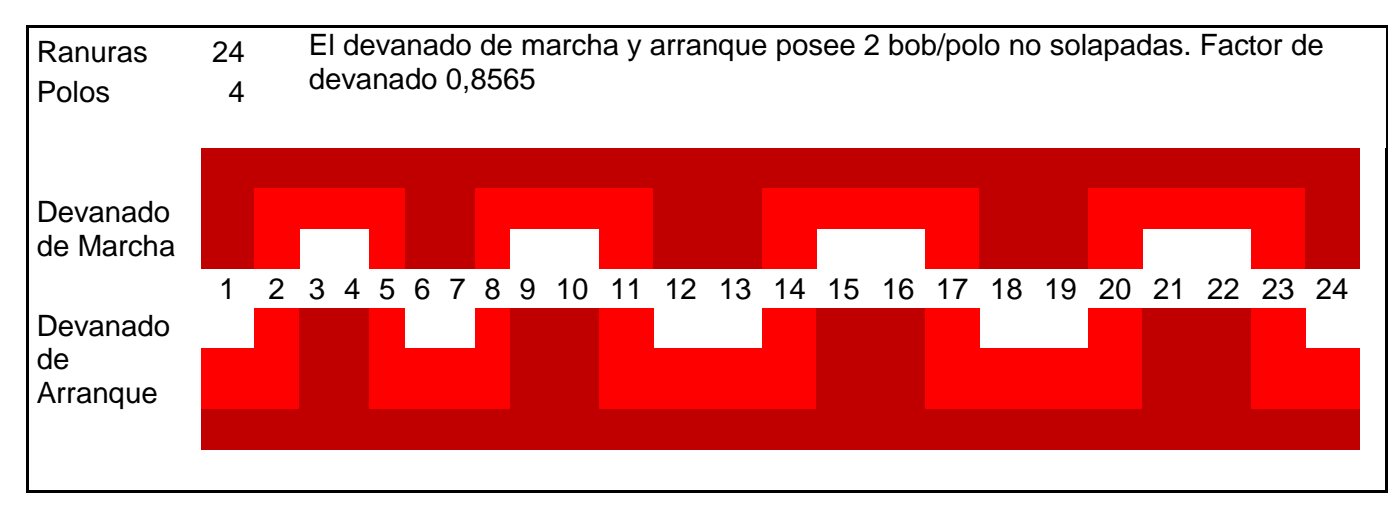

Figura (7). Configuración más usada para 24 ranuras 4 polos.

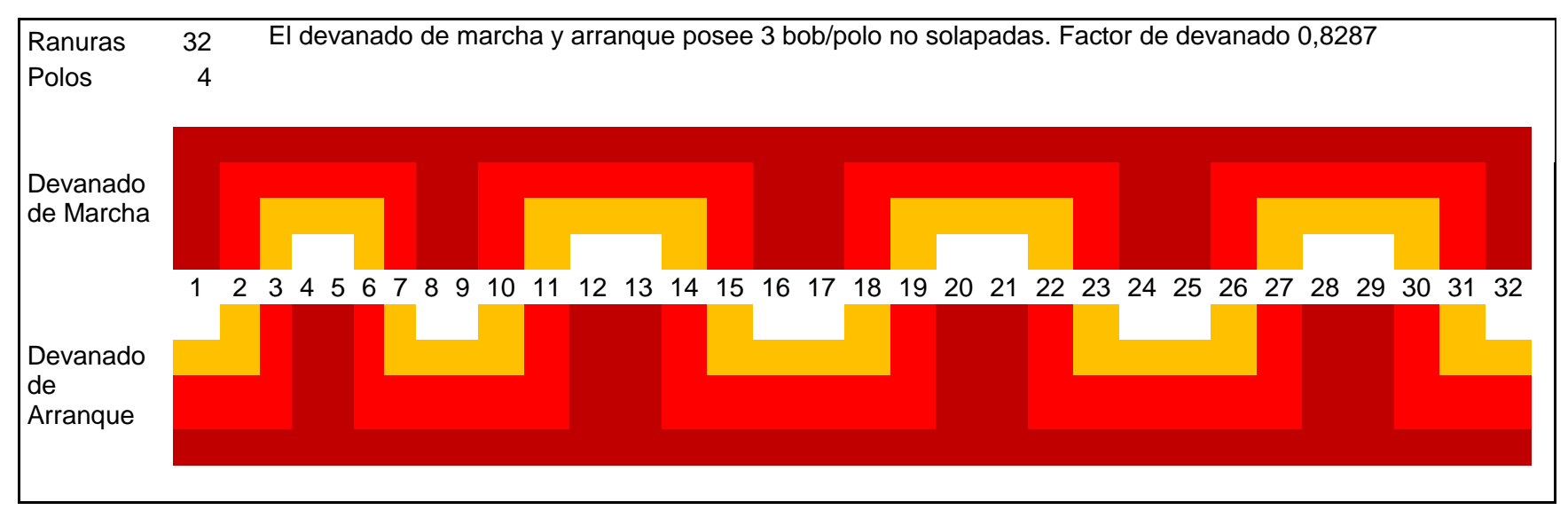

Figura (8). Configuración más usada para 32 ranuras 4 polos.

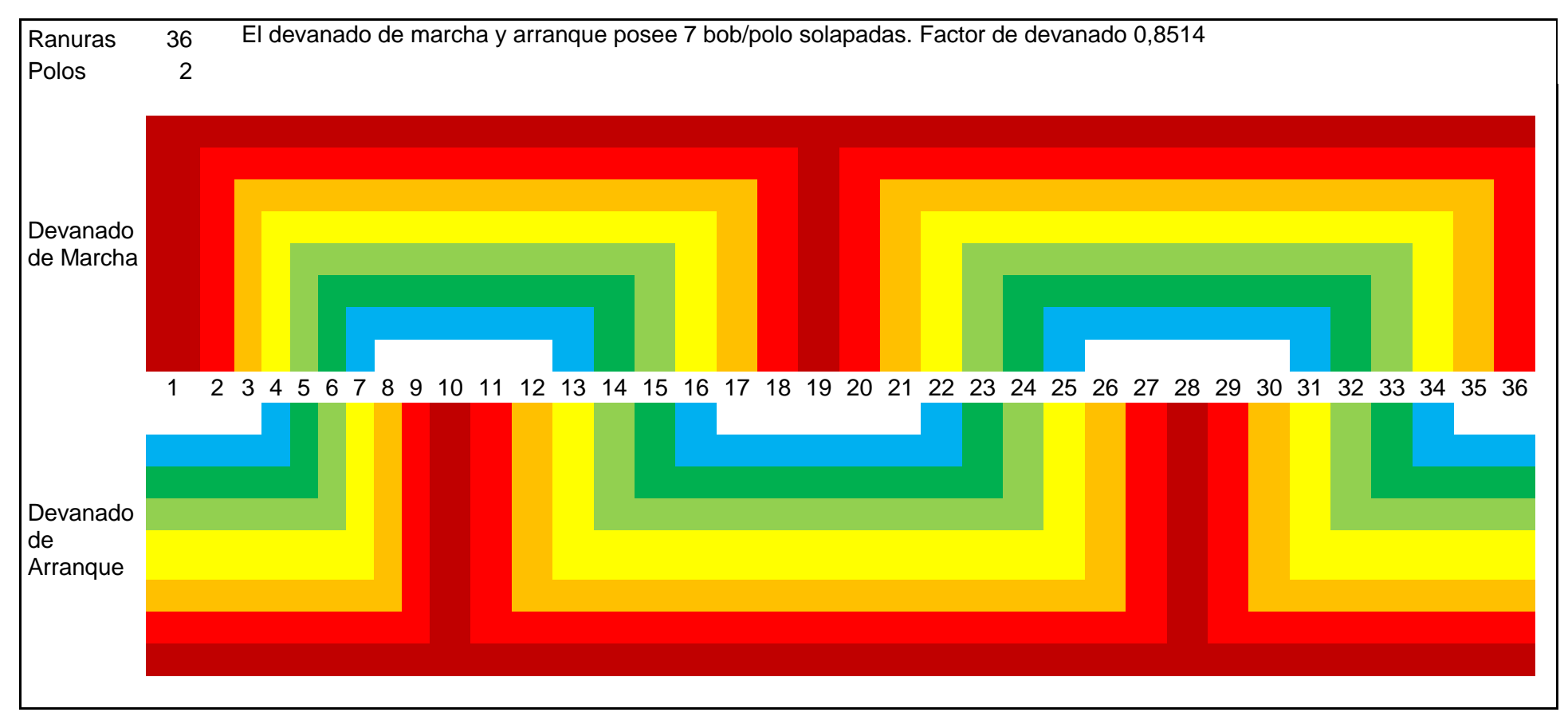

Figura (9). Configuración más usada para 36 ranuras 2 polos.

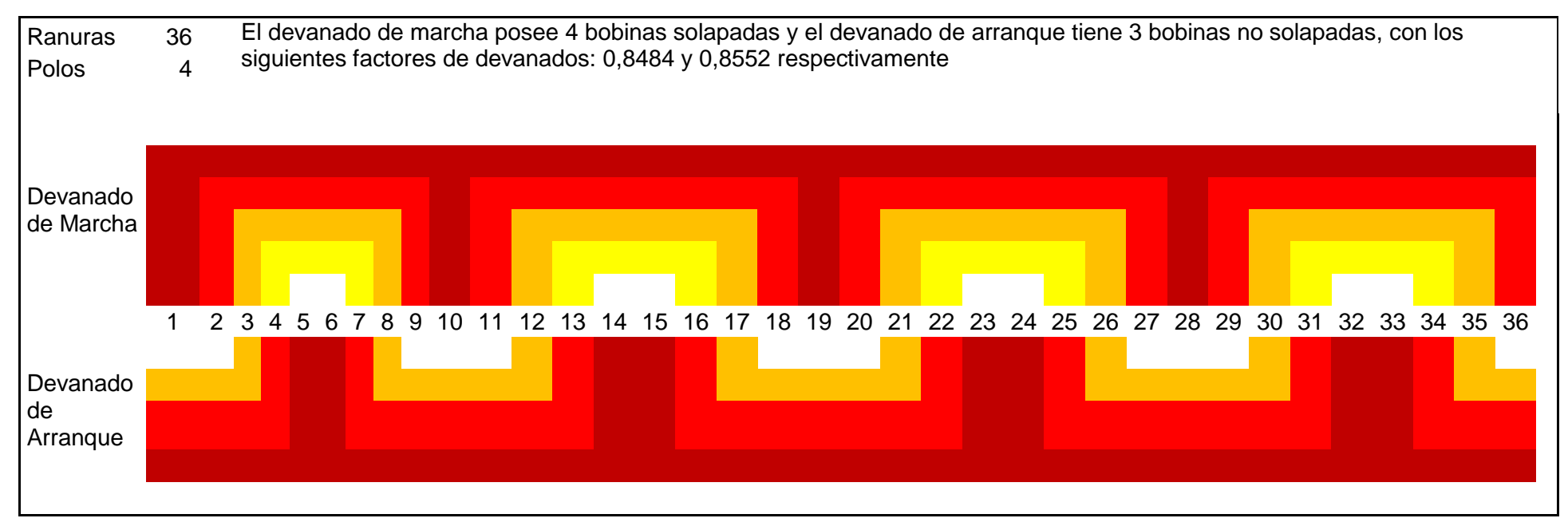

Figura (10). Una de las configuraciones más utilizada para 36 ranuras 4 polos.

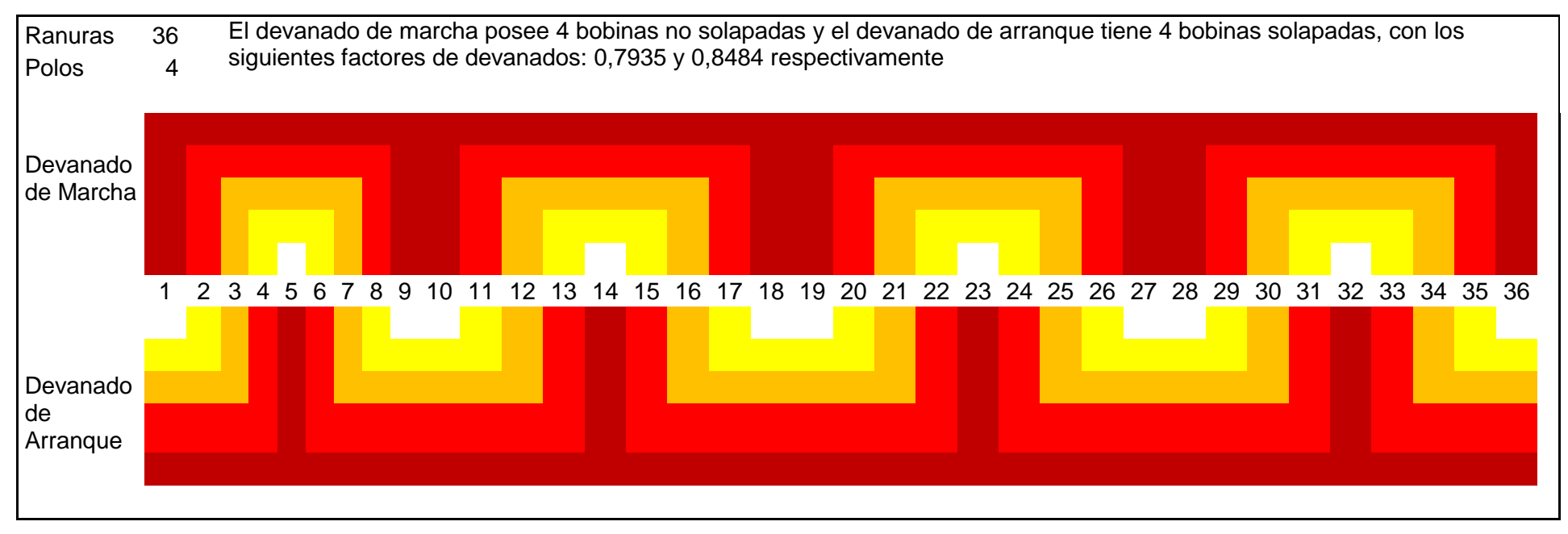

Figura (11). Una de las configuraciones más utilizada para 36 ranuras 4 polos.

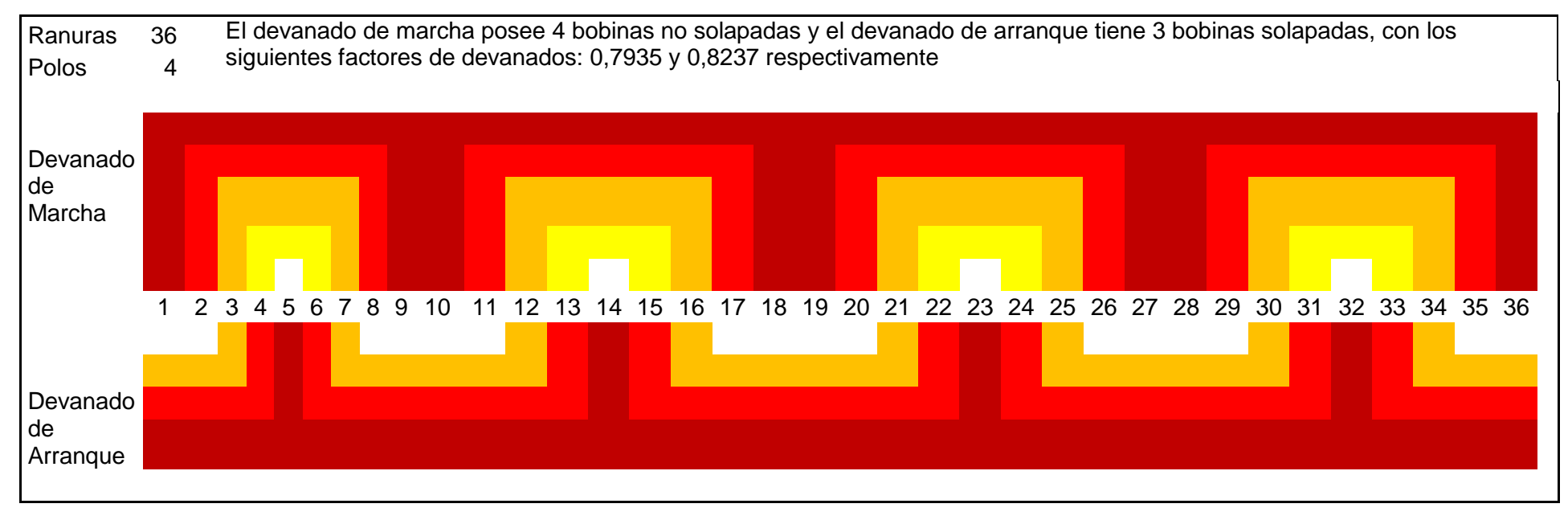

Figura (12). Una de las configuraciones más utilizada para 36 ranuras 4 polos.

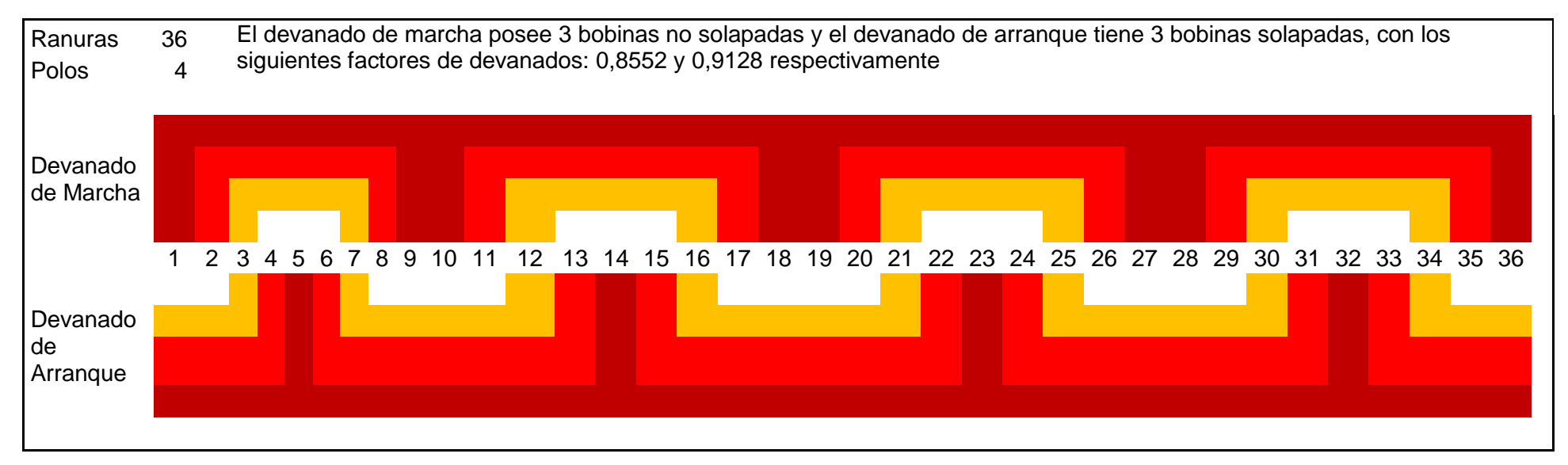

Figura (13). Una de las configuraciones más utilizada para 36 ranuras 4 polos.

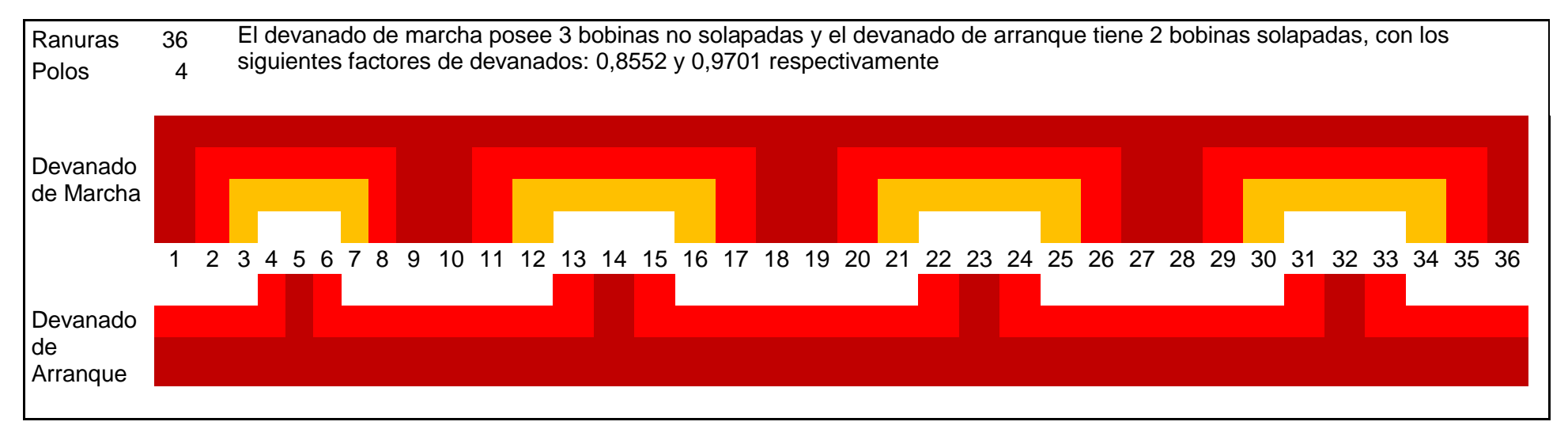

Figura (14). Una de las configuraciones más utilizada para 36 ranuras 4 polos.

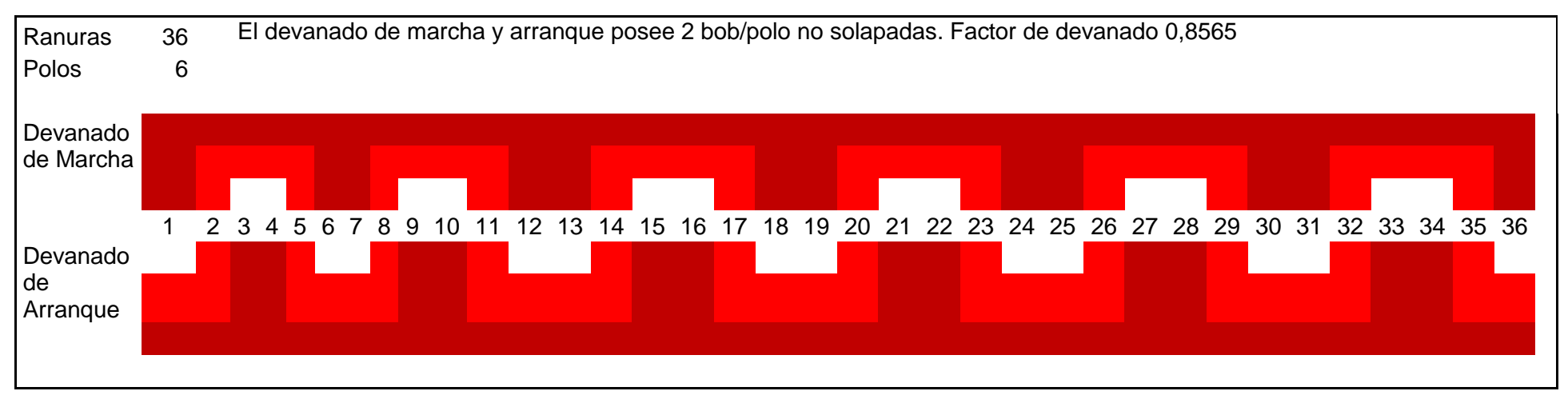

Figura (15). Configuración más usada para 36 ranuras 6 polos